UNIVERSIDAD DE LAS CIENCIAS INFORMÁTICAS FACULTAD 8

Análisis, Diseño e Implementación del sub-módulo

# **Investigación perteneciente al proceso de Investigación Penal**

Del Sistema de Investigación e Información Policial

**Trabajo de Diploma para optar por el título de Ingeniero en Ciencias Informáticas**

**Autores:**

Shael García Morales Arian Morejón Hernández

**Tutor:**  Ing. Humberto Rivero Guevara

**Ciudad de la Habana, Febrero de 2009 Año del 50 Aniversario del Triunfo de la Revolución**

# **DECLARACIÓN DE AUTORÍA**

Declaramos que somos los autores de este trabajo y autorizamos a la Facultad 8 de la Universidad de las Ciencias Informáticas; así como a dicho centro para que hagan el uso que estimen pertinente con este trabajo.

Para que así conste firmamos la presente a los \_\_\_\_ días del mes de \_\_\_\_\_\_\_ del año 2009.

**AUTOR**

Shael García Morales

**AUTOR** Arian Morejón Hernández

**TUTOR**

Ing. Humberto Rivero Guevara

# **AGRADECIMIENTOS**

A Fidel y a la Revolución por darnos la maravillosa oportunidad de estudiar en esta universidad y de crecer como hombres libres.

A la UCI por formarnos como profesionales y haber permitido nuestra superación durante estos años.

A Rey, a Pablo y a todos nuestros amigos y compañeros de grupo, con los que hemos compartido infinidades de momentos alegres y difíciles para poder llegar hasta aquí; aquellos que nos han brindado su amistad y se han sabido ganar la de nosotros. Muchas gracias.

A Adonis, Yander, Eduardo, Adriel, Jorge Luis, del equipo de Penales, por brindarnos la mano en el momento oportuno y juntos ser los verdaderos artífices del módulo Investigación Penal.

A nuestro tutor y amigo Humberto por el apoyo y la amistad que siempre nos ha brindado.

Shael García Morales:

A mis padres, por ser tan comprensivos y atentos, por el amor, el cariño y la dedicación que me han brindado y por toda la confianza que han depositado en mí. A los que se lo debo todo y me han permitido ser quien soy.

A mi hermano por ser mi ejemplo a seguir.

A mi novia Yadira por estar ahí cuando la necesito y ser tan comprensiva.

A mi familia por ser tan unida y siempre tenerme presente. A mis tíos, a primos, a mis abuelos aunque algunos ya no estén entre nosotros, en fin, a todos.

A todos aquellos que, de una forma u otra, han contribuido a mi formación tanto profesional como personal durante estos cinco años.

Arian Morejón Hernández:

A mis padres el sacrificio, el amor, las enseñanzas, y el apoyo que me han dado convirtiéndome en el hombre que soy.

A mi hermano que me ha dado su apoyo incondicional durante todo este tiempo y a compartido conmigo el sacrificio que implica una carrera universitaria.

A mis abuelos, que me han dado desde siempre su amor incondicional y en los cuales nunca he dejado de pensar, pues ellos han sido para mí un ejemplo que siempre, durante toda mi vida tendré presente.

A mi familia por todo el amor y apoyo que me han brindado a lo largo de todos estos años, por estar siempre presentes cuando los necesité, a mis tíos, que han sido para mí como padres y que han hecho de su hogar el mío, a mis primos, en fin a todos.

## **DEDICATORIA**

A nuestros queridos padres, por todo su amor, apoyo y aliento. Para darles un motivo más por el cual sentirse orgullosos de sus hijos. Que en sus recuerdos quede este momento, en el cual se hacen realidad también, sus sueños.

# **RESUMEN**

Este trabajo contiene la investigación y desarrollo de una aplicación web surgida como necesidad del Cuerpo de Investigaciones Científicas Penales y Criminalísticas (CICPC) de Venezuela, una de las organizaciones más importantes en la investigación del delito en ese país. Esta institución en la actualidad cuenta con un sistema obsoleto denominado Sistema Integrado de Información Policial, el cual resulta ineficiente y no cumple con las necesidades de velocidad y buen manejo de la información, lo que influye negativamente en el buen desempeño de sus trabajadores y la correcta realización de los procesos que se llevan a cabo a diario en función de mitigar en lo posible, los hechos delictivos que atentan contra la seguridad ciudadana de Venezuela.

La documentación que a continuación se presenta recoge el proceso de desarrollo del sub-módulo Investigación, una de las áreas dentro del CICPC que fueron evaluadas como posibles a informatizar. Como solución al problema planteado se desarrolló una aplicación web, basada en el lenguaje Java, haciéndose uso de algunos de los frameworks que son soportados por dicho lenguaje, como son: Java Server Faces, Spring, Hibernate, entre otros.

Usando como guía la metodología de desarrollo de software Rational Unified Process (RUP), se realiza el análisis, diseño e implementación, obteniéndose una aplicación que cumple con las condiciones generadas durante el proceso de Ingeniería de Requerimientos; cuyo resultado debe mejorar cuantitativamente la rapidez y eficacia del desarrollo de las investigaciones llevadas a cabo en este departamento.

Se incluye además una explicación vasta de las actividades realizadas, y los artefactos generados en cada una de las partes del desarrollo de un software.

# **ABSTRACT**

This work includes the research and development of a web application as the need of the Criminal, Penal and Scientific Research Corps (CICPC) of Venezuela, one of the largest organizations in the investigation of crime in that country. This institution currently has an outdated system called the Integrated Police Information System, which is inefficient and does not meet the needs of speed and good handling of the information which affects the performance of their employees and the processes that take place every day according to mitigate the criminal acts that threaten the security of the citizens of Venezuela.

The documentation reflects the development process of the sub-module Research, one of the areas inside the CICPC which were evaluated with possibilities of computerizes. As a solution to the problem a web application has been developed based on Java, making use of some of the frameworks that are supported by this language, as are the cases of: Java Server Faces, Spring, Hibernate, among others.

Using as a guide the software development methodology Rational Unified Process (RUP), the analysis, design and implementation was realized, obtaining an application that complies with the conditions created during the Requirements Engineering process, which outcome should improve quantitatively the speed and efficiency of the research development conducted in this department.

It also includes an extensive explanation of the activities and artifacts produced in each part of the development of the software.

Análisis, Diseño e Implementación del sub-módulo Investigación perteneciente al<br>proceso de Investigación Penal del Sistema de Investigación e Información Policial 2009 (SIIPOL).

# **ÍNDICE DE CONTENIDOS**

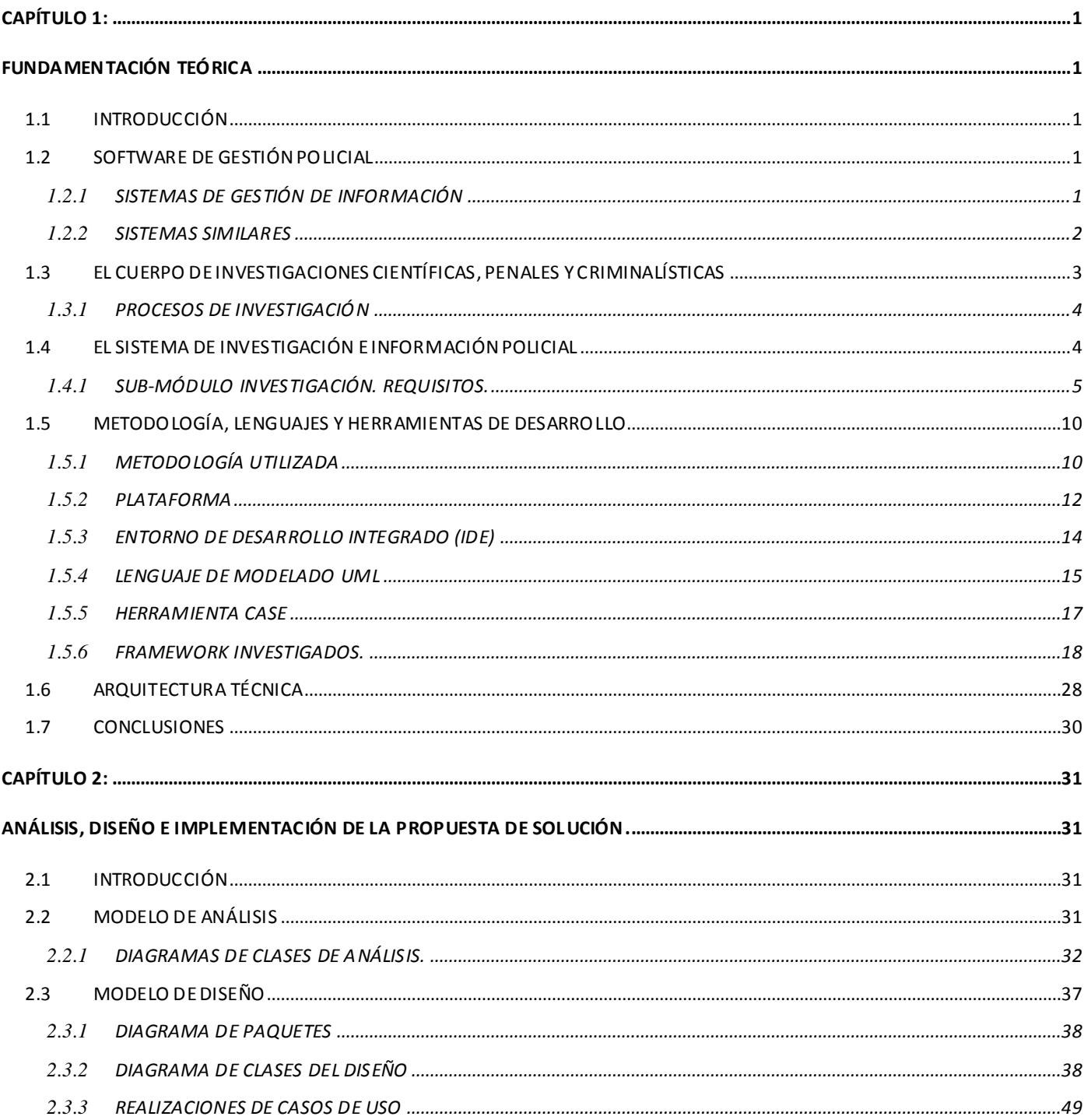

# Análisis, Diseño e Implementación del sub-módulo Investigación perteneciente al proceso de Investigación Penal del Sistema de Investigación e Información Policial 2009 (SIIPOL).

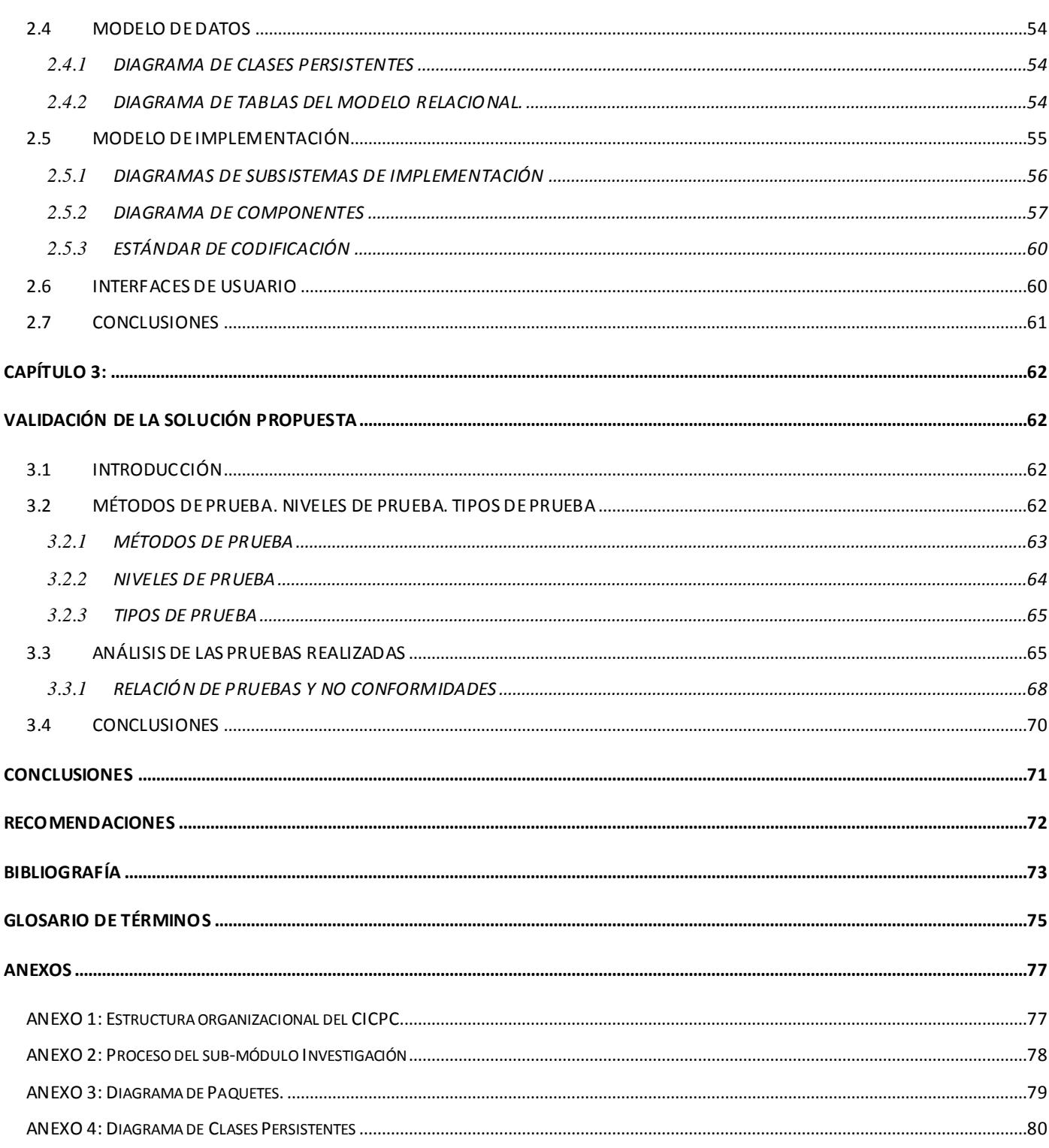

# **2009**

## **Análisis, Diseño e Implementación del sub-módulo Investigación perteneciente al proceso de Investigación Penal del Sistema de Investigación e Información Policial (SIIPOL).**

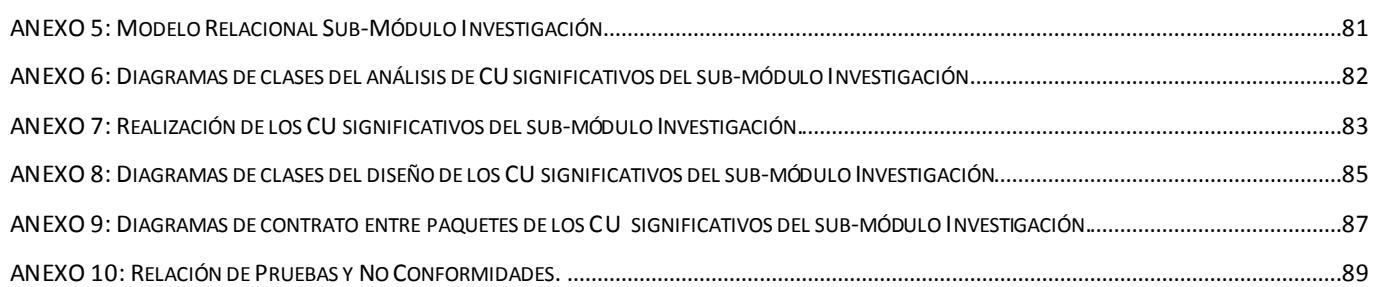

# **ÍNDICE DE FIGURAS**

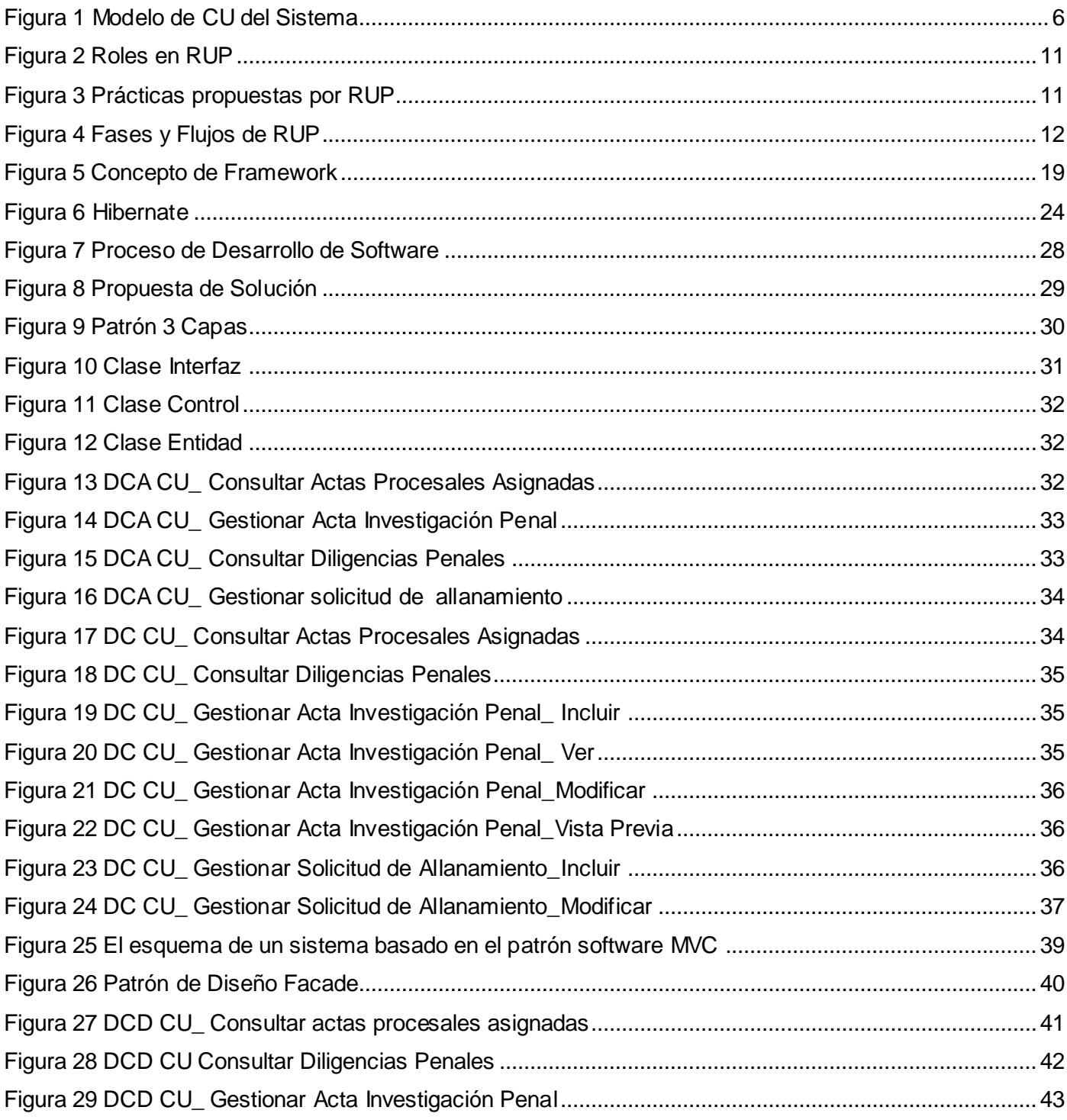

# **2009**

## **Análisis, Diseño e Implementación del sub-módulo Investigación perteneciente al proceso de Investigación Penal del Sistema de Investigación e Información Policial (SIIPOL).**

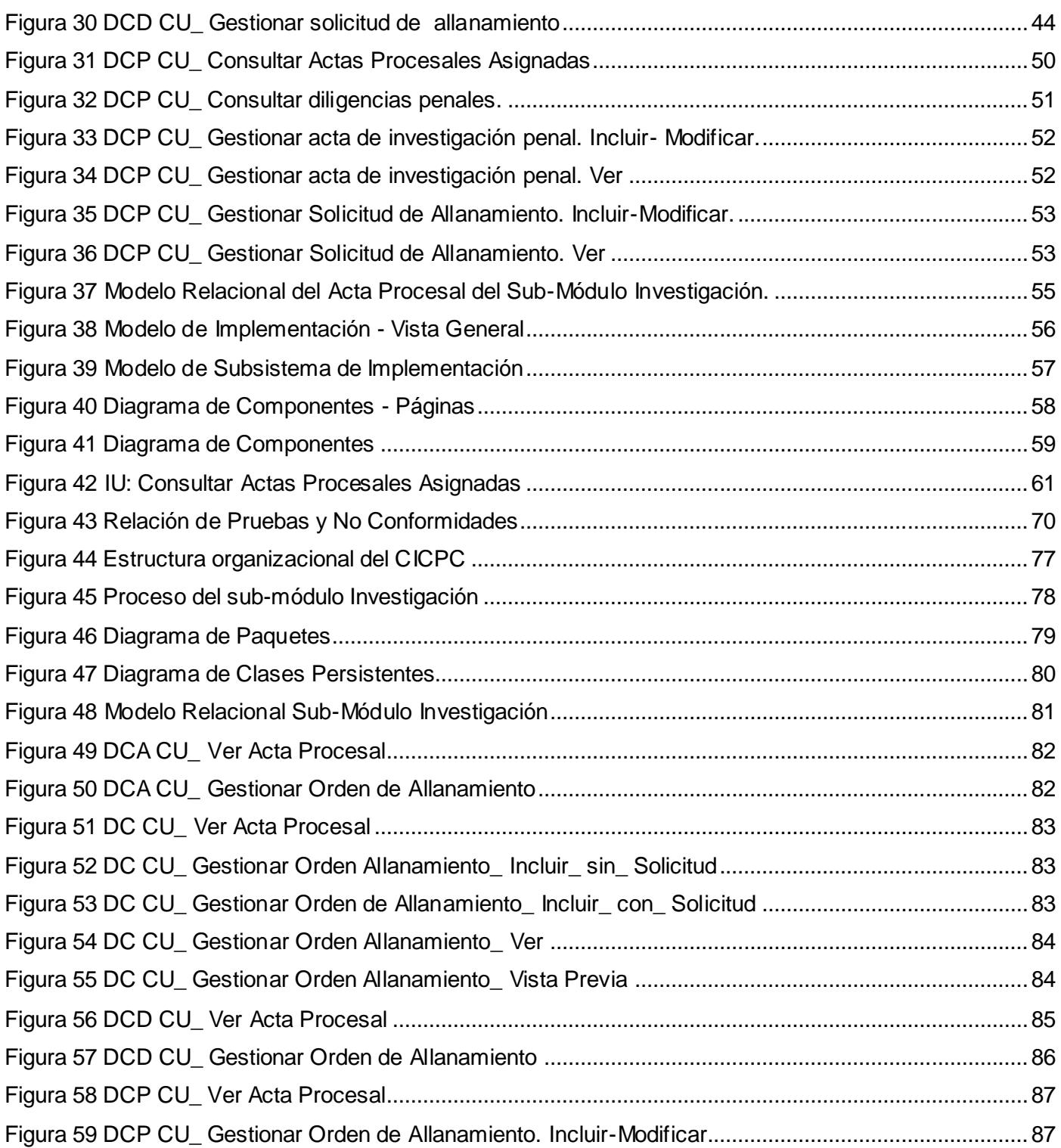

# **2009**

# **Análisis, Diseño e Implementación del sub-módulo Investigación perteneciente al proceso de Investigación Penal del Sistema de Investigación e Información Policial (SIIPOL).**

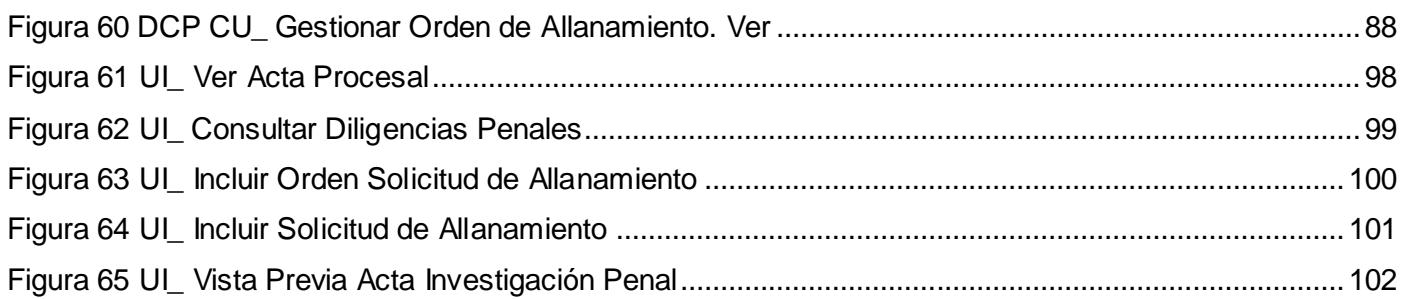

# **INTRODUCCIÓN**

Dado el gran índice de actividad criminal existente en la República Bolivariana de Venezuela los cuerpos policiales venezolanos necesitan una gran cantidad de información referente a los hechos delictivos, por lo que el presidente Hugo Chávez, dando fiel cumplimiento a lo establecido en la Constitución Bolivariana de Venezuela, promulga el Decreto con fuerza de Ley de los "Órganos de Investigaciones Científicas, Penales y Criminalísticas". La ley estableció la organización administrativa del Cuerpo de Investigaciones Científicas, Penales y Criminalísticas (CICPC), haciéndose efectiva el 15 de mayo del 2003. (1)

El CICPC es una Institución que garantiza la eficiencia en la investigación del delito, mediante su determinación científica; asegurando que el ejercicio de la acción penal conduzca a una administración de justicia. Con la visión de ser la institución indispensable, con la finalidad de alcanzar el más alto nivel de credibilidad nacional e internacional en la investigación del fenómeno delictivo y la criminalidad violenta; además de cumplir el decreto que instituye las competencias del CICPC como órgano principal de investigaciones penales al servicio del Estado; el gobierno bolivariano se empeña en superar las deficiencias que presenta en la actualidad.

Al realizar el estudio de la situación general que presenta el Sistema Integrado de Información Policial de la Institución, se identificaron un conjunto de problemáticas en los procesos que desarrolla: existe un gran volumen de información, se requiere de mucho tiempo para obtener las estadísticas relacionadas con un caso en particular, la información no posee alto grado de fiabilidad, ya que algunas áreas no cuentan con sistema automatizados para el control del proceso, por lo que se realiza de forma manual. Estas deficiencias involucran a todas las áreas del CICPC por lo que se decide desarrollar un nuevo Sistema de Investigación e Información Policial (SIIPOL).

El departamento de Investigación Penal es el encargado de llevar a cabo todas las investigaciones asociadas a un hecho delictivo, llevando la constancia de las mismas en Actas Procesales (Expedientes representativos de la Investigación Penal).

El sub-módulo Investigación perteneciente al módulo de Investigación Penal del SIIPOL es el encargado de gestionar solicitudes, órdenes, actas, citaciones, en fin, diligencias para el control y la ejecución de lo establecido por la ley en cuanto a delitos cometidos.

Por lo tanto el **problema científico** es:

¿Cómo garantizar el cumplimiento de los requisitos funcionales y no funcionales asociados al sub-módulo Investigación del módulo Investigación Penal del SIIPOL?

Teniendo como **objeto de estudio**: software de gestión SIIPOL. Centrando la investigación hacia el **campo de acción**: sub-módulo Investigación del sistema SIIPOL.

Se define como **objetivo general**: Analizar, diseñar e implementar el sub-módulo Investigación del módulo Investigación Penal de modo que dé cumplimiento a los requisitos funcionales y no funcionales de la aplicación.

#### Cómo **objetivos específicos** se presenta:

- Establecer la lógica de negocio.
- Diseñar los diagramas de clases necesarios para responder a los requisitos funcionales y no funcionales obtenidos como resultado de aplicarle Ingeniería de Requerimientos a los procesos de gestión de la investigación que se llevan a cabo en el Departamento de Investigación.
- Implementar las capas de acceso a datos, negocio y presentación relacionados al sub-módulo Investigación del módulo de Investigación Penal del SIIPOL.

#### Como **preguntas científicas**:

- 1. ¿Qué mecanismo de diseño es factible utilizar para la implementación de la solución final?
- 2. ¿Cuáles son las pautas de arquitectura y diseño por las que se debería guiar para integrar el submódulo Investigación al módulo Investigación Penal del SIIPOL?

Por todo lo antes planteado la **idea a defender** es:

La aplicación correcta de la metodología de desarrollo de software para el análisis, diseño e implementación del sub-módulo Investigación, posibilitará la elaboración de un sistema informático que cumpla con los requisitos funcionales y no funcionales definidos para el mismo.

Para dar cumplimiento a lo expuesto anteriormente se plantean las siguientes **tareas investigativas**:

- 1. Elaborar el diseño teórico de la investigación.
- 2. Investigar acerca de otras soluciones o aplicaciones similares.
- 3. Profundizar el conocimiento de la metodología, el lenguaje de implementación y modelado y demás herramientas definidas para la elaboración de la aplicación.
- 4. Estudio de las pautas de arquitectura definidas para el desarrollo del sistema.
- 5. Analizar el sub-módulo Investigación del módulo Investigación Penal del sistema SIIPOL
- 6. Diseñar el sub-módulo Investigación del módulo Investigación Penal del sistema SIIPOL
- 7. Implementar el sub-módulo Investigación del módulo Investigación Penal del sistema SIIPOL
- 8. Integrar la solución al sistema SIIPOL.

#### **Métodos Científicos Utilizados**

*Analítico Sintético:* Está dado por el análisis de los documentos generados en el levantamiento y captura de requisitos, extrayendo y analizando los principales elementos relacionados con el objeto de estudio.

#### **Técnicas de Investigación**

- *Entrevista y/o Encuesta:* Entrevista con la analista del módulo con el objetivo de obtener a través de una conversación planificada información cualitativa de los eventos y fenómenos que puedan ocurrir en el sistema.
- *Análisis documental:* Basado en la exploración de toda la documentación generada por los analistas para el SIIPOL, dígase, especificación de casos de usos, glosario de términos, diagramas

de entidades así como también las especificaciones de la Arquitectura establecidas para la realización de este sistema.

El presente trabajo está estructurado en tres capítulos principales:

**Capitulo 1. Fundamentación Teórica**: En este capítulo se describen algunos elementos teóricos presentes en la investigación, desde el estudio de sistemas similares existentes vinculados al objeto de estudio hasta el análisis de una propuesta de solución que cuente con la calidad adecuada.

**Capitulo 2. Análisis, Diseño e Implementación de la propuesta de Solución:** En este capítulo se describen los principales artefactos generados durante el proceso de análisis, diseño e implementación del sub-módulo Investigación, regido por la metodología seleccionada en el diseño teórico, RUP.

**Capitulo 3. Validación de la Propuesta de Solución:** Este capítulo resumirá el conjunto de pruebas realizadas al sub-módulo Investigación, mostrando las relaciones de las mismas y los casos de uso a través de no conformidades en varias iteraciones; con el objetivo de asegurar la calidad y eficiencia del sistema.

# <span id="page-17-0"></span>Capítulo 1:

# Fundamentación Teórica

# <span id="page-17-2"></span><span id="page-17-1"></span>**1.1 INTRODUCCIÓN**

En este capítulo se pretende dar una explicación detallada de los principales elementos teóricos que sustentan la investigación y el desarrollo del módulo Investigación del SIIPOL, las tendencias actuales para resolver este tipo de problemas a nivel mundial, así como un estudio de las tecnologías, metodologías y herramientas utilizadas durante el desarrollo de esta aplicación.

# <span id="page-17-3"></span>**1.2 SOFTWARE DE GESTIÓN POLICIAL**

# <span id="page-17-4"></span>1.2.1 **SISTEMAS DE GESTIÓN DE INFORMACIÓN**

Un Sistema de Gestión de Información puede ser definido como un conjunto de elementos que interactúan entre sí, con el fin de apoyar las actividades que se realizan en una organización o para automatizar los procesos de trabajo que se efectúan dentro de esta.

En este planteamiento el valor de la información es fundamental, por lo que la sensibilidad organizativa para su "activación" y el desarrollo de métodos de gestión pasan a convertirse en una necesidad dentro de los esquemas estratégicos de dirección organizativa.

En este sentido, la gestión de la información aparece como módulo de soporte a la estrategia, y, por ende, debe ser tenida en cuenta como una función organizativa básica.

La puesta en marcha de un Sistema de Gestión de Información puede proporcionar numerosos beneficios, tales como la optimización del tiempo de búsqueda de documentos y la reducción considerable de riesgos de pérdida. Mejora la atención a los clientes, tanto internos como externos, y al disponer de la información de forma centralizada y rápidamente accesible, es posible solucionar online cuestiones relacionadas con una consulta de un cliente; y por otra parte incrementa la satisfacción de los usuarios.

En nuestros días, con el avance acelerado de la tecnología, los grandes volúmenes de información que se hace necesario manejar y el incremento de los hechos criminales, incorporar al sector policial este tipo de

sistemas, es un punto clave en función de resolver las grandes y crecientes problemáticas de la Delincuencia y Emergencias que afectan directamente a la Seguridad Ciudadana.

#### <span id="page-18-0"></span>1.2.2 **SISTEMAS SIMILARES**

#### *1.2.2.1 SISTEMA INTEGRADO DE INFORMACIÓN POLICIAL*

El Sistema Integrado de Información Policial es una aplicación informática que el Cuerpo de Investigaciones Científicas, Penales y Criminalísticas de la República Bolivariana de Venezuela utiliza para llevar a cabo las tareas fundamentales. El SIIPOL está desarrollado sobre una tecnología actualmente obsoleta y sobre el lenguaje de programación Adabas-Natural y servidores de base datos SUN 6500. Este sistema no cubre todos los procesos del CICPC, dificultando la óptima utilización por los funcionarios de la institución de un sistema que ayude a suprimir cuanto antes los altos niveles de hechos delictivos en Venezuela. (2)

#### *1.2.2.2 SISTEMA TERRITORIAL DE EMERGENCIAS Y GESTIÓN POLICIAL (STEGPOL)*

El principal objetivo de este Proyecto es actuar como un Sistema de Información Geográfica con tecnología de punta sobre una Plataforma Nacional Común de Información aplicada al "Sistema de Emergencias Nacionales" y al "Sistema Territorial de Gestión Policial", el cual identifique en forma verás y efectiva dónde, geográficamente, se están cometiendo o se han cometido actos delictivos a nivel territorial, apoyado con sistemas de información "*on-line*" desde el lugar de los hechos, que permitan la acción rápida y coordinada entre los diferentes actores encargados de la seguridad ciudadana a nivel país.

La idea principal del Proyecto STEGPOL es integrar a las diferentes entidades como Carabineros, Investigaciones, Ministerio del Interior y Municipios, entre otros, en una Plataforma Nacional Común de Información que permita el intercambio de datos y que sirva de apoyo a la gestión operacional regional o comunal, donde dichas Instituciones estén interconectadas entre sí, en especial con diferentes Divisiones o Departamentos de Carabineros, tales como Jefaturas de Zona, Prefecturas, Comisarías, Sub-Comisarías, Tenencias y por último los Retenes, más el apoyo directo y coordinado entre Carabineros y el área de Seguridad de los Municipios. (3)

## *1.2.2.3 SISTEMA DE GESTIÓN PENITENCIARIA (SIGEP)*

El SIGEP es un proyecto que está en etapa de desarrollo y que comenzó antes que SIIPOL; este proyecto se desarrolla en las mismas condiciones prácticamente que el proyecto CICPC. Tienen la similitud de que ambos son para instituciones del gobierno venezolano y revisten una importancia alta en el marco de las relaciones Cuba-Venezuela, es uno de los proyectos surgidos a raíz del ALBA, el cual es desarrollado por un grupo de estudiantes y profesores de la Facultad 4 de la Universidad de las Ciencias Informáticas. Sus funcionalidades están directamente vinculadas a los procesos que se llevan actualmente dentro de las prisiones venezolanas. (4)

SIGEP tiene puntos comunes con el SIIPOL desde las etapas iniciales del proyecto, pues incluso en los términos de contrato de ambos sistemas informáticos, las herramientas y tecnologías solicitadas por el cliente eran similares.

Es una aplicación web desarrollada en java con los frameworks: Hibernate, Spring y para la parte de presentación se utiliza el módulo de Spring: Spring MVC; Acegi (que actualmente ha pasado a llamarse SpringSecurity) para manejar la seguridad del sistema.

# <span id="page-19-0"></span>**1.3 EL CUERPO DE INVESTIGACIONES CIENTÍFICAS, PENALES Y CRIMINALÍSTICAS**

El Cuerpo de Investigaciones Científicas, Penales y Criminalísticas, es el organismo de investigación criminal consecuencia del proyecto de Seguridad Ciudadana, constituyéndose en una realidad el 16 de diciembre de 1999, con la promulgación de la Constitución de la República Bolivariana de Venezuela. Quedando establecido en el Título VII de la Seguridad de la Nación Capítulo IV de los Órganos de Seguridad Ciudadana artículo 332, ordinal 2 que:

"el Ejecutivo Nacional para mantener y restablecer el orden público, proteger a los ciudadanos y ciudadanas hogares y familias, apoyar las decisiones de las autoridades y asegurar el pacífico disfrute de las garantías y derechos constitucionales, de conformidad con la ley organizará un Cuerpo de Investigaciones Científicas, penales y Criminalísticas. [\(Ver Anexo1\)](#page-93-1)

Después de promulgada la ley, el Cuerpo de Investigaciones Científicas, Penales y Criminalística vino demostrando su capacidad científica en la investigación de los hechos delictivos, como brazo ejecutor del Ministerio Público para la aplicación de la ley, apegado de manera inalienable a los derechos humanos. La cuantificación de casos resueltos en cuanto a secuestros, homicidios, tráfico de drogas, delitos de informática, fraudes, confirman el cumplimiento del deber para lo que fue creado: "Servir a la sociedad bajo los principios de justicia y respeto". (1)

El CICPC cuenta con el Sistema Integrado de Información Policial como aplicación Informática, pero esta se considera ineficiente ya que El SIIPOL está desarrollado sobre una tecnología actualmente obsoleta. Este sistema no cubre todos los procesos del CICPC, dificultando la óptima utilización por los funcionarios de un sistema que ayude a suprimir cuanto antes los altos niveles de hechos delictivos en Venezuela. A partir de lo antes mencionado se hace necesario contar con un sistema con tecnología de punta y que brinde solución instantánea a los diferentes problemas por los que atraviesa actualmente la institución.

# <span id="page-20-0"></span>1.3.1 **PROCESOS DE INVESTIGACIÓN**

De forma general, la función o proceso principal es la de **Sustanciación de Expedientes** que no es más que el proceso que más trabajo y tiempo requiere, pues constituye la investigación en sí. En este se realizan las diligencias (solicitudes, entrevistas, inspecciones al sitio del suceso, ordenes, etc.) necesarias para probar la veracidad de la acusación. Este proceso puede ser representado gráficamente facilitando un mayor entendimiento del mismo. [\(Ver Anexo](#page-94-0) 2)

Se realizan otros procesos menos relevantes como consultar actas procesales, expedientes representativos de la investigación penal, ver un Acta Procesal y consultar diligencias penales. Estos procesos se realizan con el objetivo de verificar, impugnar u observar la evolución de una investigación, permitiendo además que se realice el proceso de sustanciación del expediente descrito anteriormente.

# <span id="page-20-1"></span>**1.4 EL SISTEMA DE INVESTIGACIÓN E INFORMACIÓN POLICIAL**

El Sistema de Investigación e Información Policial constituye la solución práctica que contribuirá de manera eficiente a eliminar todas las limitantes que entorpecen el trabajo actual del CICPC, ya que cubrirá todos los procesos que se desarrollan dentro de esta institución, mejorando cuantitativamente el manejo y la rapidez del flujo de la información. Desarrollado con tecnología actual y con el objetivo de disminuir el tiempo de respuesta en el procesamiento de la información.

# <span id="page-21-0"></span>1.4.1 **SUB-MÓDULO INVESTIGACIÓN. REQUISITOS.**

El sub-módulo Investigación es el encargado de gestionar solicitudes, órdenes, actas, citaciones, en fin, diligencias para el control y la ejecución de lo establecido por la ley en cuanto a delitos cometidos llevando plasmada toda la investigación de un caso a través de expedientes representativos de la Investigación Penal. Tiene una gran cantidad de Casos de Uso (CU), en la imagen siguiente aparece un modelo con los CU del Sistema.

#### **Análisis, Diseño e Implementación del sub-módulo Investigación perteneciente al proceso de Investigación Penal del Sistema de Investigación e Información Policial (SIIPOL). 2009**

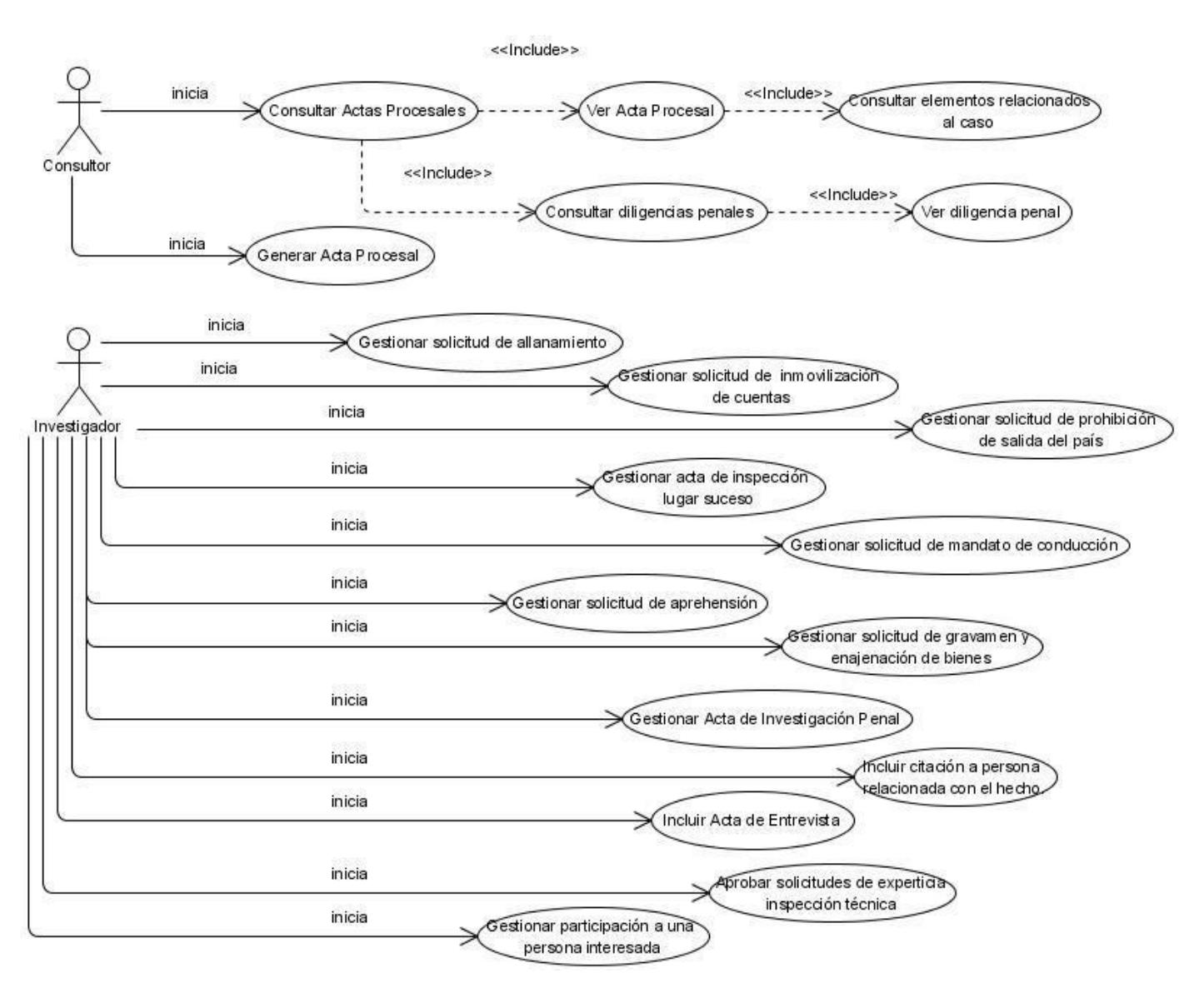

**Figura 1** Modelo de CU del Sistema

<span id="page-22-0"></span>A continuación se presentan las descripciones de los Casos de Uso (CU) más significativos del Sub-Módulo Investigación.

#### **Tabla 1 Descripción del CU Consultar actas procesales asignadas.**

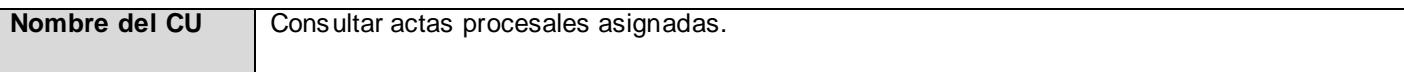

#### **Análisis, Diseño e Implementación del sub-módulo Investigación perteneciente al proceso de Investigación Penal del Sistema de Investigación e Información Policial (SIIPOL).**

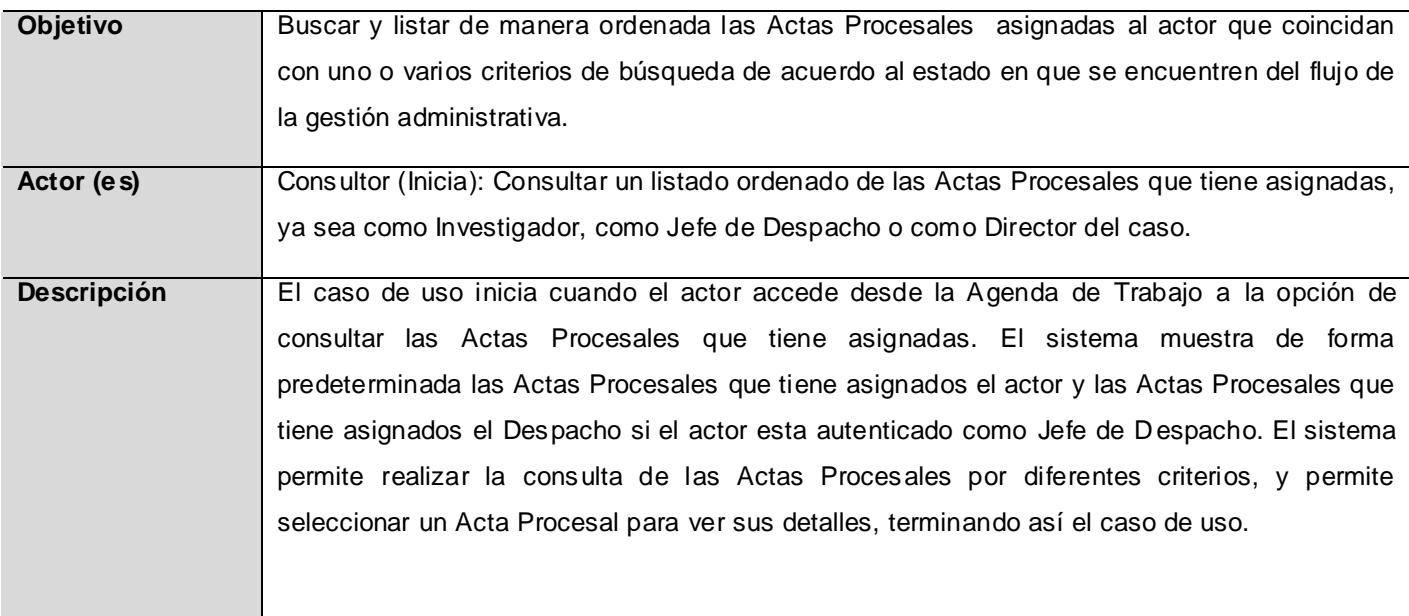

# **Tabla 2 Descripción del CU Consultar diligencias penales.**

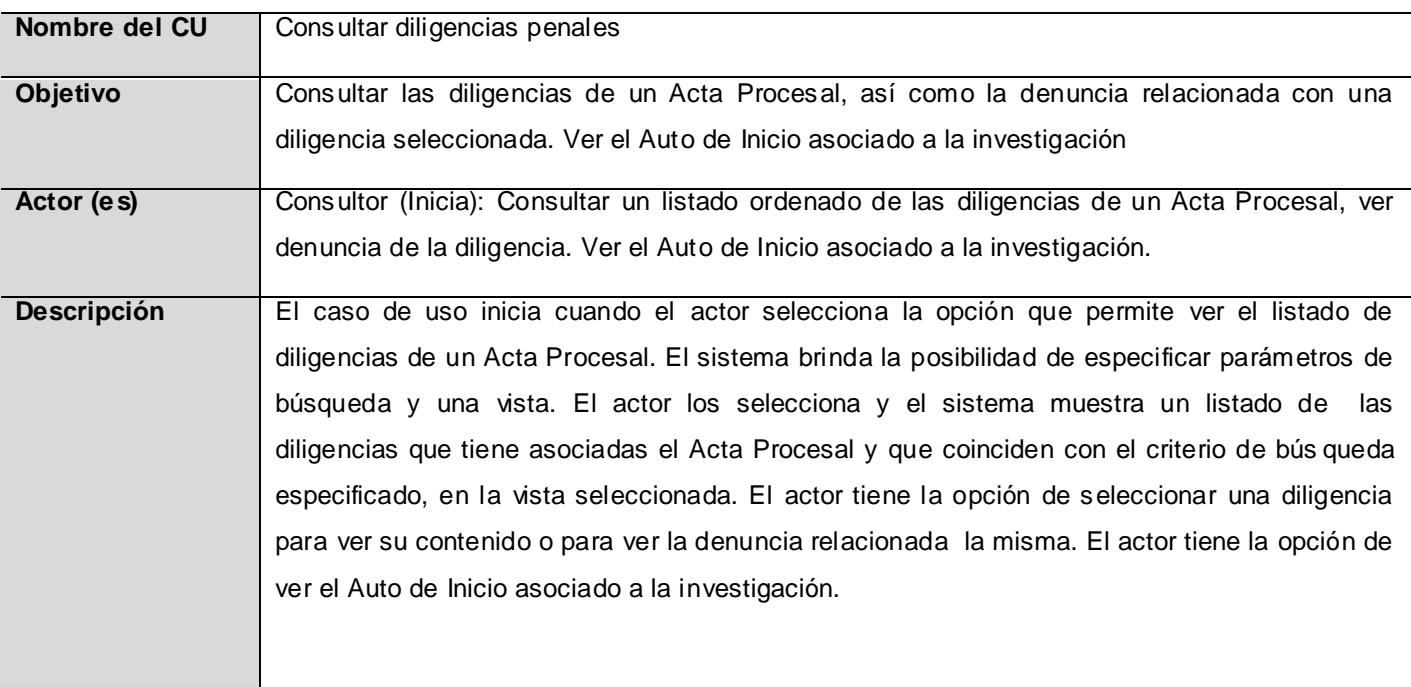

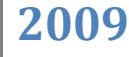

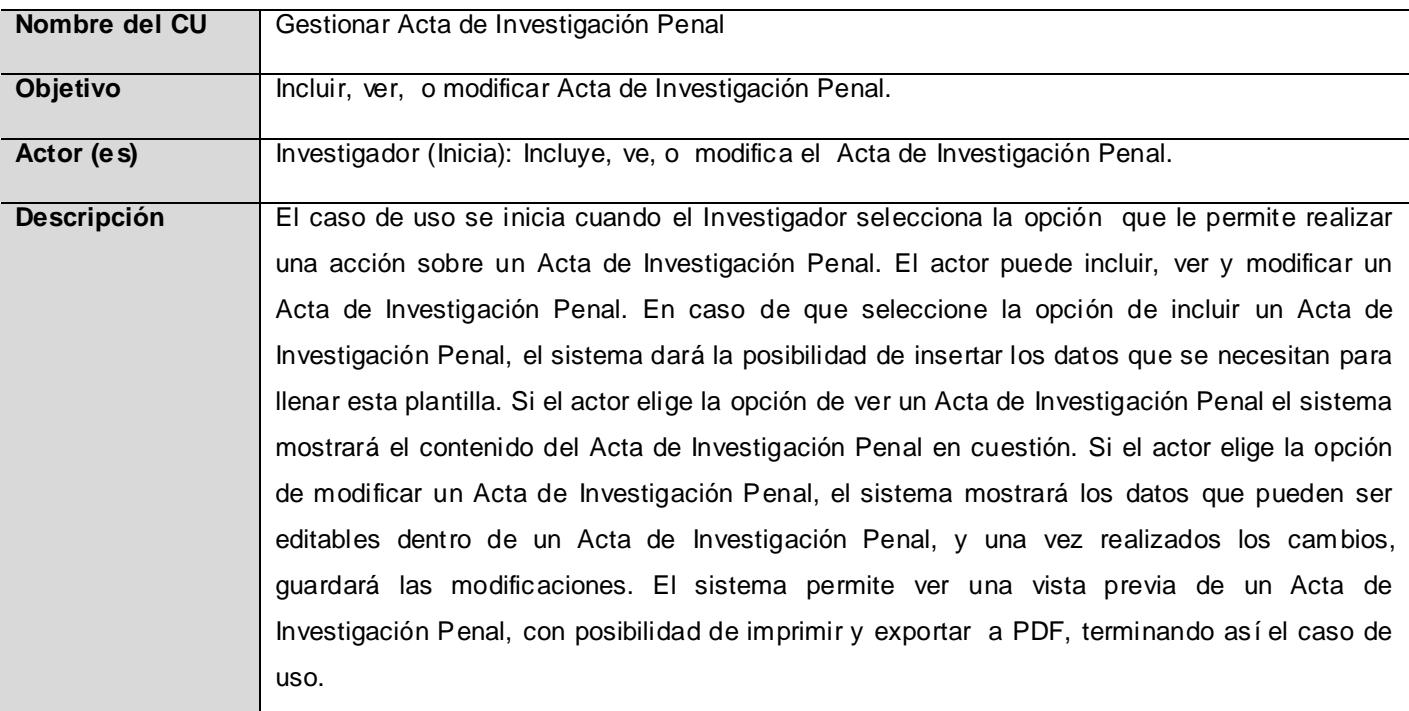

## **Tabla 3 Descripción del CU Gestionar Acta de Investigación Penal.**

## **Tabla 4 Descripción del CU Gestionar Solicitud de Allanamiento.**

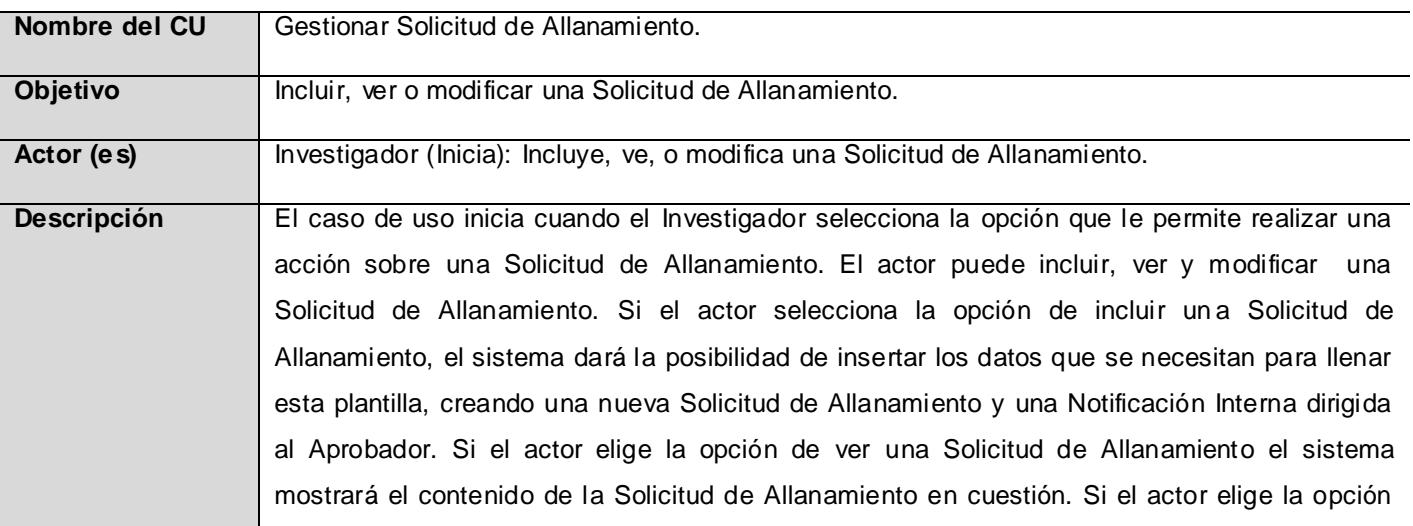

de modificar una Solicitud de Allanamiento, el sistema mostrará los datos que pueden ser editables dentro de una Solicitud de Allanamiento, y una vez realizados los cambios, guardará las modificaciones. El sistema permite ver una vista previa de una Solicitud de Allanamiento, con posibilidad de imprimir y exportar a pdf, terminando así el caso de uso.

#### **Descripción de Requerimientos Suplementarios Relevantes:**

#### **Funcionalidad**

- El sistema permitirá la manipulación de datos heterogéneos: la inclusión y manejo de datos estructurados y no estructurados (archivos, imágenes, entre otros).
- El sistema permitirá la manipulación de dispositivos externos, en caso que las funciones lo requieran y exista seguridad de la disponibilidad del equipo para esas funciones:
	- Impresoras.
- El sistema permitirá la importación/exportación de información mediante el formato de archivo PDF.
- El sistema permitirá generar reportes estándares y parametrizables (con uso de asistentes en caso de que lo requiera) formateados en: tablas, gráficos, estadísticas, análisis comparativos, entre otros.

#### **Usabilidad**

- $\bullet$ Los formularios serán estandarizados, por tanto se colocará la menor cantidad posible de campos en los formularios del sistema, solo aquellos que sean necesarios y suficientes.
- No se utilizarán textos extensos para las etiquetas de la interfaz de usuario.

#### **Interfaz de usuario**

- El sistema brindará una interfaz amigable para sus usuarios. El nivel de funcionamiento del sistema deberá corresponder el nivel medio de conocimiento informático de los usuarios.
- $\bullet$ El sistema aplicará normas de diseño que permitan la distinción visual entre los elementos de las tablas de resultados, a través del uso de colores.
- Ante la ocurrencia de un error, el sistema señalará los campos que generan el mismo, ya sea porque contienen información incompleta, o porque se encuentran vacíos.
- En caso de validar la información introducida por el usuario antes de almacenarla, el sistema mostrará de manera distinguible los campos con errores.

#### **Navegadores**

- El sistema funcionará de manera óptima en los navegadores Web:
	- o Mozilla Firefox.
	- o Internet Explorer.
- El sistema funcionará correctamente en todos los tamaños de ventanas de los navegadores Web.

# <span id="page-26-0"></span>**1.5 METODOLOGÍA, LENGUAJES Y HERRAMIENTAS DE DESARROLLO**

# <span id="page-26-1"></span>1.5.1 **METODOLOGÍA UTILIZADA**

#### **Rational Unified Process (RUP)**

RUP es una de las metodologías más generales de las existentes actualmente, ya que en realidad está pensado para adaptarse a cualquier proyecto, y no tan solo de software.

Captura varias de las mejores prácticas en el desarrollo moderno de software en una forma que es aplicable para un amplio rango de proyectos y organizaciones. Es una guía de cómo utilizar de manera efectiva el Lenguaje Unificado de Modelado (UML). Crea y mantiene modelos, en lugar de enfocarse en la producción de una gran cantidad de papeles de documentación. Cada miembro de un equipo tiene fácil acceso a una base de conocimiento con guías, plantillas y herramientas para todas las actividades críticas de desarrollo. (5)

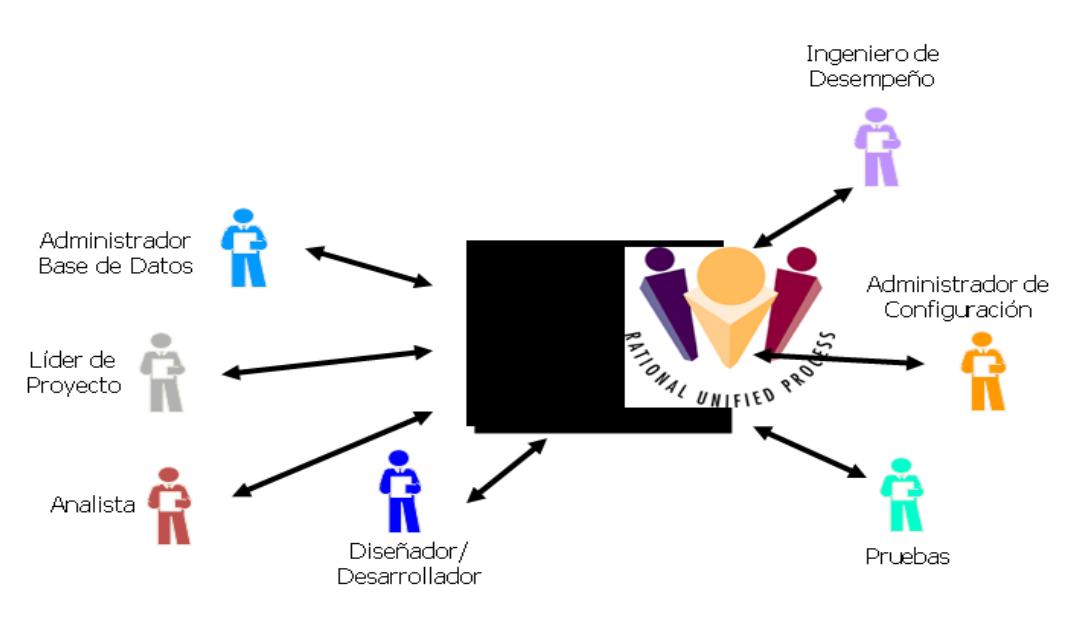

**Figura 2** Roles en RUP

<span id="page-27-0"></span>RUP describe como utilizar de forma efectiva procedimientos comerciales probados para equipos de desarrollo de software, conocidos como "6 mejores prácticas".

| Administración de Requerimientos |               |  |                                                                                                    |
|----------------------------------|---------------|--|----------------------------------------------------------------------------------------------------|
|                                  | <b>Visual</b> |  | Desarrollo Modelamiento Verificación de Arquitecturas<br>Iterativo Visual la Calidad con Componentes |
| <b>Control de Cambios</b>        |               |  |                                                                                                    |

**Figura 3** Prácticas propuestas por RUP

<span id="page-27-1"></span>Un proyecto realizado siguiendo RUP se divide en cuatro fases:

- Inicio  $\bullet$
- Elaboración
- Construcción
- Transición $\bullet$

En cada fase se ejecutarán una o varias iteraciones (de tamaño variable según el proyecto), y dentro de cada una de ellas seguirá un modelo de cascada para los flujos de trabajo. RUP define nueve disciplinas a realizar en cada ciclo del proyecto, donde 6 de ellas son flujos de trabajo básicos y las otras disciplinas de soporte.

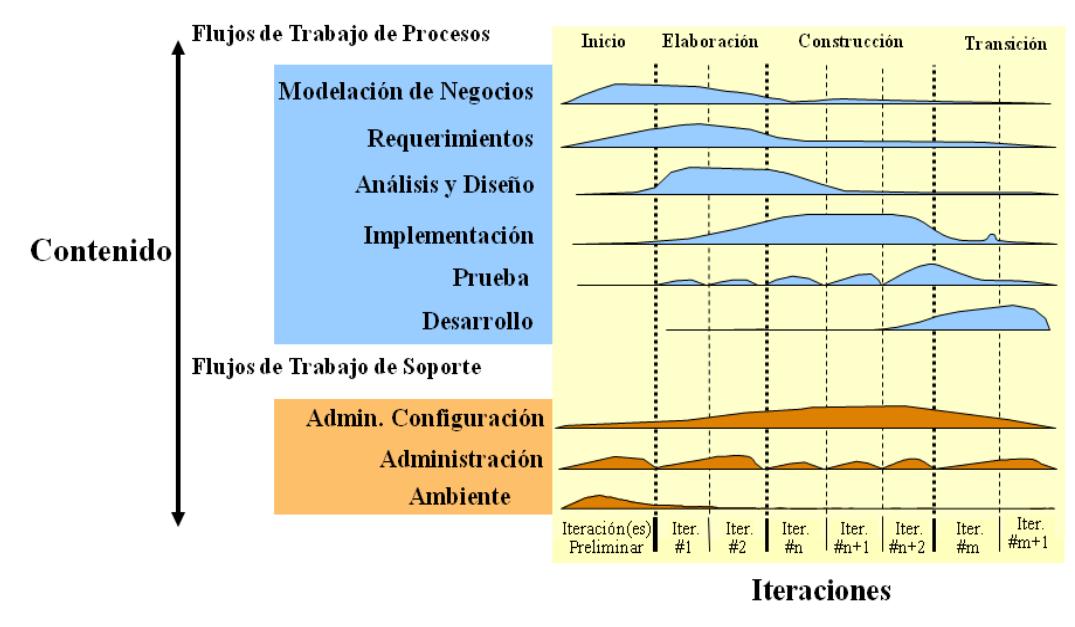

**Figura 4** Fases y Flujos de RUP

# <span id="page-28-1"></span><span id="page-28-0"></span>1.5.2 **PLATAFORMA**

Las empresas de hoy en día necesitan ampliar sus beneficios, reducir sus costes, y bajar los tiempos de respuesta de sus servicios a los clientes, empleados y suministradores. Normalmente, las aplicaciones que proporcionan estos servicios deben combinar sistemas de información empresarial existentes (EISs) con nuevas funciones de negocio que ofrecen servicios a un amplio abanico de usuarios. Los servicios necesitan ser:

- Altamente disponibles, para cubrir las necesidades del entorno de negocio global de hoy en día.  $\bullet$
- Seguros, para proteger la privacidad de los usuarios y la integridad de la empresa.

Eficaces y escalables, para asegurar que las transacciones de negocios serán procesadas de forma segura y rápida.

En la mayoría de los casos, los servicios empresariales están implementados como aplicaciones multicapa. La capa intermedia integra los **EISs** existentes con las funciones de negocio y los datos del nuevo servicio. Para proporcionar la primera capa a los usuarios se usan las tecnologías web maduras, con fácil acceso a las complejidades del negocio, y que eliminan o reducen prácticamente la administración y el entrenamiento de los usuarios.

**Java™ 2 Platform, Enterprise Edition (J2EE™)** reduce el coste y la complejidad del desarrollo multicapa. Las aplicaciones J2EE pueden desplegarse rápidamente y mejorarse fácilmente según responda la empresa a las presiones de la competencia. (6)

La plataforma J2EE es un conjunto de herramientas que crean un escenario ideal para el desarrollo y despliegue de aplicaciones escalables en la Web, y que cuentan con las siguientes características:

- **Portable**, la famosa frase de la Stanford University Network (Sun) 'Escribe una Vez, usa en cualquier parte' tiene un gran poder de convocatoria, tu escribes tu aplicación en tu máquina Windows o Linux y cuando la hayas terminado puede utilizarse en cualquier plataforma para la que haya disponible una Máquina Virtual Java (JVM).
- $\bullet$ **Escalable**, si tu empresa ve incrementado su número de clientes, nada más sencillo que añadir nuevos componentes J2EE a una aplicación Web para soportar el aumento de clientes, sin tener que reescribir todo el código de nuevo.
- **Altamente Soportada**, prácticamente cualquier gran empresa de software tiene un contenedor de componentes (o servidor de aplicaciones) Web compatibles con J2EE, entre ellas IBM (Websphere), BEA (WebLogic), Apache (Tomcat), la propia Sun con su nuevo servidor de aplicaciones iPlanet, MacroMedia con (JRun), etc.
- **Segura**, mientras que otros modelos de aplicaciones empresariales requieren medidas de seguridad específicas en cada aplicación, el entorno de seguridad de la plataforma J2EE permite

que se definan unas restricciones de seguridad en el momento de despliegue de la aplicación, aislando así las aplicaciones de la complejidad de las implementaciones de seguridad, la plataforma J2EE hace portables una gran complejidad de implementaciones de seguridad.

# <span id="page-30-0"></span>1.5.3 **ENTORNO DE DESARROLLO INTEGRADO (IDE)**

Eclipse fue desarrollado originalmente por [IBM](http://es.wikipedia.org/wiki/IBM) como el sucesor de su familia de herramientas para [VisualAge.](http://es.wikipedia.org/w/index.php?title=VisualAge&action=edit&redlink=1) Eclipse es ahora desarrollado por la [Fundación Eclipse,](http://es.wikipedia.org/wiki/Fundaci%C3%B3n_Eclipse) una organización independiente sin ánimo de lucro que fomenta una comunidad de código abierto y un conjunto de productos complementarios, capacidades y servicios.

El entorno de desarrollo integrado (IDE) de Eclipse emplea módulos (en inglés *plug-in*) para proporcionar toda su funcionalidad al frente de la plataforma de cliente rico, a diferencia de otros entornos monolíticos donde las funcionalidades están todas incluidas, las necesite el usuario o no. Este mecanismo de módulos es una plataforma ligera para componentes de software. Adicionalmente, al permitirle a Eclipse extenderse usando otros lenguajes de programación como son C/C++, Python permite trabajar con lenguajes para procesado de texto como LaTeX, aplicaciones en red como Telnet y Sistema de gestión de base de datos. La arquitectura *plug-in* permite escribir cualquier extensión deseada en el ambiente, como sería Gestión de la Configuración. Se provee soporte para Java y CVS en el SDK de Eclipse. Y no tiene por qué ser usado únicamente para soportar otros lenguajes de programación. (7)

La definición que da el proyecto Eclipse acerca de su software es: "*una especie de herramienta universal un IDE abierto y extensible para todo y nada en particular*".

En cuanto a las aplicaciones clientes, eclipse provee al programador con frameworks muy ricos para el desarrollo de aplicaciones gráficas, definición y manipulación de modelos de software, aplicaciones web, etc.

El SDK de Eclipse incluye las herramientas de desarrollo de Java, ofreciendo un IDE con un compilador de Java interno y un modelo completo de los archivos fuente de Java. Esto permite técnicas avanzadas de refactorización y análisis de código. El IDE también hace uso de un espacio de trabajo, en este caso un grupo de metadata en un espacio para archivos plano, permitiendo modificaciones externas a los archivos en tanto se refresque el espacio de trabajo correspondiente.

El 28 de junio de 2005 fue liberada la versión 3.1 que incluye mejoras en el rendimiento, el soporte de Java 5.0 y control de versiones CVS.

La última versión estable es la 3.3 y fue liberada el 25 de junio de 2007. Dentro de la rama 3.3, su versión actual más avanzada es la 3.3.1.1, liberada el 23 de octubre de 2007.

#### **Características**

- Editor de Texto
- Resaltado de Sintaxis
- Compilación en tiempo real
- Pruebas unitarias con JUnit
- Control de Versiones con CVS
- Asistentes (Wizards), para la creación de proyectos, clases, tests, etc.
- Refactorización
- Se integra con el trac, a través del plugin Mylin.

#### <span id="page-31-0"></span>1.5.4 **LENGUAJE DE MODELADO UML**

En todas las disciplinas de la Ingeniería se hace evidente la importancia de los modelos ya que describen el aspecto y la conducta de "algo". Ese "algo" puede existir, estar en un estado de desarrollo o estar, todavía, en un estado de planeación. Es en este momento cuando los diseñadores del modelo deben investigar los requerimientos del producto terminado y dichos requerimientos pueden incluir áreas tales como funcionalidad, performance y confiabilidad. Además, el modelo es dividido en un número de vistas, cada una de las cuales describe un aspecto específico del producto o sistema en construcción.

El modelado sirve no solamente para los grandes sistemas, aun en aplicaciones de pequeño tamaño se obtienen beneficios de modelado, sin embargo es un hecho que entre más grande y más complejo es el sistema, más importante es el papel que juega el modelado por una simple razón: "El hombre hace modelos de sistemas complejos porque no puede entenderlos en su totalidad".

UML es ante todo un lenguaje. Un lenguaje proporciona un vocabulario y unas reglas para permitir una comunicación. En este caso, este lenguaje se centra en la representación gráfica de un sistema e indica cómo crear y leer los modelos, pero no dice cómo crear los sistemas. Esto último es el objetivo de las metodologías de desarrollo. (8)

Los objetivos de UML son muchos, pero se pueden sintetizar sus funciones:

- **Visualizar:** UML permite expresar de una forma gráfica un sistema de forma que otro lo puede entender.
- **Especificar:** UML permite especificar cuáles son las características de un sistema antes de su construcción.
- **Construir:** A partir de los modelos especificados se pueden construir los sistemas diseñados.
- **Documentar:** Los propios elementos gráficos sirven como documentación del sistema desarrollado que pueden servir para su futura revisión.

Los principales beneficios de UML son:

- Modelar sistemas (y no sólo de software) utilizando conceptos orientados a objetos.
- Establecer conceptos y artefactos ejecutables.
- Encaminar el desarrollo del escalamiento en sistemas complejos de misión crítica.
- Crear un lenguaje de modelado utilizado tanto por humanos como por máquinas.
- Mejor soporte a la planeación y al control de proyectos.
- Alta reutilización y minimización de costos.

#### <span id="page-33-0"></span>1.5.5 **HERRAMIENTA CASE**

CASE es una sigla, que corresponde a las iniciales de: Computer Aided Software Engineering; y en su traducción al Español significa Ingeniería de Software Asistida por Computación.

El concepto de CASE es muy amplio; y una buena definición genérica, que pueda abarcar esa amplitud de conceptos, sería la de considerar a la Ingeniería de Software Asistida por Computación (CASE), como la aplicación de métodos y técnicas a través de las cuales se hacen útiles a las personas comprender las capacidades de las computadoras, por medio de programas, de procedimientos y su respectiva documentación. (9)

Concentrando la atención en el uso de estas herramientas, para el desarrollo de proyectos informáticos que tengan como objetivo la automatización de procedimientos administrativos, se puede decir que:

Las herramientas CASE representan una forma que permite Modelar los Procesos de Negocios de las empresas y desarrollar los Sistemas de Información.

Algunos de los componentes de las herramientas CASE permiten:

- Confeccionar la definición de requerimientos de los usuarios.
- Mejorar el diseño de los sistemas.
- Mejorar la eficiencia en la programación (por su generación automática de códigos).
- Otorgar a la administración un mejor soporte en la documentación.

Para ello, y sin importar la arquitectura de la herramienta CASE, en general tales herramientas deben abarcar las siguientes propiedades:

- Tener una interfaz gráfica y textual, que le permita al usuario manejar los objetos de diseño.
- Contar con un Diccionario de Datos, a fin de rastrear y controlar los objetos diseñados.
- Disponer de un conjunto de herramientas que permitan: chequear las reglas del diseño y analizar la lógica del diseño.

A partir de ésta descripción conceptual, sobre las herramientas; se hace notar que las herramientas CASE serán un elemento muy importante, que le permitirá al administrador de un proyecto informático, llevar adelante el mismo de forma eficaz y eficiente.

También es un hecho que estas mismas herramientas, como toda Tecnología de la Información se encuentra en continua evolución y existe además una gran variedad de proveedores y productos y cada uno de ellos con sus diferentes aplicaciones y especificaciones.

Otro elemento importante conveniente de destacar, es que las herramientas CASE, son eso: "HERRAMIENTAS", y que como tales permiten aumentar la productividad en el desarrollo de un proyecto y como herramientas que son, deben ser aplicadas a una metodología determinada.

#### **Visual Paradigm**

Visual Paradigm para UML es una herramienta profesional que soporta el ciclo de vida completo del desarrollo de software: análisis y diseño orientados a objetos, construcción, pruebas y despliegue. El software de modelado UML ayuda a una más rápida construcción de aplicaciones de calidad, mejores y a un menor coste. Permite dibujar todos los tipos de diagramas de clases, código inverso, generar código desde diagramas y generar documentación. La herramienta UML CASE también proporciona abundantes tutoriales, demostraciones interactivas y proyectos. Entre sus nuevas características se incluyen el modelado colaborativo con CVS y *Subversion*. (10)

#### <span id="page-34-0"></span>1.5.6 **FRAMEWORK INVESTIGADOS.**

El concepto framework se emplea en muchos ámbitos del desarrollo de sistemas software. Es posible encontrar frameworks para el desarrollo de aplicaciones médicas, de visión por computador, para el desarrollo de juegos, y para cualquier ámbito que pueda ocurrir.

En general, el término framework, se refiere a una estructura software compuesta de componentes personalizables e intercambiables para el desarrollo de una aplicación. En términos informales, un framework se puede considerar como una aplicación genérica incompleta y configurable a la que se puede añadirle las últimas piezas para construir una aplicación concreta.

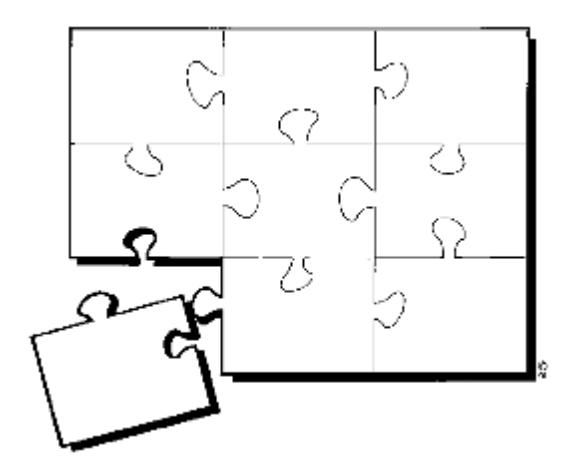

**Figura 5** Concepto de Framework

<span id="page-35-0"></span>Los objetivos principales que persigue un framework son: acelerar el proceso de desarrollo, reutilizar código ya existente y promover buenas prácticas de desarrollo como el uso de patrones.

#### *1.5.6.1 JAVA SERVER FACES (JSF)*

JSF es un framework de desarrollo basado en el patrón MVC (Modelo Vista Controlador). JSF es muy flexible. Permite, por ejemplo, crear nuevos componentes, o crear "render" para pintar los componentes según convenga.

Una de las grandes ventajas de la tecnología Java Server Faces es que ofrece una clara separación entre el comportamiento y la presentación. La tecnología Java Server Faces permite construir aplicaciones Web que implementan una separación entre el comportamiento y la presentación tradicionalmente ofrecida por arquitectura UI del lado del cliente. (11)

La separación de la lógica de la presentación también le permite a cada miembro del equipo de desarrollo de una aplicación Web enfocarse en su parte del proceso de desarrollo, y proporciona un sencillo modelo de programación para enlazar todas las piezas. Por ejemplo, los Autores de páginas sin experiencia en
programación pueden usar las etiquetas de componentes UI de la tecnología Java Server Faces para enlazar código de la aplicación desde dentro de la página Web sin escribir ningún script.

Otro objetivo importante de la tecnología Java Server Faces es mejorar los conceptos familiares de componente-UI y capa-Web sin limitarse a una tecnología de script particular o un lenguaje de marcas. Aunque la tecnología Java Server Faces incluye una librería de etiquetas JSP personalizadas para representar componentes en una página JSP, los APIs de la tecnología JSF se han creado directamente sobre el API Java Servlet. Esto permite hacer algunas cosas: usar otra tecnología de presentación junto a JSP, crear nuestros propios componentes personalizados directamente desde las clases de componentes, y generar salida para diferentes dispositivos cliente.

Pero lo más importante, la tecnología Java Server Faces proporciona una rica arquitectura para manejar el estado de los componentes desde el servidor, procesar los datos, validar la entrada del usuario, y manejar eventos.

**Ajax4JSF** es una librería *de código abierto* que se integra totalmente en la arquitectura de JSF y extiende la funcionalidad de sus etiquetas dotándolas con tecnología Ajax de forma limpia y sin añadir código Javascript. Mediante Ajax4JSF se puede variar el ciclo de vida de una petición JSF, recargar determinados componentes de la página sin necesidad de recargarla por completo, realizar peticiones automáticas al servidor y control de cualquier evento de usuario. En definitiva Ajax4jsf permite dotar a nuestra aplicación JSF de contenido mucho más profesional con muy poco esfuerzo.

Ajax4JSF presenta mejoras sobre los propios beneficios del framework [JSF](http://ame.endesa.es/confluence/display/AMEBASE/JSF) incluyendo el ciclo de vida, validaciones, facilidades de conversión y el manejo de recursos estáticos y dinámicos. También permite definir un evento en una página que invoca una petición [Ajax](http://ame.endesa.es/confluence/display/AMEBASE/AJAX) y luego las áreas de la página deberían sincronizarse con el Árbol de Componentes [JSF](http://ame.endesa.es/confluence/display/AMEBASE/JSF) después de que la petición [Ajax](http://ame.endesa.es/confluence/display/AMEBASE/AJAX) cambie los datos en el servidor.

**RichFaces** es una librería de componentes para JSF y un avanzado framework para la integración de AJAX con facilidad en la capacidad de desarrollo de aplicaciones empresariales. RichFaces facilita el desarrollo y permite la reusabilidad de componentes de una manera estándar y bastante bien documentada, pues los desarrolladores podrían crear sus propios componentes JSF artesanales con funcionalidad Ajax implementada con scripts propios, sin embargo RichFaces posibilita la programación con un extenso número de componentes listos para utilizarse. RichFaces también aprovecha al máximo

los beneficios de JSF framework incluyendo, la validación y conversión de instalaciones, junto con la gestión estática y dinámica los recursos.

Ajax4jsf y RichFaces se integran totalmente en la arquitectura de JSF y hereda las funcionalidades de sus etiquetas dotándolas con tecnología Ajax de forma limpia y sin añadir código Javascript. Mediante los mismos se puede variar el ciclo de vida de una petición JSF, recargar determinados componentes de la página sin necesidad de recargarla por completo, realizar peticiones al servidor automáticas y control de cualquier evento de usuario.

#### *1.5.6.2 SPRING*

Spring es un framework de código abierto de desarrollo de aplicaciones para la plataforma Java. A pesar de que Spring no obliga a usar un modelo de programación en particular, se ha popularizado en la comunidad de programadores en Java al considerársele una alternativa y sustituta del modelo de Enterprise JavaBean. Por su diseño el framework ofrece mucha libertad a los desarrolladores en Java y soluciones muy bien documentadas y fáciles de usar, prácticas comunes en la industria. Spring está diseñado como una serie de módulos que pueden trabajar independientemente uno de otro. Además intenta mantener un mínimo acoplamiento entre la aplicación y el propio framework de forma que podría ser desvinculada de él sin demasiada dificultad. (12)

Los principales módulos de este framework son:

- **Core:** Como su nombre indica, es el núcleo de Spring. Permite técnicas de Inversión del Control (IoC) como la inyección de dependencias.
- **Context:** Proporciona herramientas para acceder a los beans y da soporte a propagación de eventos, resource bundles, carga de recursos y creación transparente de contextos por parte de los contenedores.
- **DAO:** Proporciona una capa de abstracción JDBC (Java Database Connectivity) y una forma de administrar transacciones.
- **ORM:** Provee capas de integración para APIs de mapeo objeto-relacional.
- **AOP:** Proporciona una implementación de programación orientada a aspectos, permitiendo definir puntos de corte e interceptores.
- **Web:** Provee características de integración orientadas a la web, como funcionalidad multipartes, inicialización de contextos mediante servlet listeners y un contexto de aplicación orientada a la web. También permite integrar de forma sencilla otros frameworks como Struts, JSF o WebWork.
- **Spring MVC:** Provee una implementación Modelo-Vista-Controlador que permite el uso del resto de funcionalidades del Spring Framework.

Entre las principales características de este framework se encuentran:

- Se centra en la capa intermedia y proporciona enganches para manejar la solución elegida para la capa de presentación y de integración.
- Permite Internacionalización y localización. Spring viene integrado con un framework de seguridad, Acegi Security, que gestiona todo el mecanismo de login, autentificación y autorización.
- No proporciona un mecanismo de plantillas propio, ya que permite elegir la tecnología a utilizar para la vista (JSP, JSF, velocity, PDF…) integrándola con el resto de la aplicación.
- Provee un sistema de validación que no está ligado a una capa concreta, si no que puede ser usado en cualquier capa de la aplicación.
- Provee de un interfaz para escribir tu lógica de validación y se encarga del manejo de errores.
- Spring proporciona un estupendo marco para el *testing*. Al estar basado en POJOs, los *test* de unidad son triviales con su adaptación de JUnit. Para los test de integración provee herramientas basadas en su capacidad de IoC y de transaccionalidad. En cuanto al mapeo objeto-relacional (ORM) proporciona integración con varias implementaciones ORM.

Existen dos formas de integración, a través de plantillas predefinidas del módulo SpringDAO o codificando DAOs directamente contra al API del ORM elegido. Cualquiera de las dos aproximaciones ofrece los beneficios de Spring, como ser configurados a través de IoC (Inversión del Control), transaccionalidad, wrapping común para excepciones de acceso a datos y manejo de la configuración independiente de la implementación.

Desde el punto de vista de la programación orientada a aspectos Spring permite el uso de aspectos en tiempo de ejecución mediante proxys dinámicos y permite la integración de AspectJ que ofrece funcionalidad completa. La Inyección de dependencias (DI) es una de las bases de Spring sobre la que se cimienta el resto de la arquitectura. La DI se encuentra en el corazón de Spring. A través de la BeanFactory, el contenedor de loC instancia los objetos y maneja las relaciones entre ellos, añadiendo funcionalidades como pooling o swapping (intercambio). Al permitir la elección de la tecnología de la capa de presentación, el soporte para Ajax dependerá principalmente de la elección. La configuración de Spring está basada en XML. Al no tener anotaciones no le hace dependiente de Java EE 5. Aunque en la versión 2.5 se introduce el uso de las anotaciones. El diseño de Spring está pensado para ofrecer un modelo de cómo debe trabajar la aplicación y cómo se comunican sus partes. Está expresamente concebido para que deba ser extensible y acoplable con otros frameworks, ya que no ofrece una solución completa que abarque desde la presentación al modelo.

#### **CAPA DE ACCESO A DATOS**

La persistencia en una aplicación orientada a objetos, es un tema de sumo cuidado ya que se refiere a aquellos objetos que van a persistir en una base de datos o en disco duro a través del tiempo. Una aplicación con un modelo de dominio no interactúa directamente con las filas y las columnas, en las que está estructurada la información en la base de datos, en su lugar lo hará con las entidades definidas en su modelo de dominio, aquí es donde entran a jugar un papel muy importante los Object/Relational Mapping (ORM).

#### *1.5.6.3* HIBERNATE

Hibernate es una herramienta de [Mapeo objeto-relacional](http://es.wikipedia.org/wiki/Mapeo_objeto-relacional) para la [plataforma Java](http://es.wikipedia.org/wiki/Plataforma_Java) que facilita el mapeo de atributos entre una [base de datos](http://es.wikipedia.org/wiki/Base_de_datos) relacional tradicional y el modelo de [objetos](http://es.wikipedia.org/wiki/Objetos_%28programaci%C3%B3n_orientada_a_objetos%29) de una aplicación, mediante archivos declarativos [\(XML\)](http://es.wikipedia.org/wiki/XML) que permiten establecer estas relaciones. (Ver Figura 6)

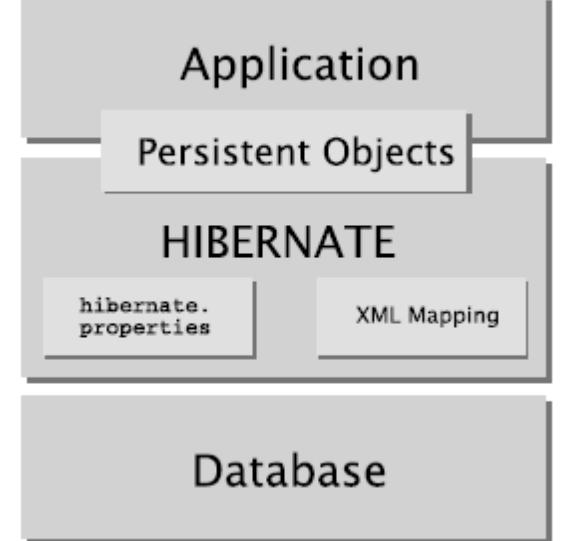

#### **Figura 6** Hibernate

Es software libre. Resuelve el problema de la diferencia entre los dos modelos de datos coexistentes en una aplicación: el usado en la memoria de la computadora (orientación a objetos) y el usado en las bases de datos (modelo relacional). Convierte los datos entre los tipos utilizados por Java y los definidos por [SQL.](http://es.wikipedia.org/wiki/SQL) Hibernate ofrece también un lenguaje de consulta de datos llamado HQL (Hibernate Query Language), al mismo tiempo que una [API](http://es.wikipedia.org/wiki/Application_Programming_Interface) para construir las consultas programáticamente (conocida como "criteria"). (13)

#### **FRAMEWORKS AUXILIARES**

#### *1.5.6.4 JUNIT*

Cuando se prueba un programa, se ejecuta con unos datos de entrada (casos de prueba) para verificar que el funcionamiento cumple los requisitos esperados. Se define prueba unitaria como la prueba de uno de los módulos que componen un programa.

En los últimos años se han desarrollado un conjunto de herramientas que facilitan la elaboración de pruebas unitarias en diferentes lenguajes. Dicho conjunto se denomina XUnit. De entre dicho conjunto, JUnit es la herramienta utilizada para realizar pruebas unitarias en Java.

JUnit es un conjunto de bibliotecas creadas por [Erich Gamma](http://es.wikipedia.org/wiki/Erich_Gamma) y [Kent Beck](http://es.wikipedia.org/wiki/Kent_Beck) que son utilizadas en [programación](http://es.wikipedia.org/wiki/Programaci%C3%B3n) para hace[r pruebas unitarias](http://es.wikipedia.org/wiki/Prueba_unitaria) de aplicaciones [Java.](http://es.wikipedia.org/wiki/Lenguaje_de_programaci%C3%B3n_Java)

JUnit es un conjunto de clases [\(framework\)](http://es.wikipedia.org/wiki/Framework) que permite realizar la ejecución de clases Java de manera controlada, para poder evaluar si el funcionamiento de cada uno de los métodos de la clase se comporta como se espera. Es decir, en función de algún valor de entrada se evalúa el valor de retorno esperado; si la clase cumple con la especificación, entonces JUnit devolverá que el método de la clase pasó exitosamente la prueba; en caso de que el valor esperado sea diferente al que regresó el método durante la ejecución, JUnit devolverá un fallo en el método correspondiente.

JUnit es también un medio de controlar las [pruebas de regresión,](http://es.wikipedia.org/wiki/Pruebas_de_regresi%C3%B3n) necesarias cuando una parte del código ha sido modificado y se desea ver que el nuevo código cumple con los requerimientos anteriores y que no se ha alterado su funcionalidad después de la nueva modificación.

El propio framework incluye formas de ver los resultados (runners) que pueden ser en modo texto o gráfico [\(AWT](http://es.wikipedia.org/wiki/AWT) o [Swing\)](http://es.wikipedia.org/wiki/Swing_%28biblioteca_gr%C3%A1fica%29).

En la actualidad las herramientas de desarrollo como [NetBeans](http://es.wikipedia.org/wiki/NetBeans) y [Eclipse](http://es.wikipedia.org/wiki/Eclipse_%28software%29) cuentan con plug-ins que permiten que la generación de las plantillas necesarias para la creación de las pruebas de una clase Java se realice de manera automática, facilitando al programador enfocarse en la prueba y el resultado esperado, y dejando a la herramienta la creación de las clases que permiten coordinar las pruebas.

Merece la pena preguntarse por qué utilizar JUnit. El sujeto de las unidades de tests siempre conjura visiones de largas noches sobre el teclado intentando conseguir la cuota de tests del proyecto. Sin embargo, al contrario que el estilo draconiano de unidades de testeo convencionales, la utilización de JUnit ayuda a escribir código más rápidamente mientras incrementa su calidad. (14)

Razones por las que utilizar JUnit:

**Los test JUnit permiten escribir código más rápidamente e incrementa su calidad.**

Al escribir tests utilizando JUnit, se pierde menos tiempo depurando, y se goza de la confianza de que los cambios del código realmente funcionan. Esta confianza permite ser más agresivo con la refactorización del código y la adición de nuevas características.

**JUnit es elegantemente simple.**

Si escribir test es demasiado complejo o lleva demasiado tiempo, no existe ningún incentivo para empezar a escribir test en primer lugar. Con JUnit, se puede escribir rápidamente los tests que ejerciten el código e incrementalmente añadir test según va creciendo el software. Con JUnit, ejecutar tests es tan fácil como compilar el código. El compilador "testea" la sintaxis del código y los tests "validan" la integridad del mismo.

## **Los test JUnit chequean sus propios resultados y proporcionan retroalimentación inmediata.**

Testear no es divertido si se tiene que comparar manualmente los resultados esperados y obtenidos del test. Los tests JUnit se pueden ejecutar automáticamente y chequean sus propios resultados. Cuando se ejecutan los tests, se obtiene una retroalimentación visual inmediata indicando si se ha pasado o fallado el test. No existe la necesidad de leer un informe para comparar los resultados.

#### **Los tests JUnit pueden componerse como un árbol de suites de tests.**  $\bullet$

Los tests JUnit se pueden organizar en suites de tests que contienen ejemplares de tests e incluso otras suites. El comportamiento compuesto de los tests JUnit permite ensamblar colecciones de tests y automáticamente hacer un test regresivo de toda la suite de tests con un sólo paso. También se puede ejecutar los tests de cualquier capa dentro del árbol de suites.

#### **Escribir tests JUnit no es costoso.**

Utilizando el marco de trabajo JUnit, se puede escribir tests de forma barata y disfrutar de la conveniencia ofrecida por el marco de trabajo. Escribir tests es tan simple como escribir un método que pruebe el código que se va a testear y definir el resultado esperado. El marco de trabajo proporciona el contexto para ejecutar los tests automáticamente y como parte de una colección de otros tests. Esta pequeña inversión en testear continuará beneficiándote en tiempo y calidad.

#### **Los tests JUnit incrementan la estabilidad del software.**

Cuanto menos tests se escriba, menos estable será el código. Los tests validan la estabilidad del software y dan la confianza de que los cambios no causarán efectos negativos en el software. Los tests forman el pegamento de la integridad estructural del software.

#### **Los tests JUnit son tests del desarrollador.**  $\bullet$

Los tests JUnit son tests altamente localizados escritos para mejorar la productividad del desarrollador y la calidad del código. Al contrario que los tests funcionales, que tratan al sistema como una caja negra y aseguran que el software funciona como una totalidad, las unidades de tests están escritas para probar los bloques de construcción básicos del sistema desde dentro. Los desarrolladores escriben y poseen los tests JUnit. Cuando se completa una iteración de desarrollo, los tests se convierten en parte y parcela del producto entregado como una forma de comunicación, "Aquí tienes el código de esta iteración y los tests que lo validan".

#### **Los tests JUnit se escriben en Java.**  $\bullet$

Testear software Java utilizando tests Java forma una similitud entre el test y el código testeado. El test se convierte en una extensión del software general y el código se puede reconstruir partiendo de los tests. El compilador Java ayuda al proceso de testeo realizando el chequeo de la sintaxis estática de las unidades de testeo y asegurándose de que el contrato de interface del software se está obedeciendo.

**¡JUnit es gratis!**

#### *1.5.6.5 JASPER REPORT*

Jasper Report es la librería más popular de reportes de código libre en java en el mundo. Se puede incluir fácilmente en cualquier aplicación de Java para la creación de sofisticados reportes. Se puede utilizar además para crear archivos de salida que se utilizarán en el futuro, como hojas de cálculo.

Brinda las funcionalidades necesarias para dar cumplimiento a los requisitos impuestos. Provee una abundante fuente de datos dando incluso la posibilidad de utilizar varios tipos de esta en un mismo reporte. Brinda una amplia documentación, además de contar con un foro de discusión y provee clases vía internet a través de su sitio oficial jaspersoft.com. Posee una amplia gama de formatos de salida como HTML, PDF, RTF, CSV, TXT, XML y XLS. Brinda soporte para los Sistemas Operativos Windows y Linux.

## **1.6 ARQUITECTURA TÉCNICA**

Un proceso de desarrollo de software tiene como propósito la producción eficaz y eficiente de un producto software que reúna los requisitos del cliente, utilizando para su desarrollo tecnologías, computadoras, sistemas operativos, estructuras de red, entornos de desarrollo, lenguajes de programación, frameworks y herramientas para garantizar mayor eficiencia, facilidad de mantenimiento, facilidad de uso, interoperabilidad, seguridad y mejor tiempo de respuesta, que son requisitos indispensables en las tendencias actuales de un producto de software con calidad. Dicho proceso, en términos globales se muestra en la Figura 1.6.

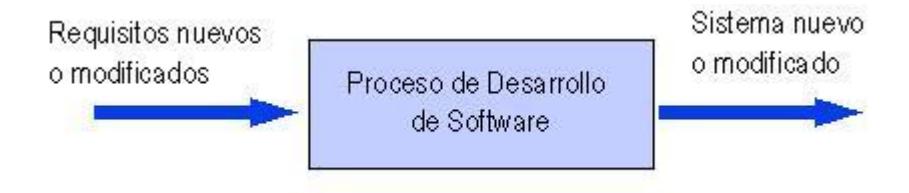

**Figura 7** Proceso de Desarrollo de Software

Por lo antes expuesto y con el objetivo de cumplir todos los requerimientos funcionales y no funcionales que la modernización del SIIPOL requiere, se ha decidido por parte de la dirección de este proyecto construir una aplicación cliente-servidor mediante el protocolo https contactado a servidores *HP Integrity* para la aplicación y la base de datos respectivamente.

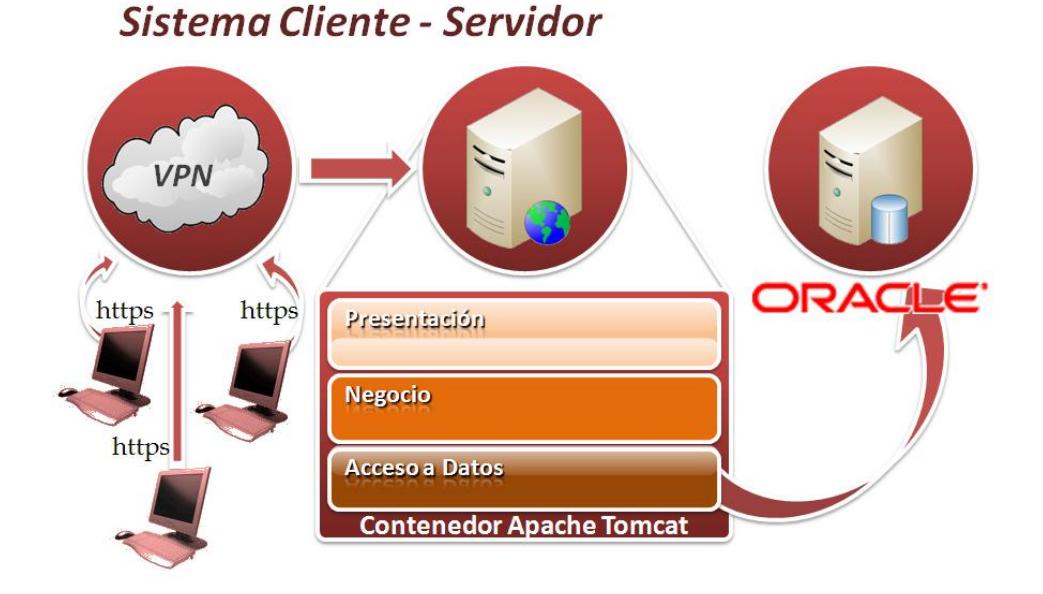

**Figura 8** Propuesta de Solución

Dicha aplicación será construida siguiendo el patrón arquitectónico n capas, donde cada capa solo conoce a su inmediata inferior.

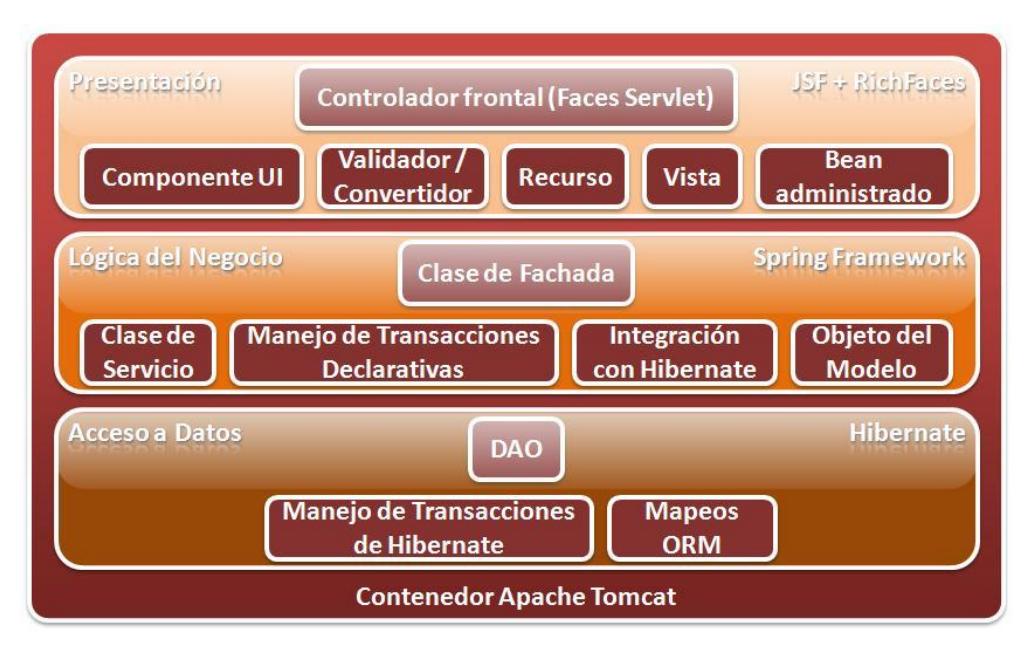

**Figura 9** Patrón 3 Capas

#### **1.7 CONCLUSIONES**

Apaleando al estudio realizado anteriormente sobre los sistemas similares al objeto de estudio, tendencias actuales de desarrollo de software de gestión y utilización de las herramientas y tecnologías más utilizadas en dicho proceso, se decide desarrollar una aplicación web, sobre la plataforma Java, con la integración de los frameworks Java Server Faces (JSF), Spring e Hibernate, ganando en velocidad de desarrollo, auxiliándose de los frameworks JUnit para pruebas unitarias durante toda la etapa de implementación y Jasper Report para la generación de reportes, aplicando el patrón n capas de tres niveles, que facilita el desarrollo del producto disminuyendo el acoplamiento. Por las facilidades que brindan y con el objetivo de lograr el resultado optimo se propone el uso de las herramientas Eclipse y Visual Paradigm y el proceso será orientado y controlado por la metodología RUP que constituye una guía de cómo se debe desarrollar el sistema.

# Capítulo 2:

# ANÁLISIS, DISEÑO E IMPLEMENTACIÓN DE LA PROPUESTA DE SOLUCIÓN.

## **2.1 INTRODUCCIÓN**

En el presente capítulo se tratan los temas relacionados con el análisis y diseño de la propuesta de solución. Se mostrarán las descripciones de los casos de uso del sub-módulo Investigación, los cuales fueron el resultado de la Ingeniería de Requerimientos aplicada a dicho departamento que se tuvo como entrada para el desarrollo de la propuesta, así como también diagramas generados durante el proceso de análisis y diseño de los Casos de Uso más significativos del sub-módulo.

## **2.2 MODELO DE ANÁLISIS**

El objetivo de este flujo de trabajo es traducir los requisitos a una especificación que describe cómo implementar el sistema. El análisis consiste en obtener una visión del sistema que se preocupa de ver QUÉ hace, de modo que sólo se interesa por los requisitos funcionales. (2)

Clase Interfaz: Modela la interfaz del sistema, y manejan la comunicación entre el entorno y el interior del mismo. pueden ser una pantalla, reportes y formularios.

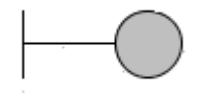

#### **Figura 10** Clase Interfaz

Clase Control: Las clases de control representan coordinación, secuencia, transacciones, y control de otros objetos, coordinan los eventos necesarios para la realización o especificación del caso de uso, con otras palabras, son las que ejecutan el caso de uso. Usualmente son dependientes de la aplicación, además de tener un control sobre todas las acciones a realizar.

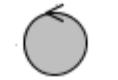

#### **Figura 11** Clase Control

Clase Entidad: Representan la información manejada en el caso de uso, además de que modelan información y comportamiento asociado que generalmente es de larga duración. Reflejan entidades del mundo real, que resultan necesarias para realizar tareas internas del sistema.

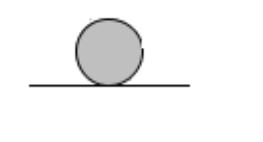

**Figura 12** Clase Entidad

## 2.2.1 **DIAGRAMAS DE CLASES DE ANÁLISIS.**

Las clases de análisis se centran en los requisitos funcionales y son evidentes en el dominio del problema porque representan conceptos y relaciones del dominio. Tienen atributos y entre ellas se establecen relaciones de asociación, agregación/composición, generalización/especialización y tipos asociativos formando los Diagramas de Clases del Análisis.

A continuación se mostrarán los Diagramas de clases del análisis de los casos de uso descritos anteriormente.

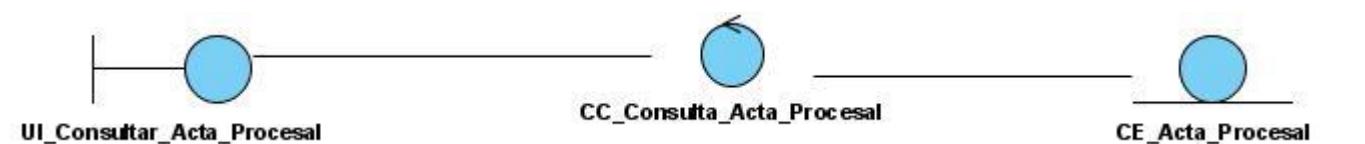

**Figura 13** DCA CU\_ Consultar Actas Procesales Asignadas

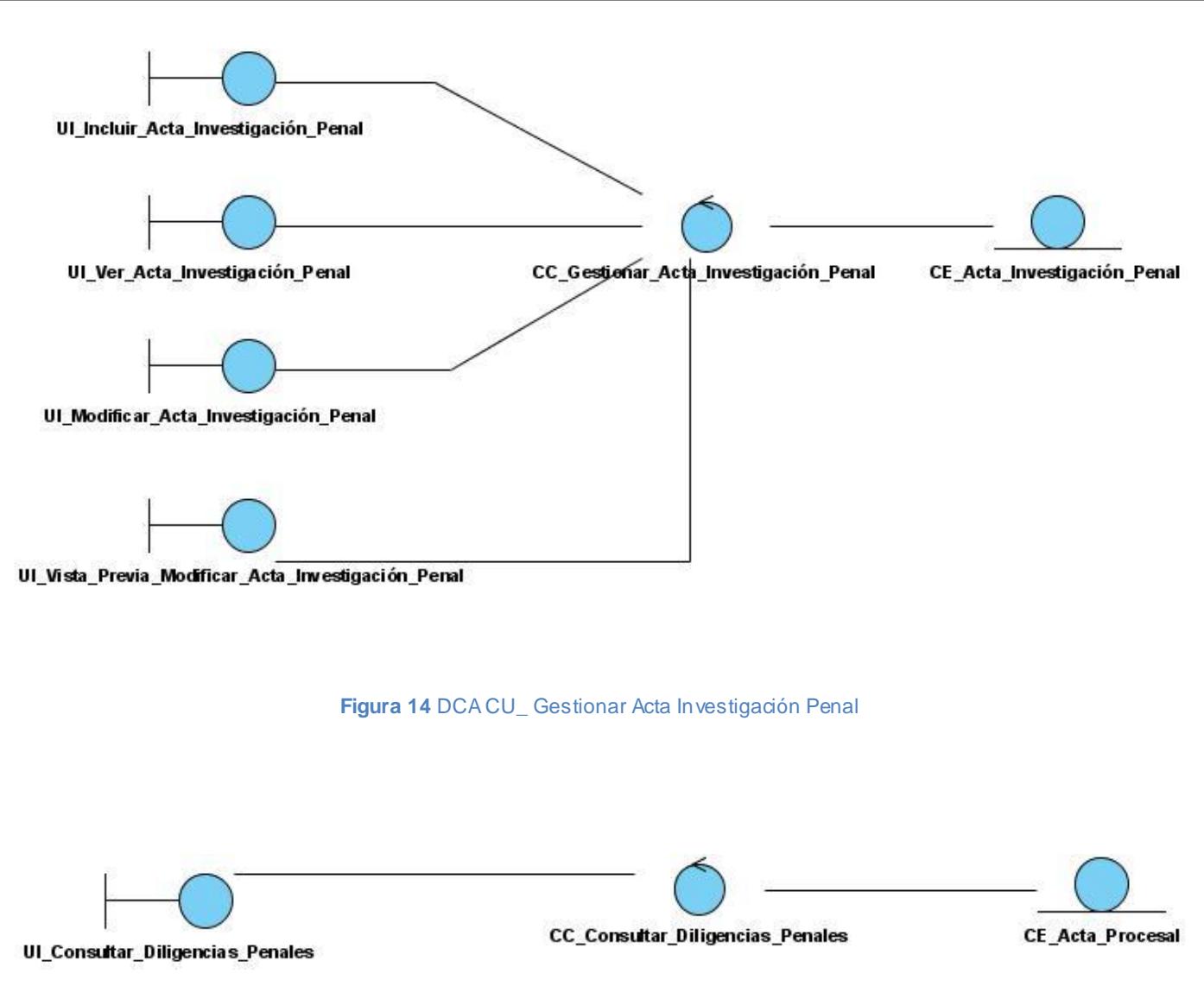

**Figura 15** DCA CU\_ Consultar Diligencias Penales

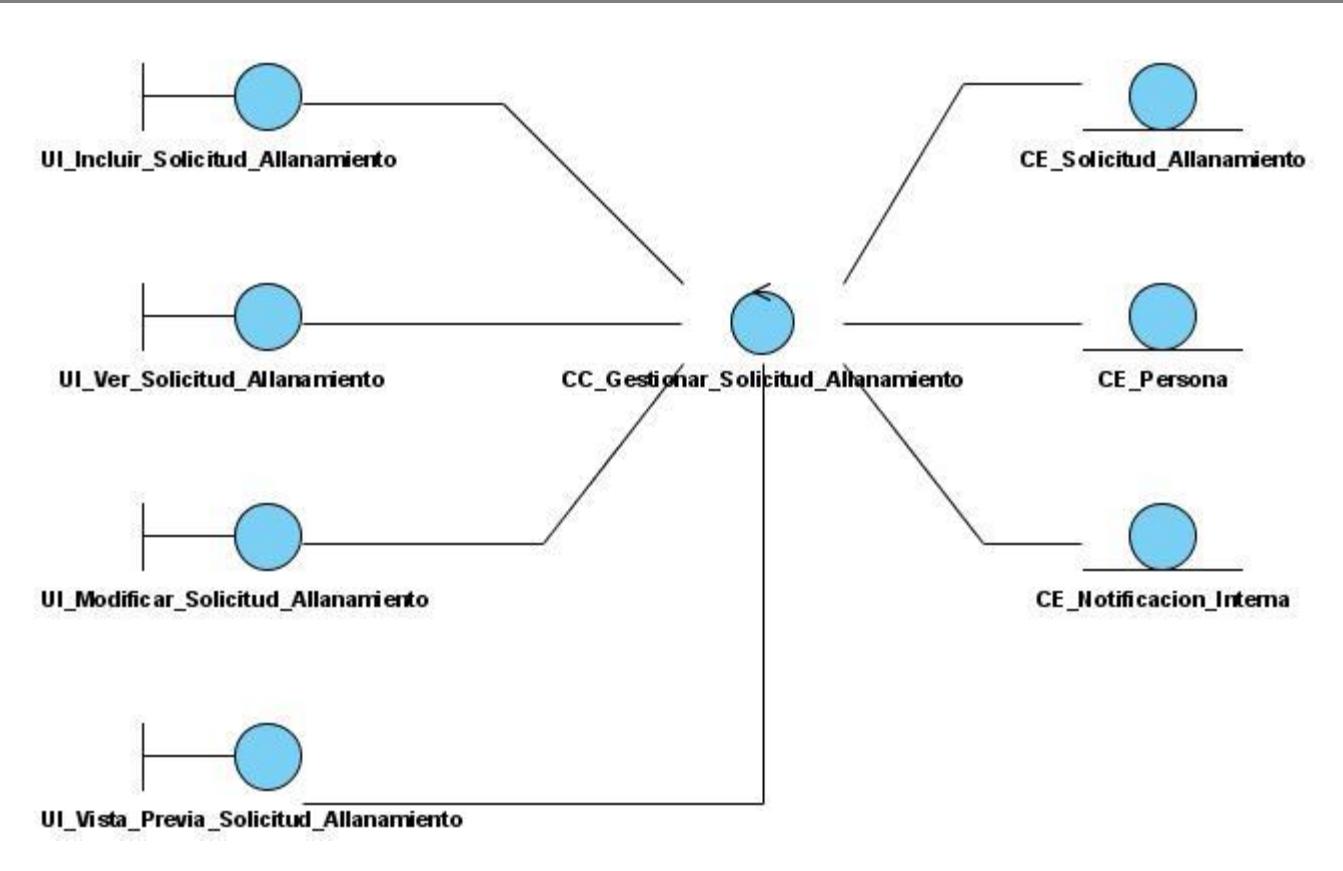

#### **Figura 16** DCA CU\_ Gestionar solicitud de allanamiento

Para mayor entendimiento del sub-módulo se representa el resto de los Diagramas de clases del análisis de los casos de uso significativos del sub-módulo Investigación. [\(Ver Anexo 6\)](#page-98-0)

A continuación se mostrará la *Realización de Casos de Uso* de los casos de uso descritos anteriormente.

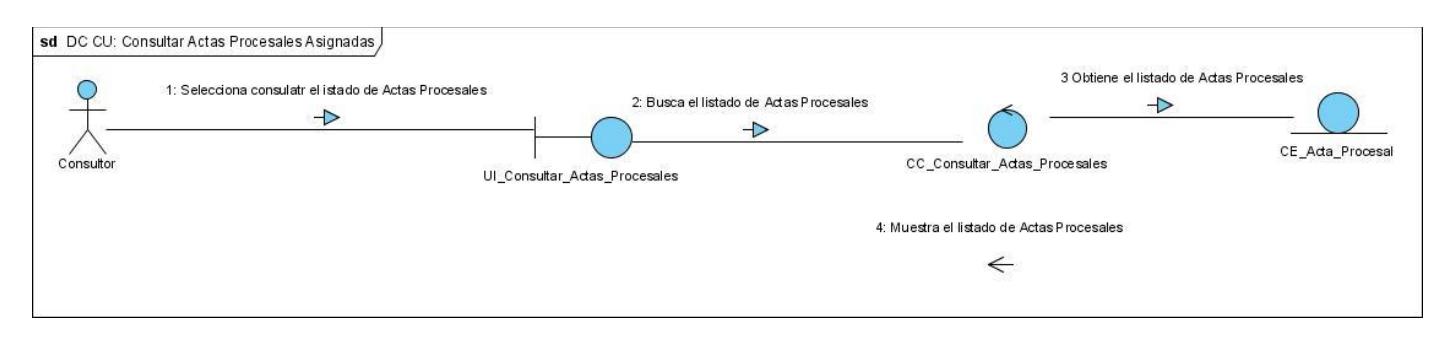

**Figura 17** DC CU\_ Consultar Actas Procesales Asignadas

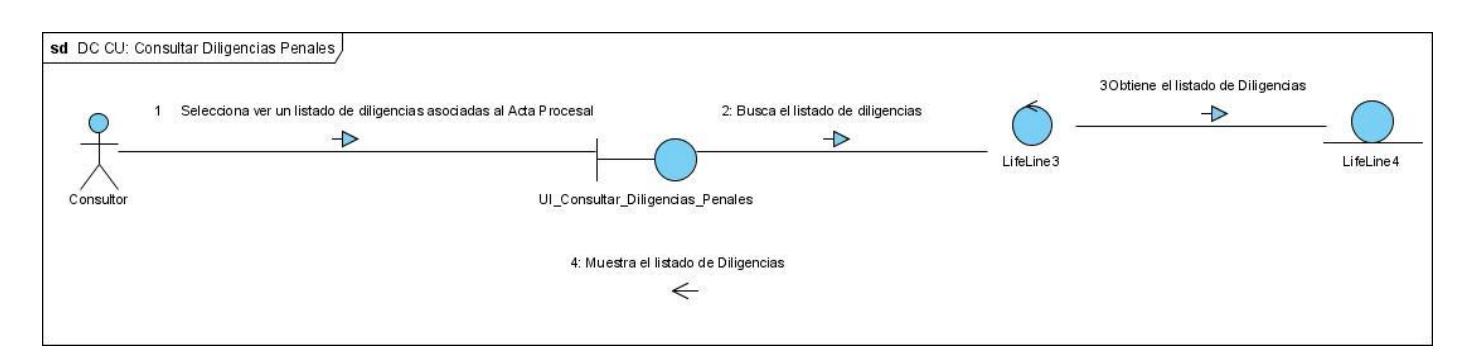

**Figura 18** DC CU\_ Consultar Diligencias Penales

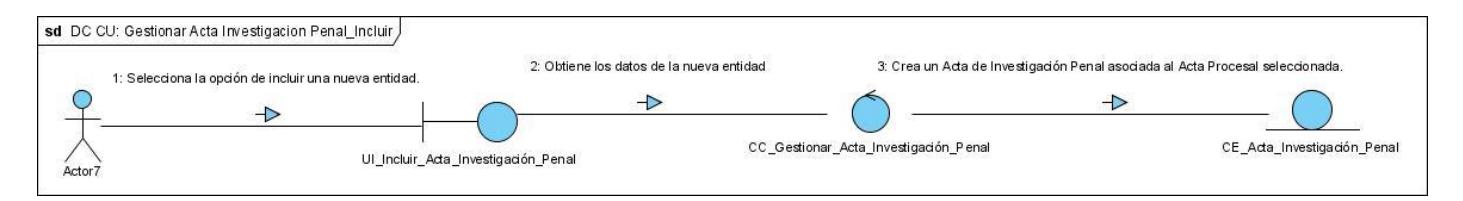

**Figura 19** DC CU\_ Gestionar Acta Investigación Penal\_ Incluir

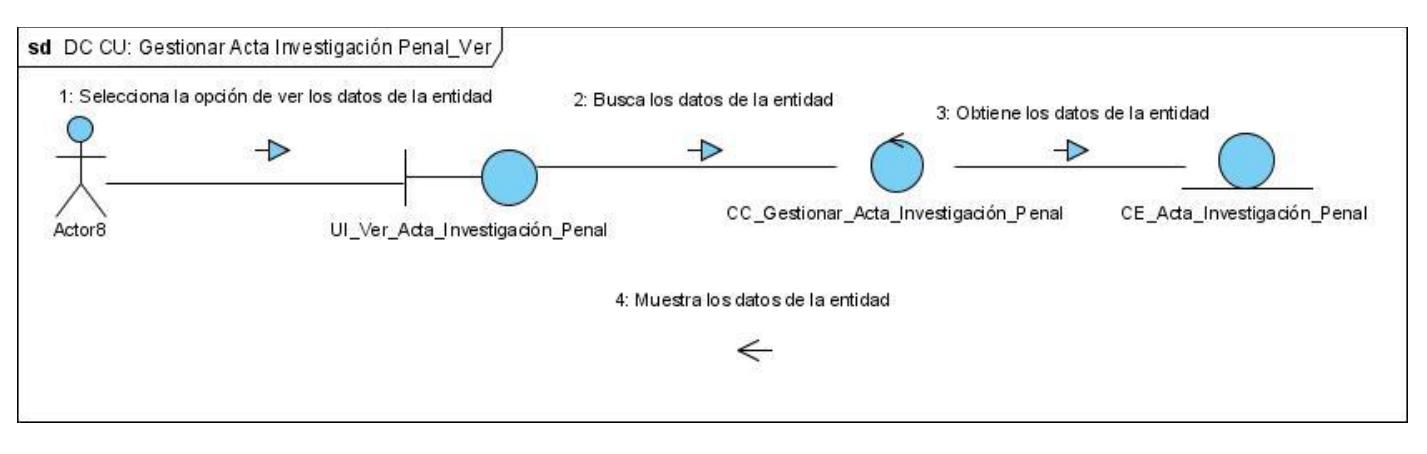

**Figura 20** DC CU\_ Gestionar Acta Investigación Penal\_ Ver

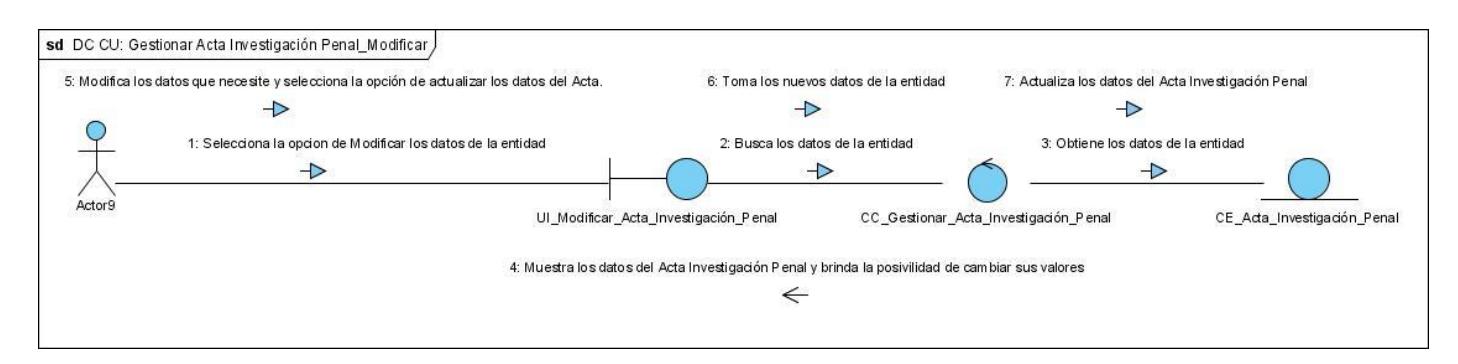

**Figura 21** DC CU\_ Gestionar Acta Investigación Penal\_Modificar

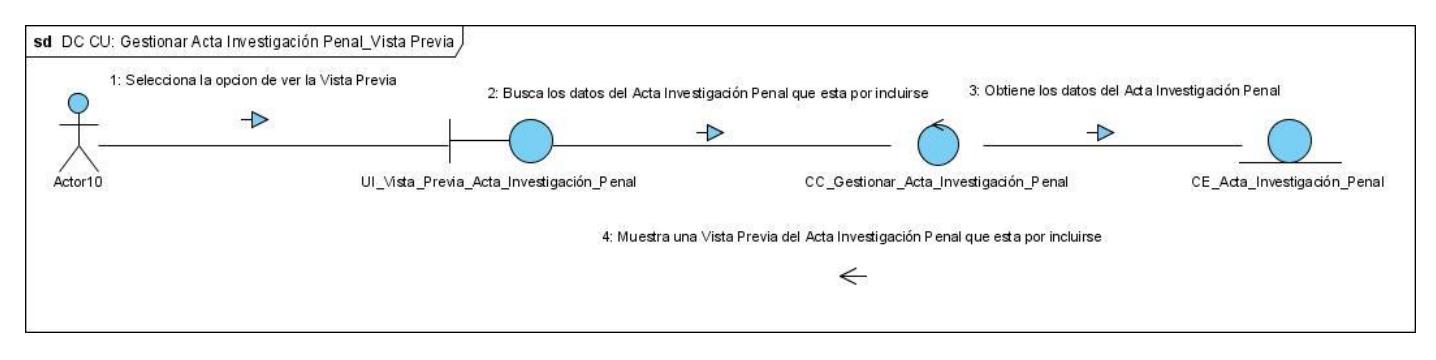

**Figura 22** DC CU\_ Gestionar Acta Investigación Penal\_Vista Previa

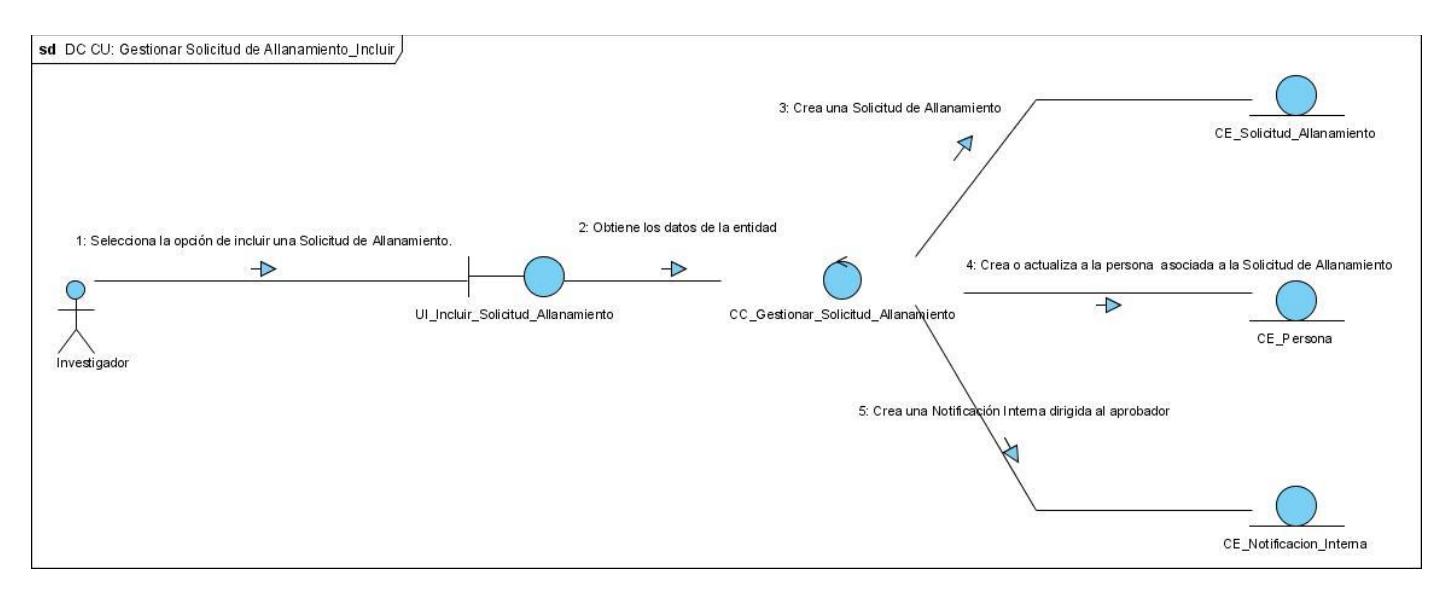

**Figura 23** DC CU\_ Gestionar Solicitud de Allanamiento\_Incluir

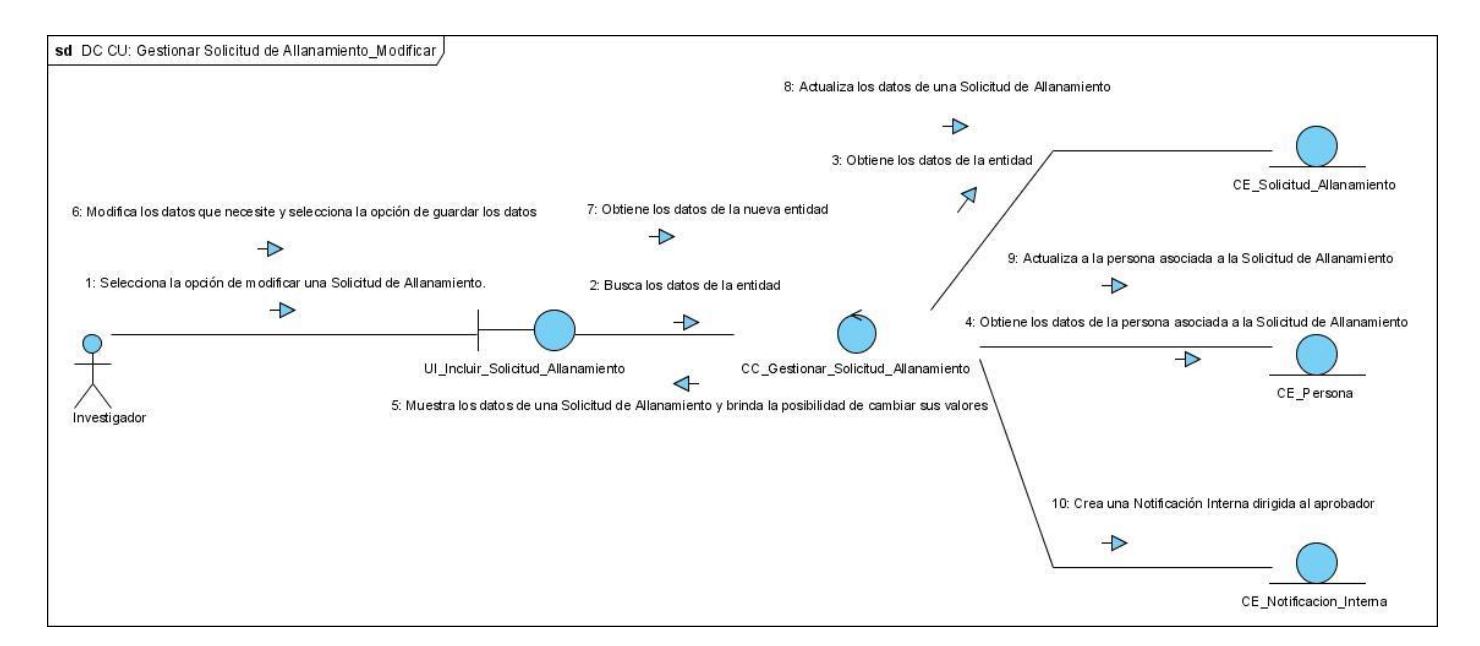

**Figura 24** DC CU\_ Gestionar Solicitud de Allanamiento\_Modificar

Para mayor conocimiento del sub-módulo se representa el resto de los Diagramas de colaboración del análisis de los casos de uso significativos del sub-módulo Investigación. [\(Ver Anexo 7\)](#page-99-0)

#### **2.3 MODELO DE DISEÑO**

En el diseño se modela el sistema y se encuentra su forma (incluida la arquitectura) para que soporte todos los requisitos (requisitos funcionales y requisitos no funcionales). En este flujo se adquiere una comprensión en profundidad de los aspectos relacionados con los requisitos no funcionales y restricciones relacionadas con los lenguajes de programación, componentes reutilizables, sistemas operativos, etc. Se crea una entrada apropiada y un punto de partida para actividades de implementación. Se descomponen los trabajos de implementación en partes más manejables que puedan ser llevadas a cabo por diferentes equipos de desarrollo.

#### 2.3.1 **DIAGRAMA DE PAQUETES**

El Sub-Módulo Investigación interactúa con varios subsistemas y paquetes del SIIPOL. Mantiene relaciones con las entidades y servicios de algunos de estos subsistemas y las funcionalidades que brindan. Los paquetes están organizados para aumentar la coherencia interna y minimizar el acoplamiento externo entre ellos. En el Diagrama de Paquetes se muestran algunas de estas relaciones. [\(Ver Anexo 3\)](#page-95-0)

## 2.3.2 **DIAGRAMA DE CLASES DEL DISEÑO**

Una clase de diseño es una abstracción de una clase o construcción similar en la implementación del sistema. El lenguaje utilizado para especificar estas clases es el mismo que el lenguaje de programación que se va a utilizar para el desarrollo del software, las relaciones de estas con otras clases a menudo tienen un significado directo cuando la clase es implementada. Los diagramas de clase de diseño contienen las clases, sus objetos y también los subsistemas que contienen las clases de diseño.

## *2.3.2.1 UTILIZACIÓN DE PATRONES DE DISEÑO.*

Un patrón de diseño es una abstracción de una solución en un nivel alto. Los patrones solucionan problemas que existen en muchos niveles de abstracción. Hay patrones que abarcan las distintas etapas del desarrollo; desde el análisis hasta el diseño y desde la arquitectura hasta la implementación.

Los patrones del diseño tratan los problemas del diseño que se repiten y que se presentan en situaciones particulares, con el fin de proponer soluciones a ellas. Por lo tanto constituyen soluciones exitosas a problemas comunes. Existen muchas formas de implementar patrones de diseño.

Con la aparición del J2EE, todo un nuevo catálogo de patrones de diseño apareció. Desde que J2EE es una arquitectura por si misma que involucra otras arquitecturas, incluyendo *servlets*, *JavaServer Pages*, Enterprise JavaBeans, y más, merece su propio conjunto de patrones específicos para diferentes aplicaciones empresariales.

**Modelo Vista Controlador (MVC)** es un patrón de [arquitectura de software](http://es.wikipedia.org/wiki/Arquitectura_de_software) que separa los [datos](http://es.wikipedia.org/wiki/Datos) de una aplicación, la [interfaz de usuario,](http://es.wikipedia.org/wiki/Interfaz_de_usuario) y la [lógica de control](http://es.wikipedia.org/wiki/L%C3%B3gica_de_control) en tres [componentes](http://es.wikipedia.org/wiki/Componentes) distintos. El patrón MVC se ve frecuentemente en aplicaciones [web,](http://es.wikipedia.org/wiki/Web) donde la vista es la página [HTML](http://es.wikipedia.org/wiki/HTML) y el código que provee de datos

dinámicos a la página; el modelo es el [Sistema de Gestión de Base de Datos](http://es.wikipedia.org/wiki/Sistema_de_gesti%C3%B3n_de_base_de_datos) y l[a Lógica de negocio;](http://es.wikipedia.org/wiki/L%C3%B3gica_de_negocio) y el controlador es el responsable de recibir los eventos de entrada desde la vista. Se fundamenta en separar cada uno de estos tres componentes en elementos independientes y claramente diferenciados. De esta manera, el diseño gana en cuanto a reutilización, ya que el desacople de elementos garantiza poder modificarlos con mayor facilidad y de forma independiente.

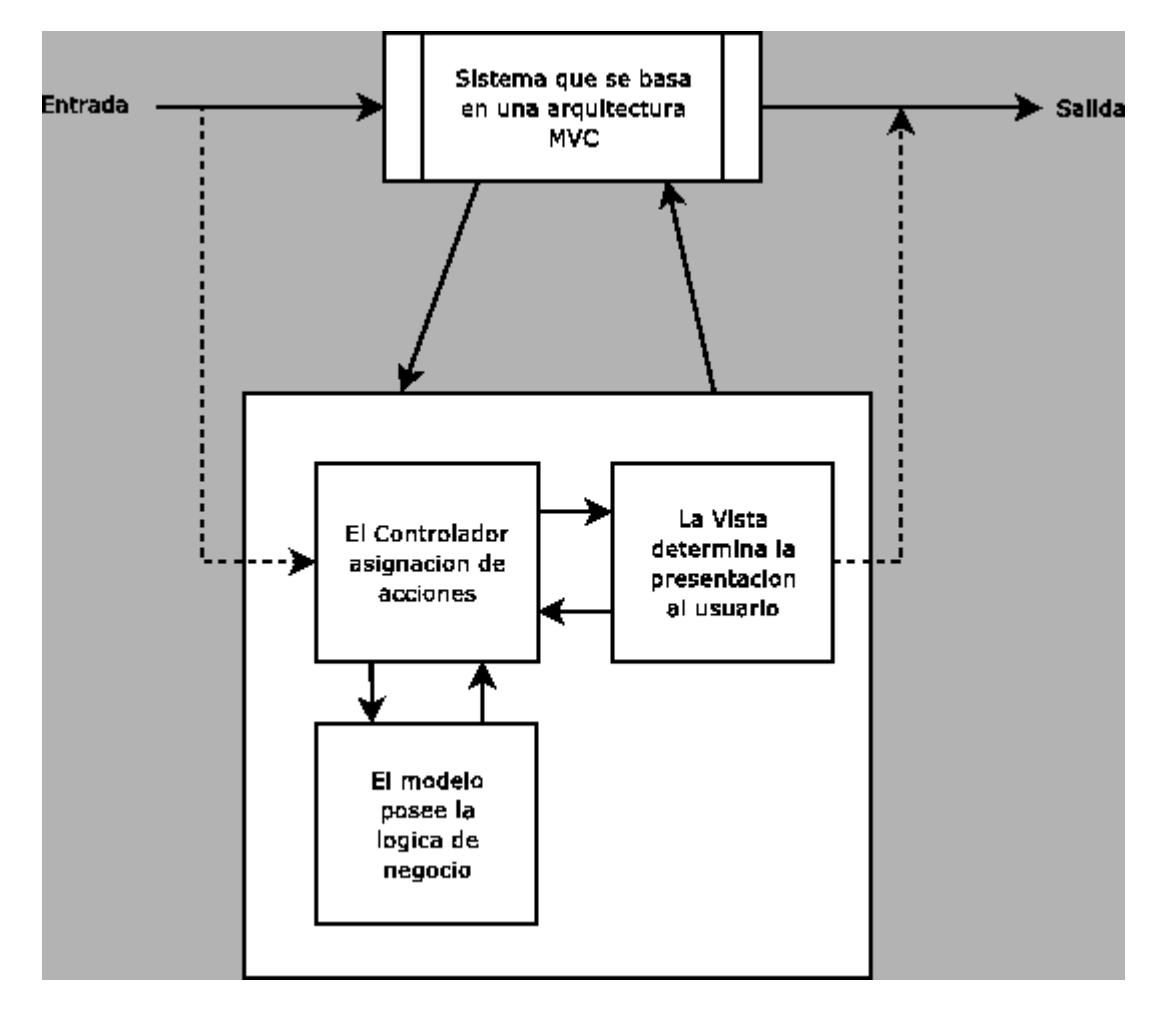

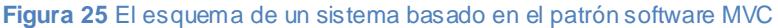

#### **Patrón N Capas**

Una capa es una separación lógica del software, una separación básica de preocupaciones en el nivel del desarrollador, de modo que se pueden dividir más fácilmente las responsabilidades con respecto al sistema.

El patrón de capas establece que el uso de estas ayuda a estructurar aplicaciones que pueden descomponerse en grupos de sub-tareas, cada uno de los cuales se encuentra en un nivel de abstracción determinado. Dicho de otro modo, es una clásica separación de asuntos: dividir las diversas tareas de un sistema empresarial (la recuperación de datos, el almacenamiento de datos, la ejecución de reglas empresariales con esos datos, la visualización de datos, la recopilación de entradas, etc.) en componentes o sub-secciones, de modo que se pueda realizar con mayor facilidad un seguimiento de lo que ocurre, dónde y cuándo. Naturalmente, la división del trabajo más frecuente corresponde a los niveles de presentación, lógica y acceso a datos.

*Facade* es un [patrón de diseño](http://es.wikipedia.org/wiki/Patr%C3%B3n_de_dise%C3%B1o) que sirve para proveer de una interfaz unificada sencilla que haga de intermediaria entre un [cliente](http://es.wikipedia.org/wiki/Cliente_%28inform%C3%A1tica%29) y una interfaz o grupo de interfaces más complejas. Puede hacer una biblioteca de software más fácil de usar y entender, ya que implementa métodos convenientes para tareas comunes; hacer el código que usa la biblioteca más legible, por la misma razón; puede reducir la dependencia de código externo en los trabajos internos de una biblioteca, ya que la mayoría del código lo usa *Facade*, permitiendo así más flexibilidad en el desarrollo de sistemas; y puede envolver una colección mal diseñada de APIs con un solo API bien diseñado.

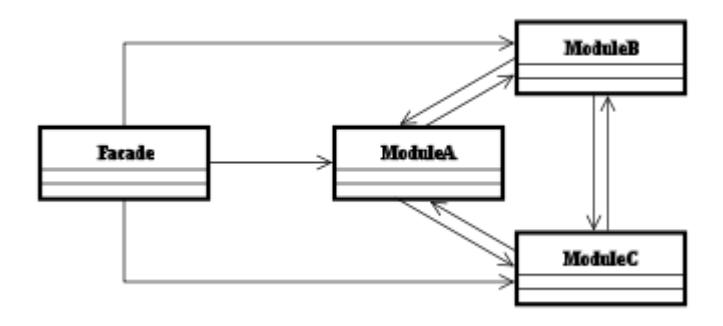

**Figura 26** Patrón de Diseño Facade

#### **Data Access Object (DAO)**

El patrón DAO constituye la solución a la necesidad de gestionar una diversidad de fuentes de datos, encapsula dicha fuente y oculta la forma de acceder a los datos. Este patrón de diseño posibilita que el software cliente se centre en la información que necesita y se olvide de cómo se realiza el acceso a los recursos ó de cuál es la fuente de almacenamiento.

#### *2.3.2.2 DIAGRAMAS DE CLASE DE DISEÑO*

En los siguientes diagramas de clases de diseño se evidencia el empleo de estos patrones.

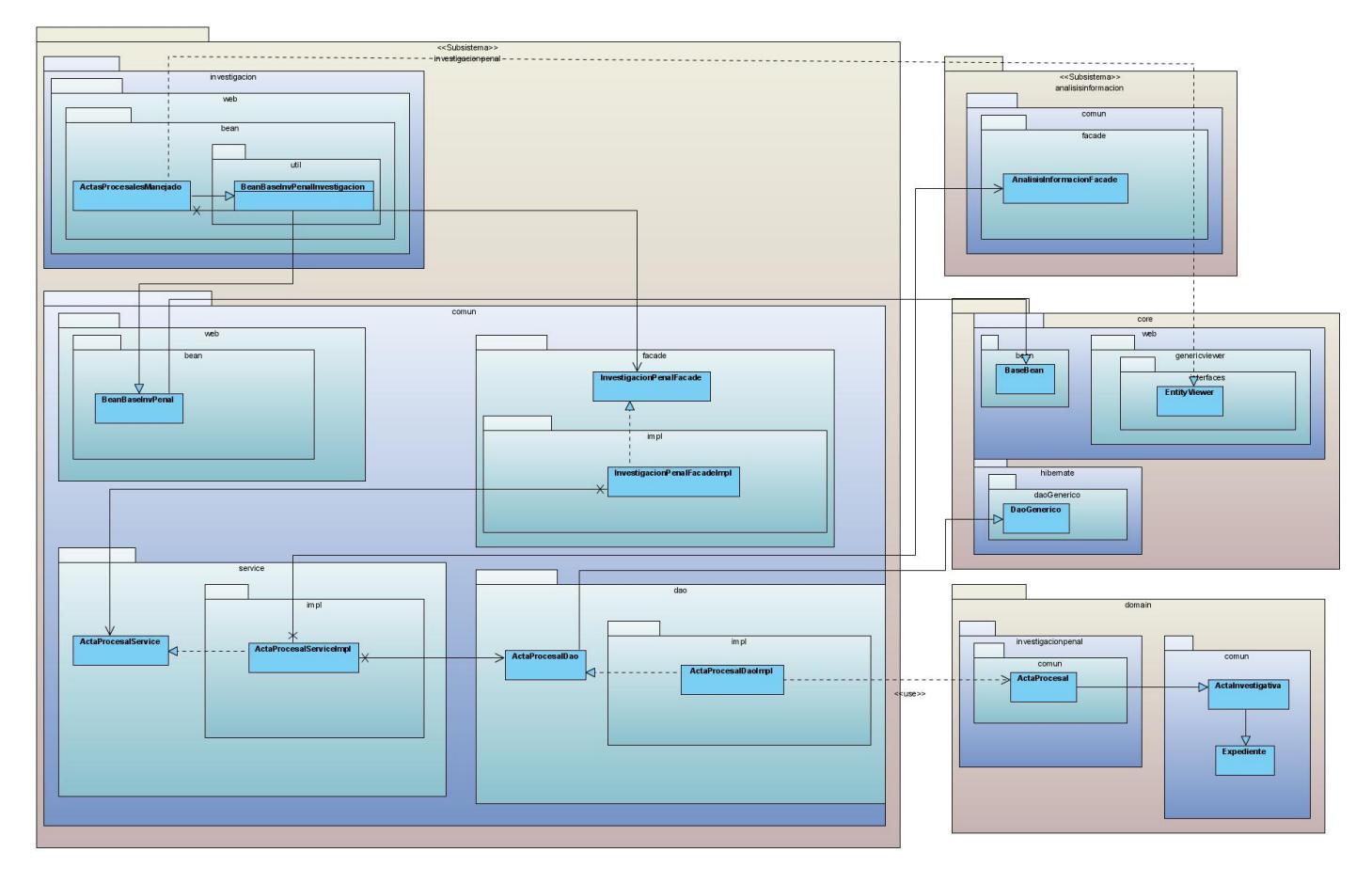

**Figura 27** DCD CU\_ Consultar actas procesales asignadas

**Análisis, Diseño e Implementación del sub-módulo Investigación perteneciente al proceso de Investigación Penal del Sistema de Investigación e Información Policial (SIIPOL).**

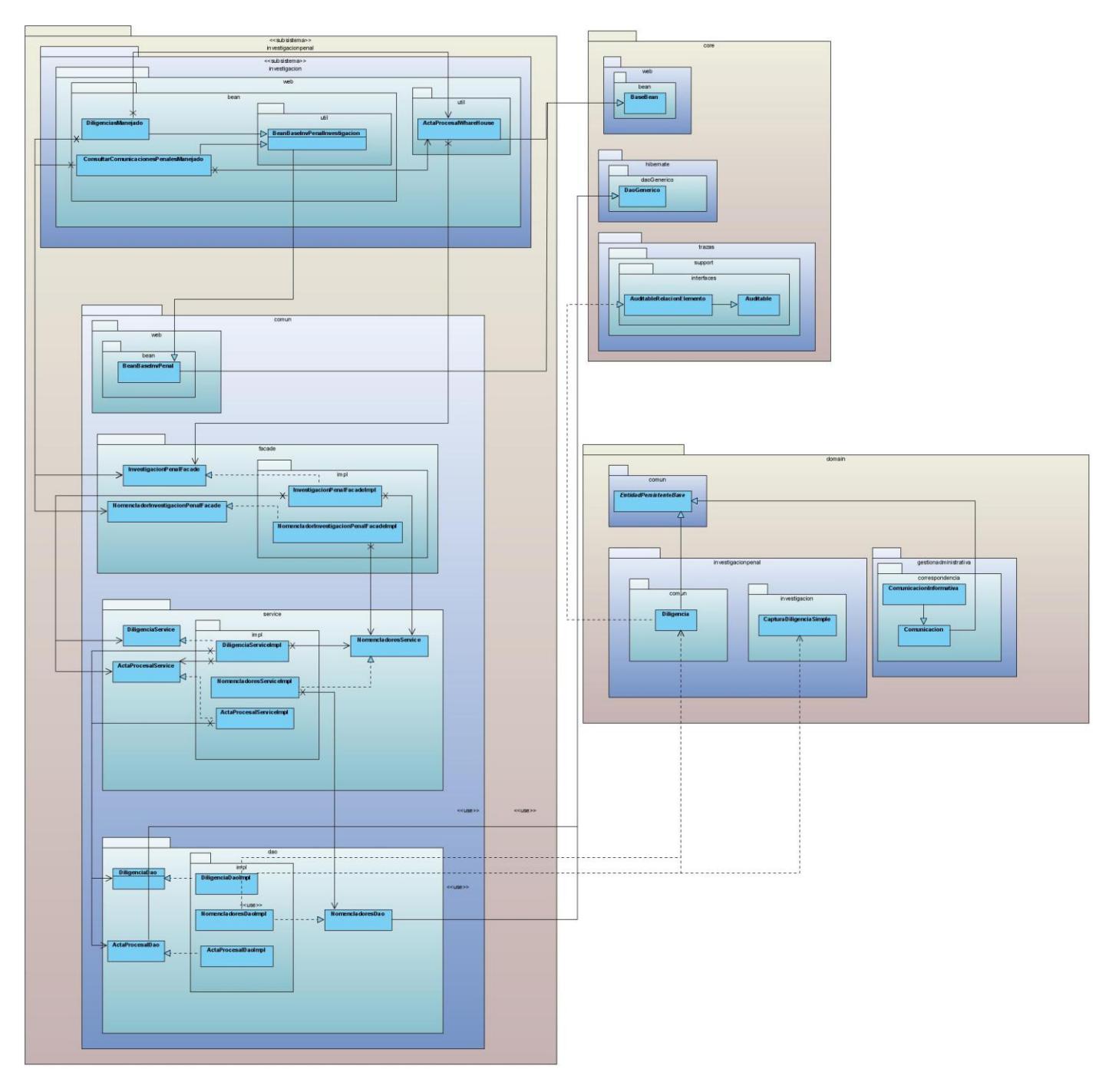

**Figura 28** DCD CU Consultar Diligencias Penales

**Análisis, Diseño e Implementación del sub-módulo Investigación perteneciente al proceso de Investigación Penal del Sistema de Investigación e Información Policial (SIIPOL).**

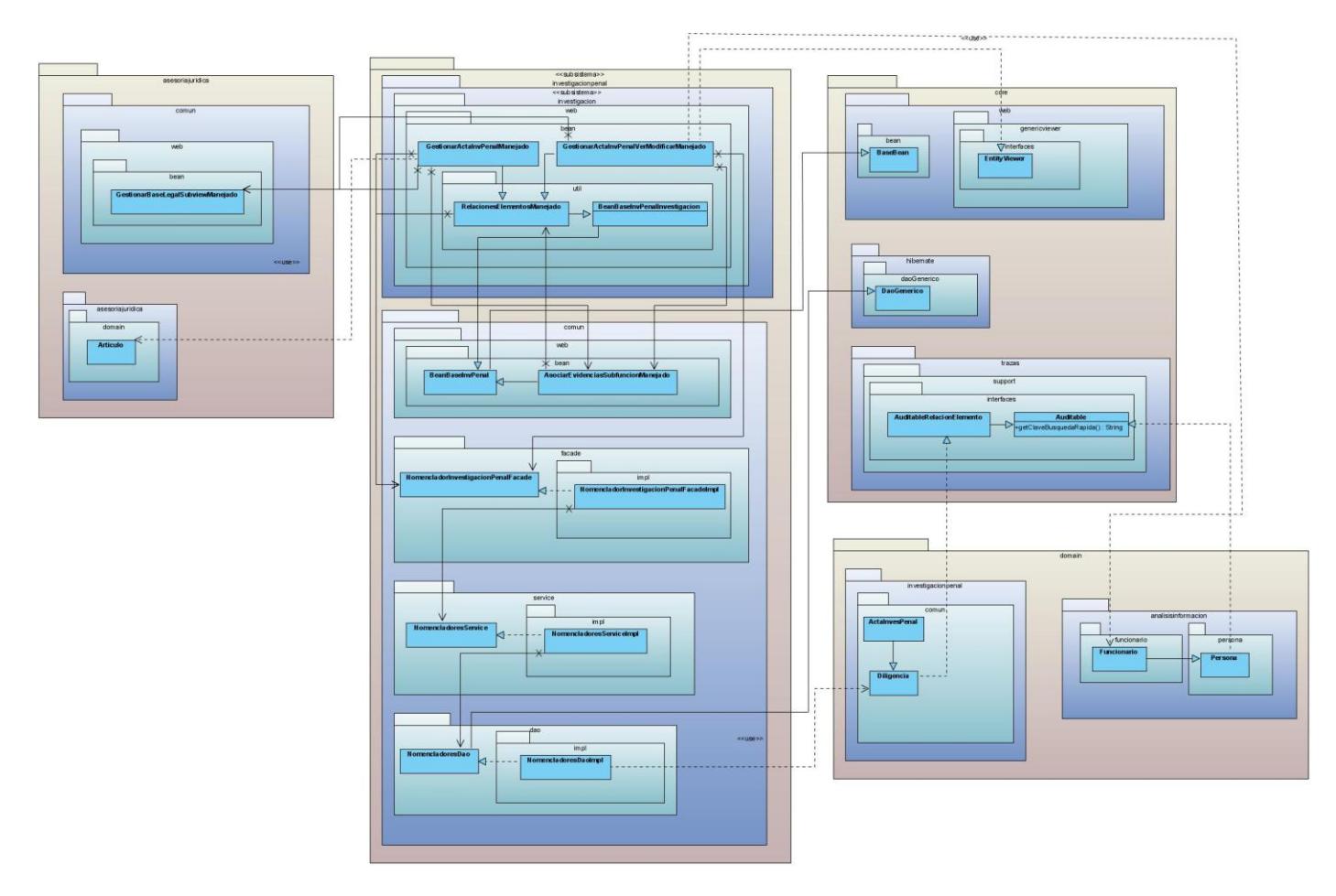

**Figura 29** DCD CU\_ Gestionar Acta Investigación Penal

**Análisis, Diseño e Implementación del sub-módulo Investigación perteneciente al proceso de Investigación Penal del Sistema de Investigación e Información Policial (SIIPOL).**

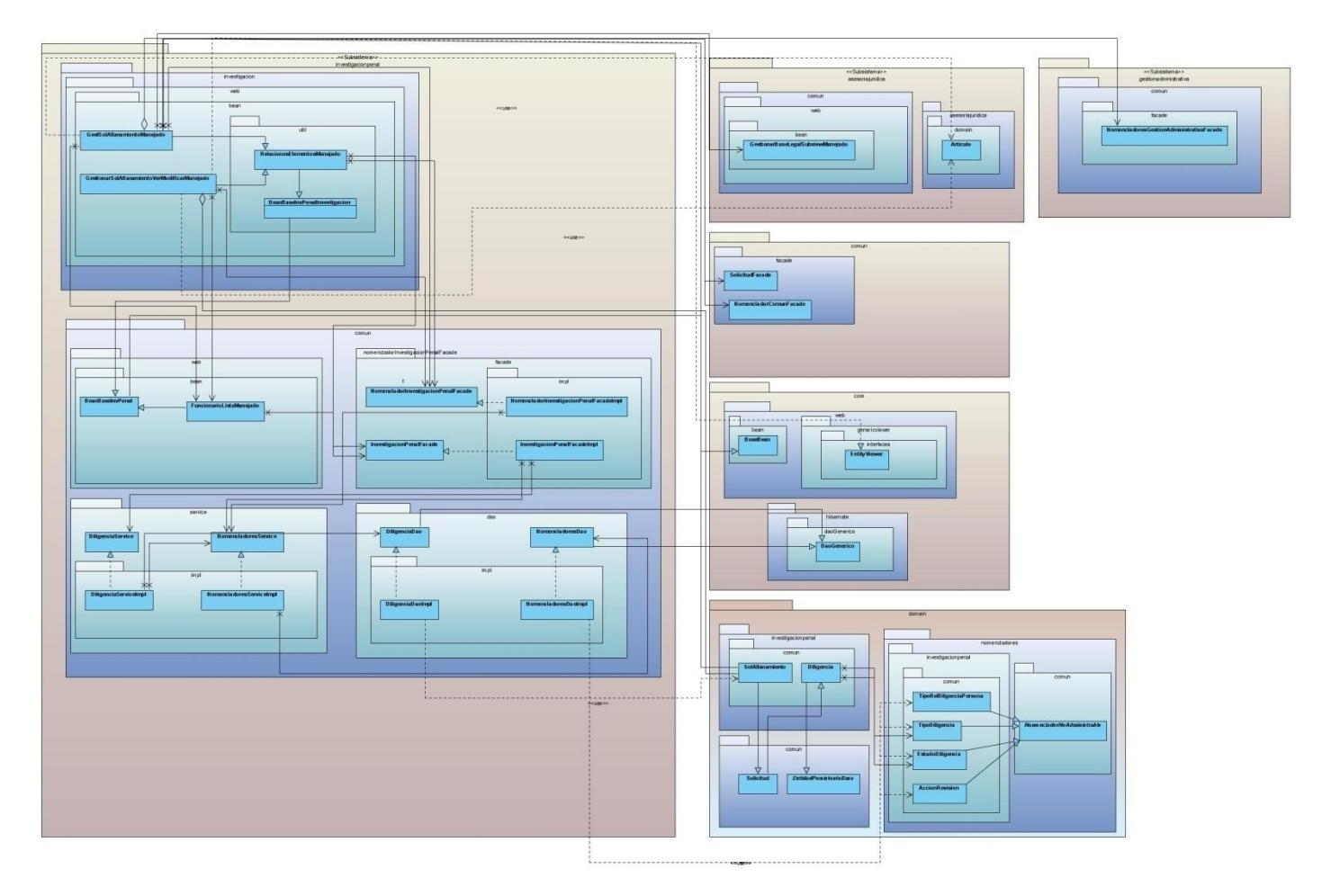

#### **Figura 30** DCD CU\_ Gestionar solicitud de allanamiento

Para mayor conocimiento del sub-módulo se representa el resto de los Diagramas de clases del diseño de los casos de uso significativos del sub-módulo Investigación. [\(Ver Anexo 8\)](#page-101-0)

#### *2.3.2.3 DESCRIPCIONES DE LAS CLASES.*

#### **Tabla 1: Descripción del Bean Manejado ActasProcesalesManejado.**

**Nombre: ActasProcesalesManejado**

**Tipo de clase: Interfaz**

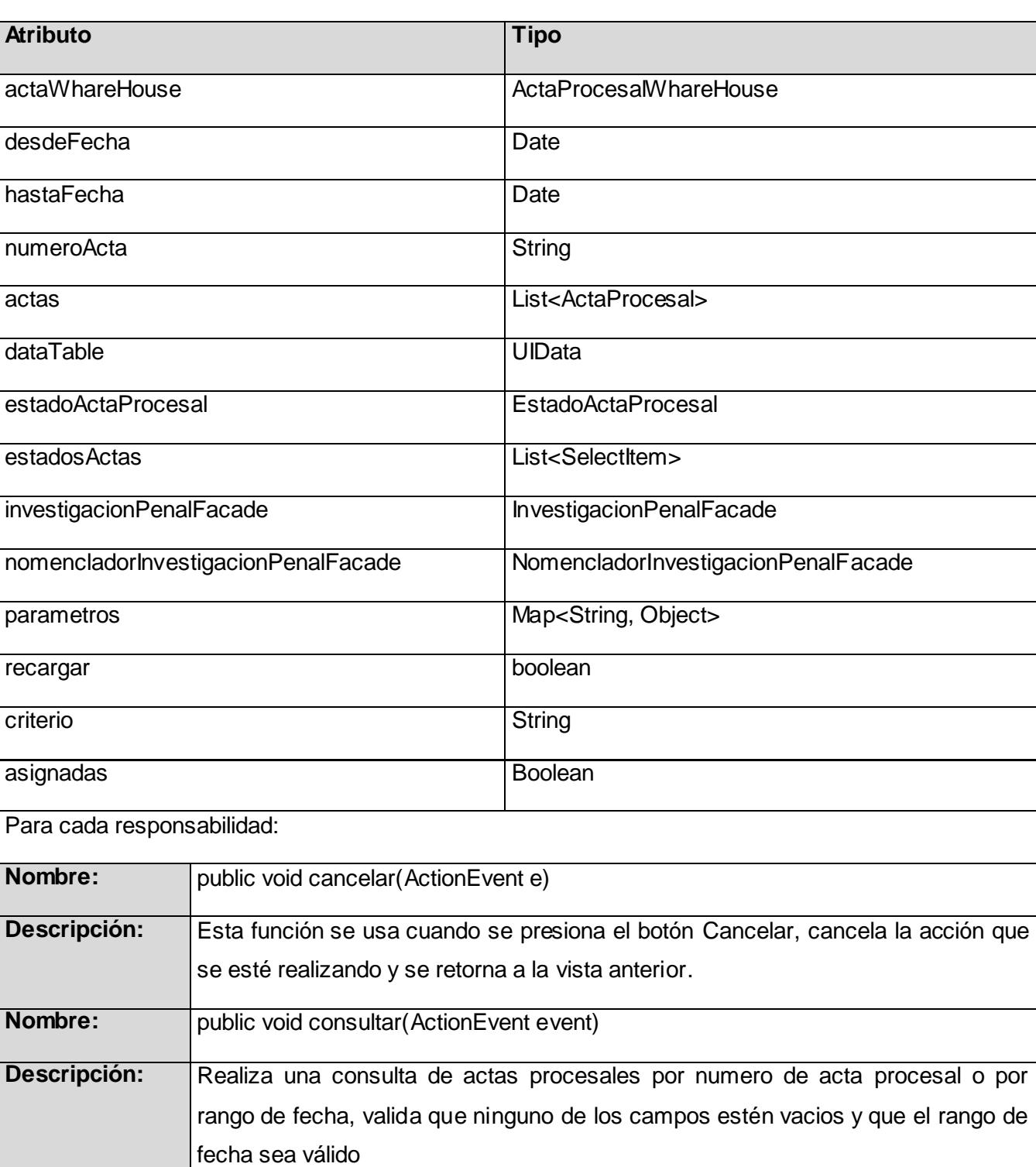

## **Análisis, Diseño e Implementación del sub-módulo Investigación perteneciente al proceso de Investigación Penal del Sistema de Investigación e Información Policial (SIIPOL).**

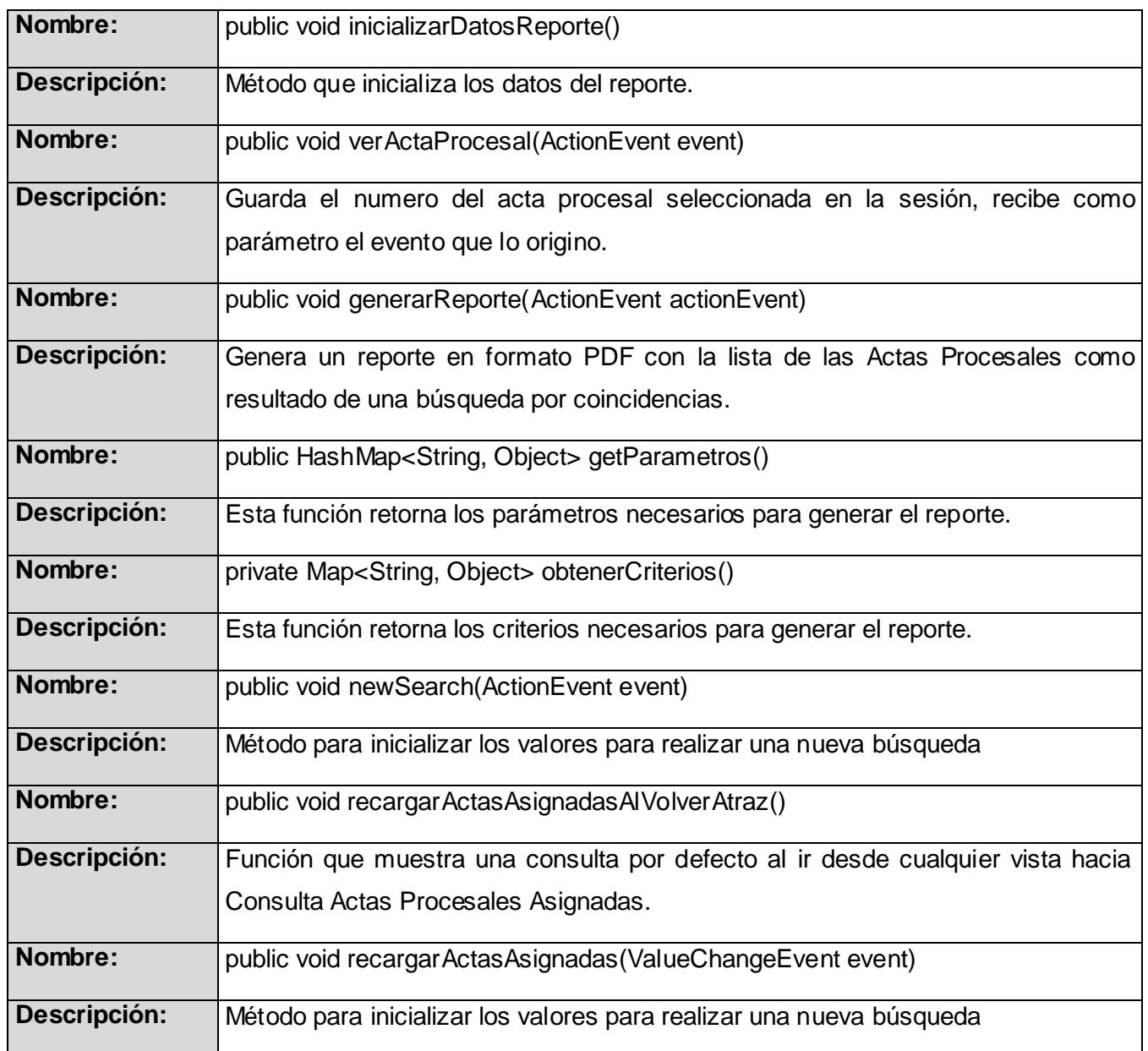

### **Tabla 2: Descripción de la clase DiligenciaDaoImpl.**

## **Nombre: DiligenciaDaoImpl**

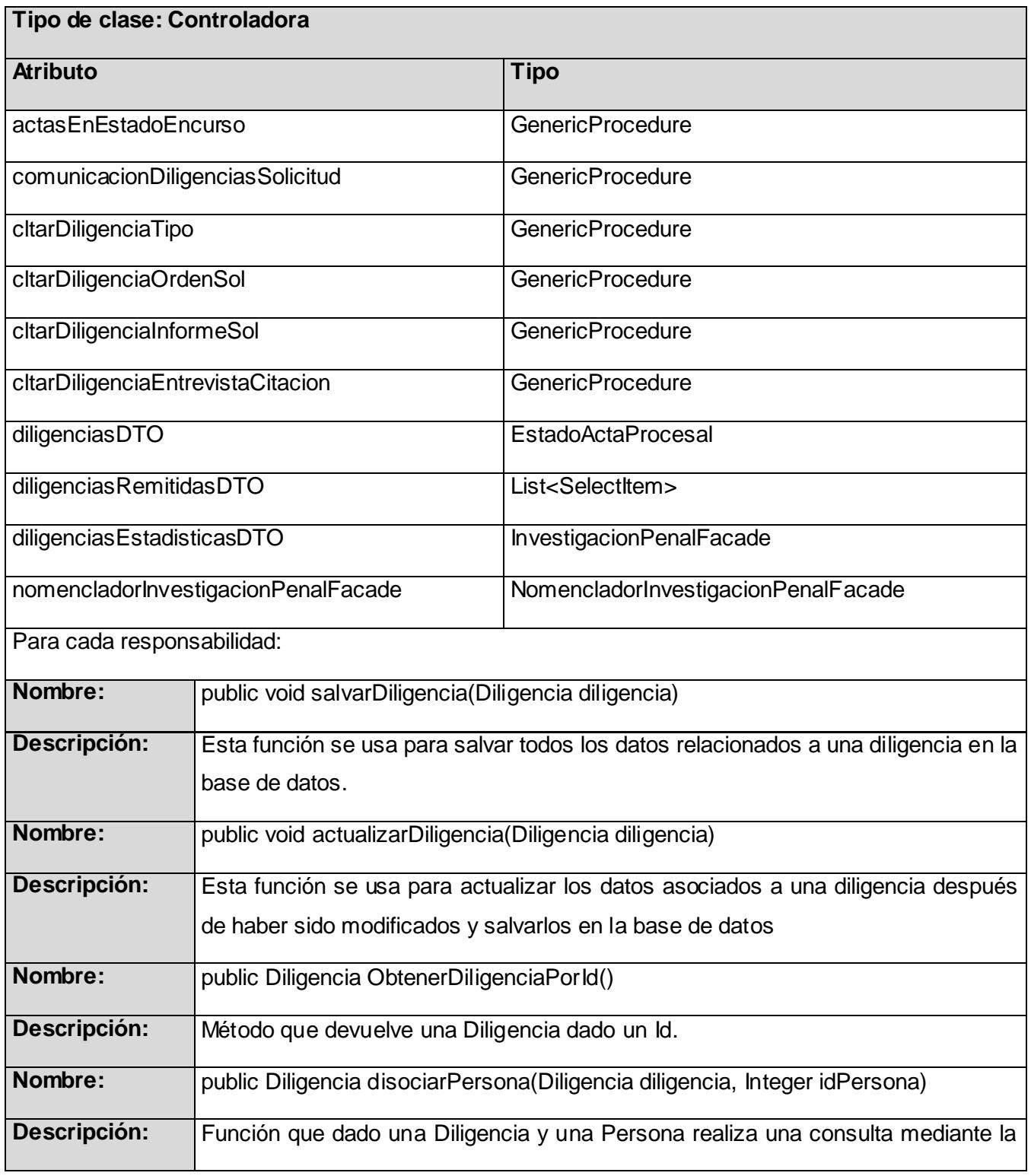

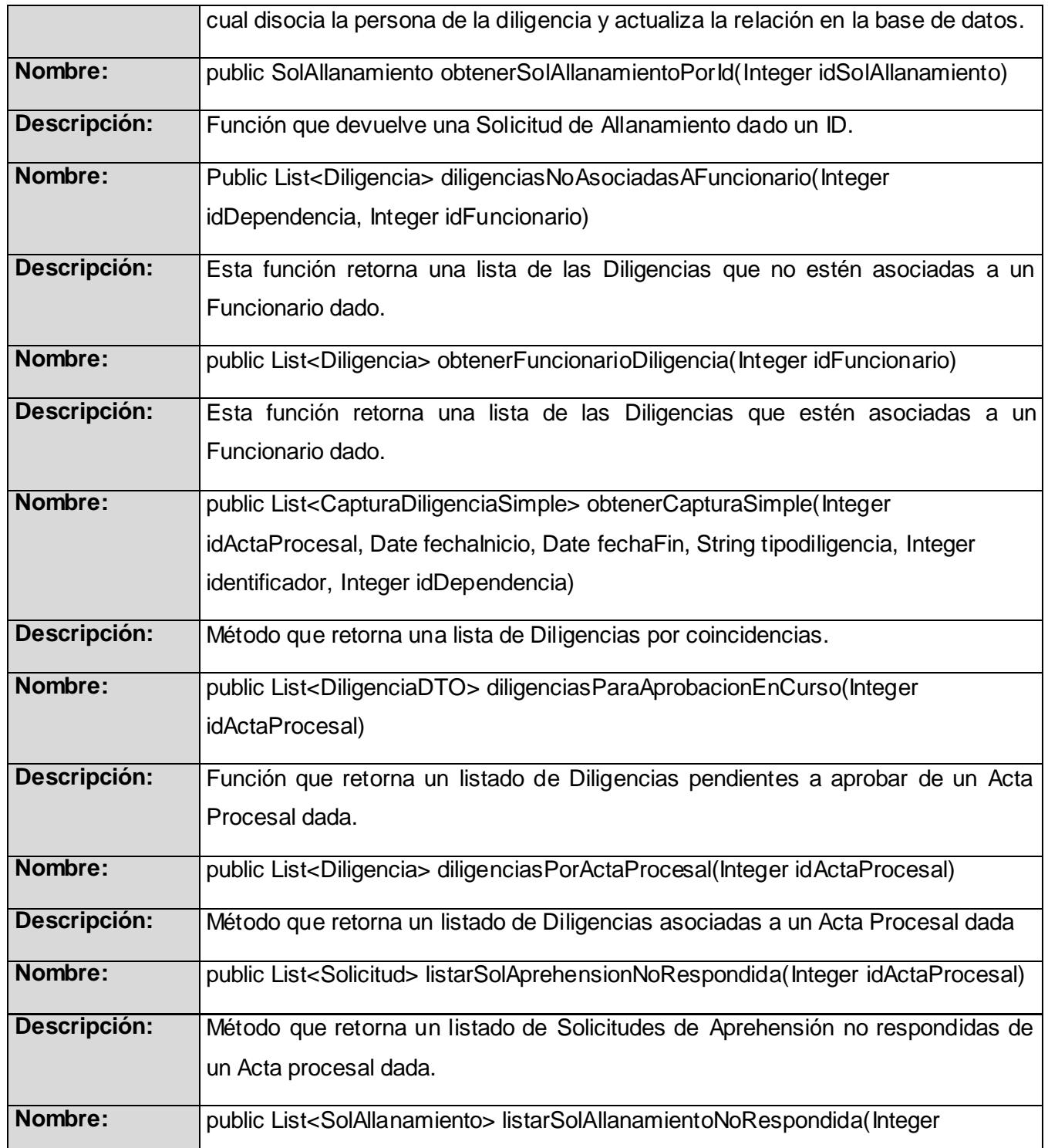

## **Análisis, Diseño e Implementación del sub-módulo Investigación perteneciente al proceso de Investigación Penal del Sistema de Investigación e Información Policial (SIIPOL).**

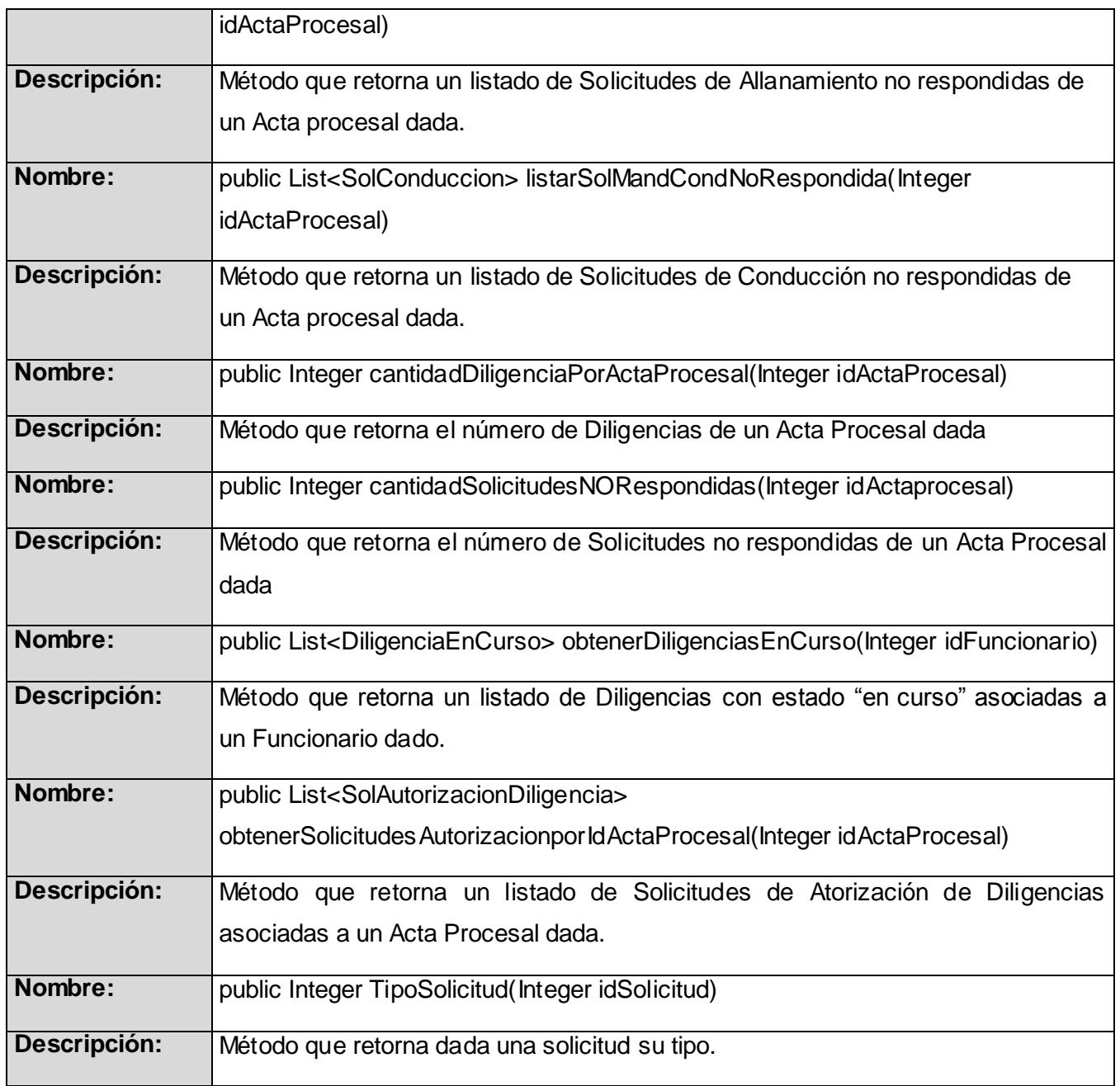

## 2.3.3 **REALIZACIONES DE CASOS DE USO**

Las realizaciones de CU se harán a través de Diagramas de Contrato entre Paquetes el cual es un diagrama de secuencia de alto nivel donde solo se muestra el paso de mensajes entre las diferentes carpetas, abstrayéndose de lo que sucede dentro de estas. El objetivo de estos diagramas es brindar a los desarrolladores lo necesario para la realización de los CU sin incurrir en un nivel de detalles muy grande.

A continuación se muestran los Diagramas de contrato entre paquetes para los Casos de Uso más relevantes.

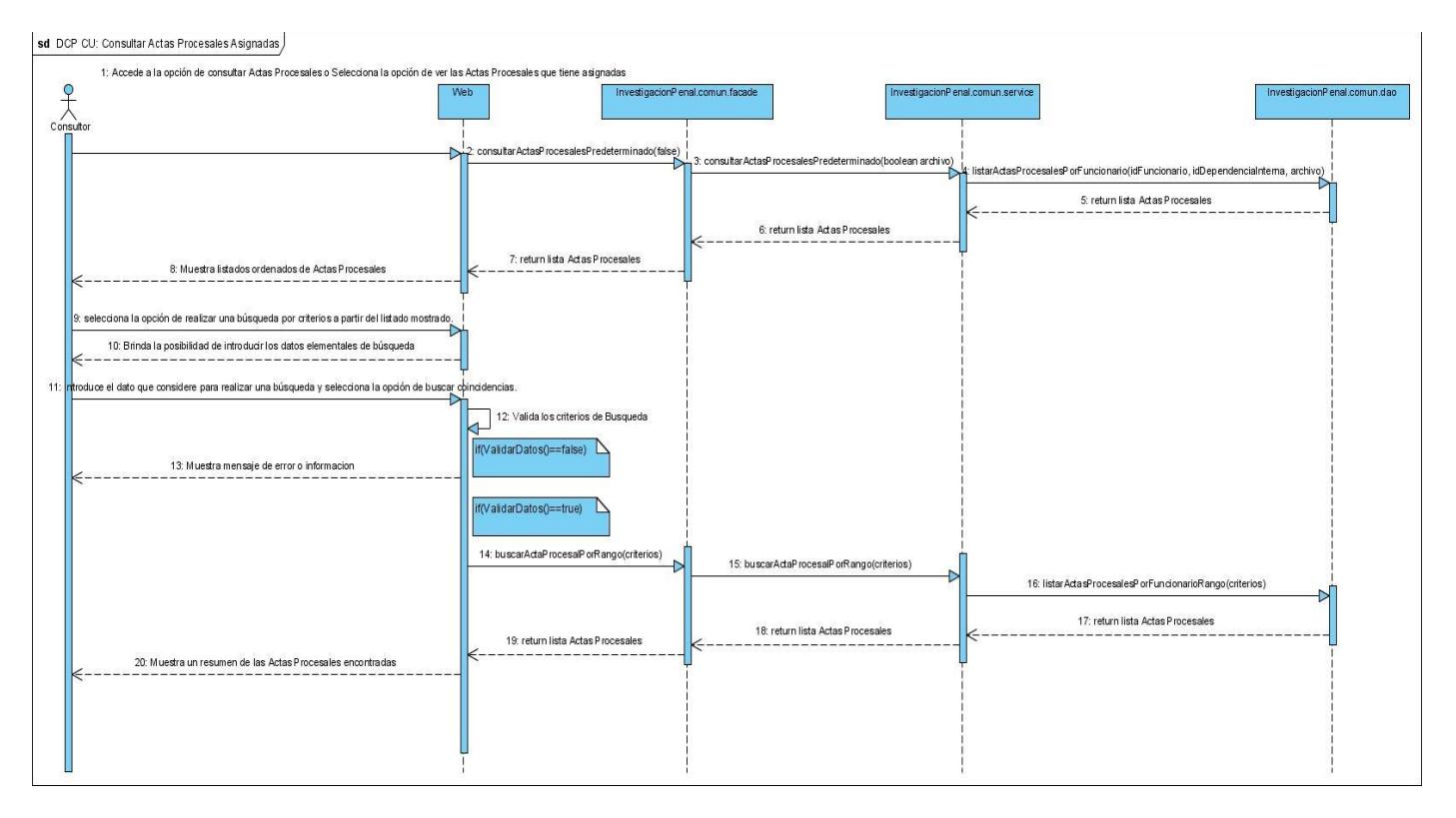

**Figura 31** DCP CU\_ Consultar Actas Procesales Asignadas

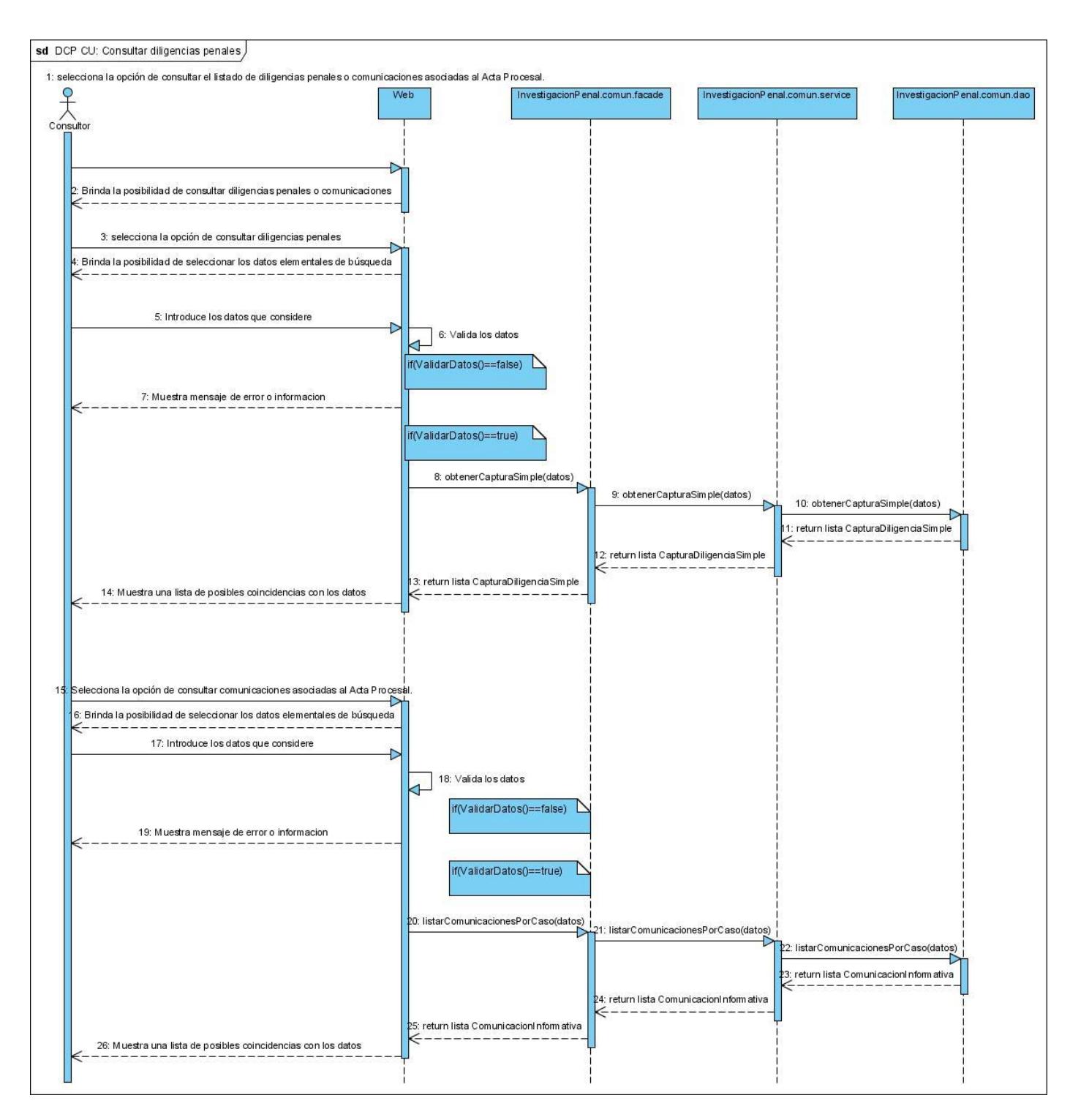

**Figura 32** DCP CU\_ Consultar diligencias penales.

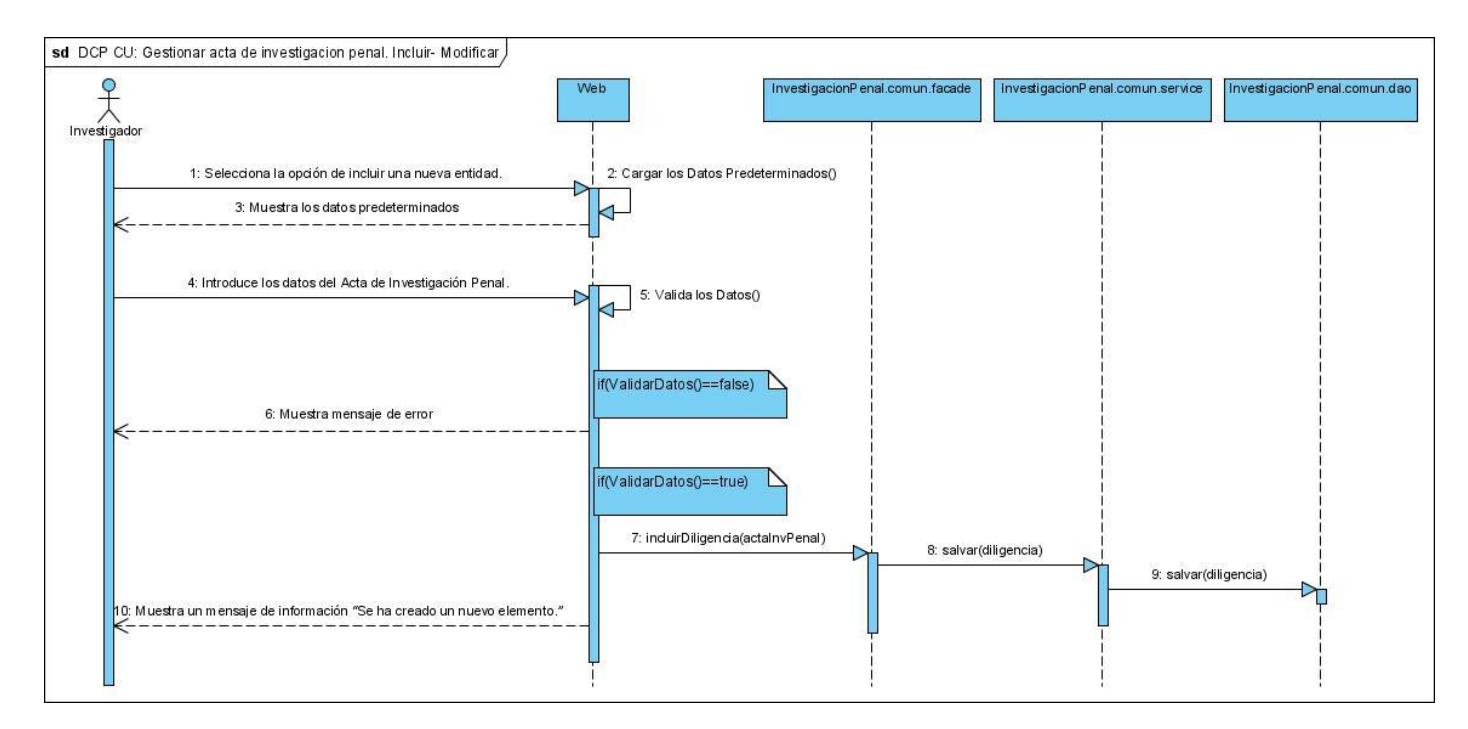

**Figura 33** DCP CU\_ Gestionar acta de investigación penal. Incluir- Modificar.

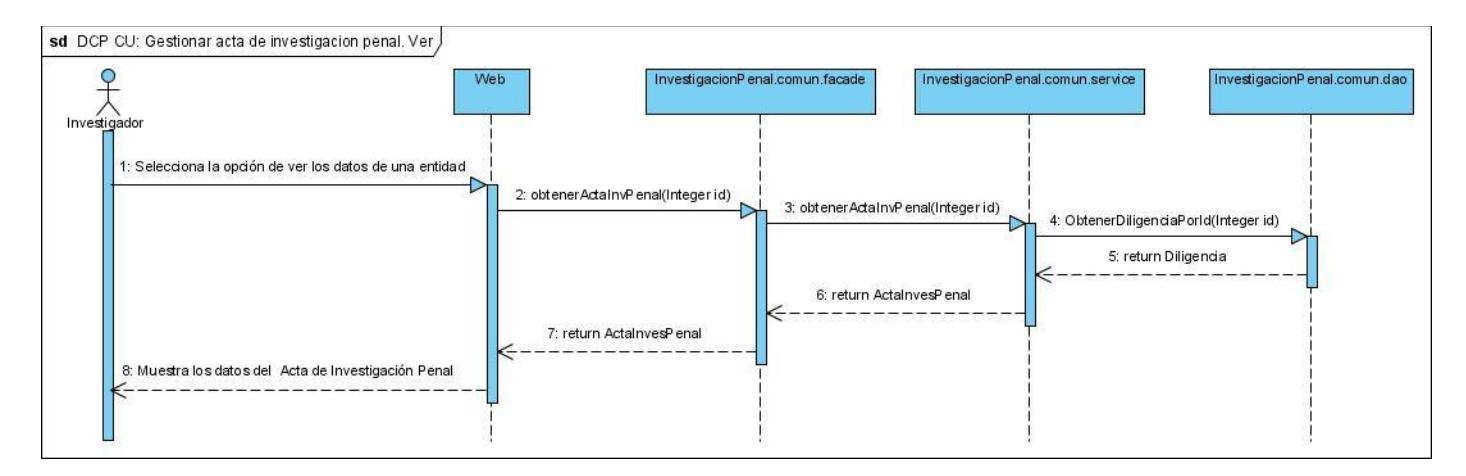

**Figura 34** DCP CU\_ Gestionar acta de investigación penal. Ver

**Análisis, Diseño e Implementación del sub-módulo Investigación perteneciente al proceso de Investigación Penal del Sistema de Investigación e Información Policial (SIIPOL).**

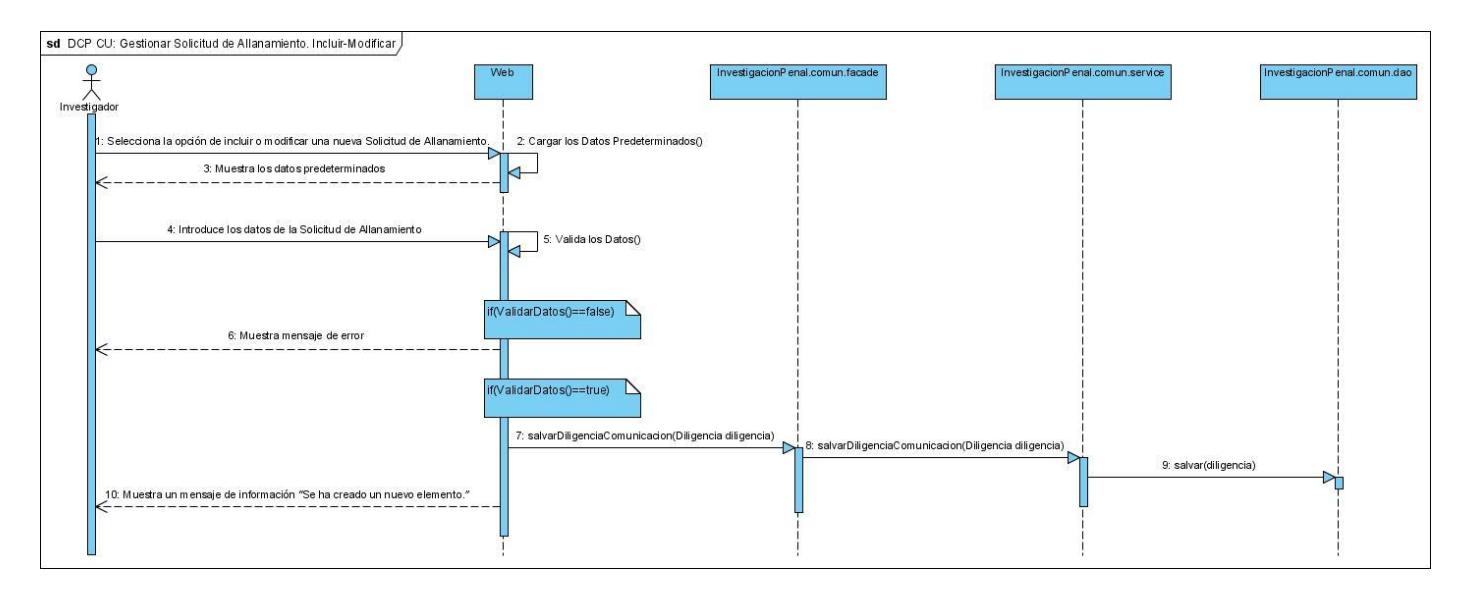

**Figura 35** DCP CU\_ Gestionar Solicitud de Allanamiento. Incluir-Modificar.

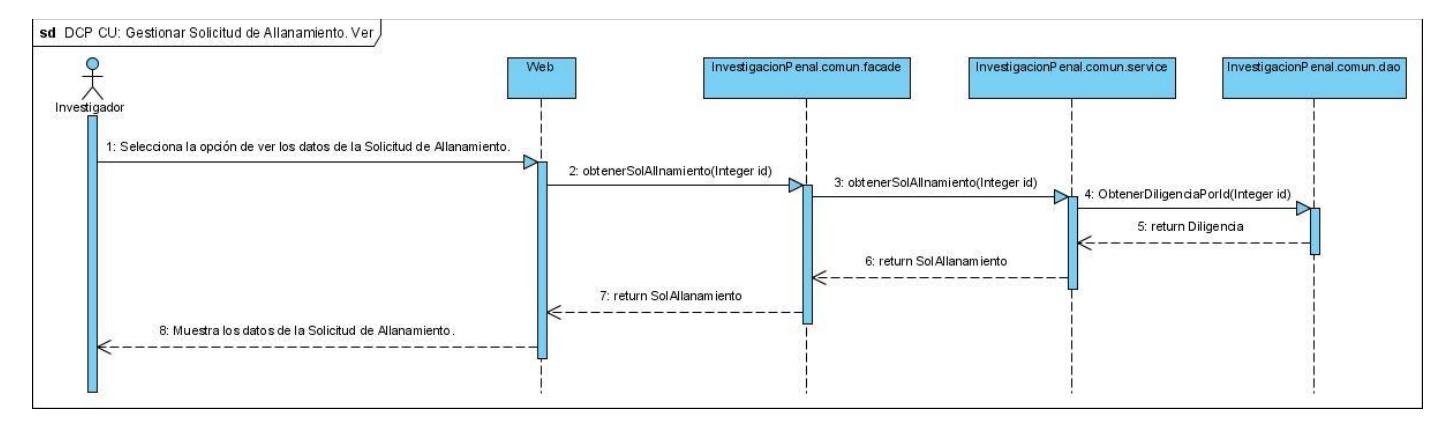

**Figura 36** DCP CU\_ Gestionar Solicitud de Allanamiento. Ver

Para mayor conocimiento del sub-módulo se representa el resto de los Diagramas de contrato entre paquetes de los casos de uso significativos del sub-módulo Investigación. [\(Ver Anexo 9\)](#page-103-0)

## **2.4 MODELO DE DATOS**

Un modelo de datos permite representar las estructuras presentes en la base de datos, el tipo de los datos y la forma en que se relacionan. De igual forma permite detallar las operaciones de manipulación de los datos: típicamente, operaciones de agregado, borrado, modificación y recuperación de los datos de la base. Un modelo de datos es un lenguaje orientado a describir una Base de Datos.

## 2.4.1 **DIAGRAMA DE CLASES PERSISTENTES**

En este diagrama se muestran las entidades persistentes del sub-módulo Investigación y las relaciones entre ellas. [\(Ver Anexo 4\)](#page-96-0)

## 2.4.2 **DIAGRAMA DE TABLAS DEL MODELO RELACIONAL.**

La entidad Acta Procesal que es la entidad más importante del sub-módulo Investigación, mapeada en el modelo de la Base de Datos con la tabla DCASO, en la siguiente figura se muestra dicha tabla y sus relaciones:

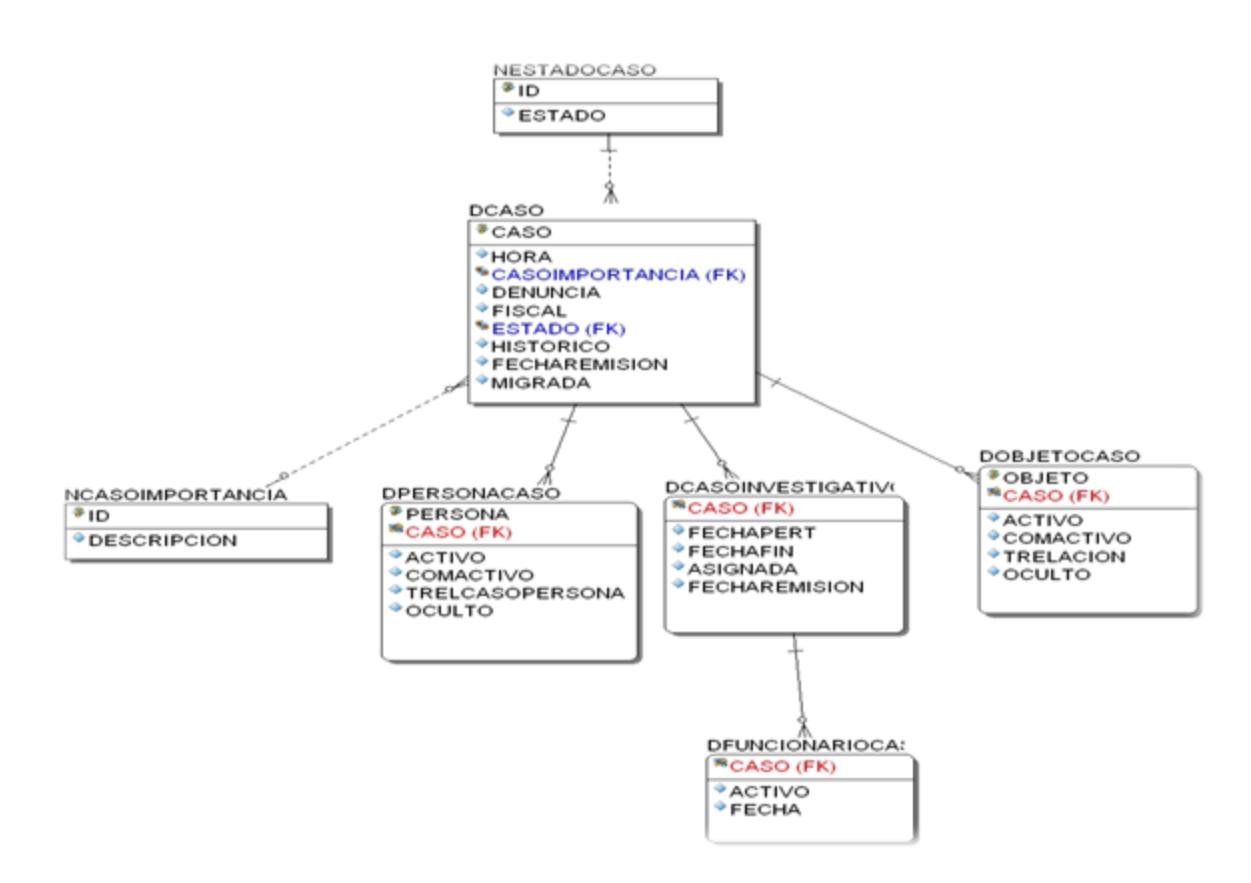

**Figura 37** Modelo Relacional del Acta Procesal del Sub-Módulo Investigación.

El Modelo Relacional del Sub-Módulo Investigación se encuentra representado en el [Anexo 5.](#page-97-0)

#### **2.5 MODELO DE IMPLEMENTACIÓN**

En el modelo de implementación se generan una serie de artefactos que constituyen la composición física de la implementación del sistema como son los diagramas de subsistemas y componentes, es decir, ficheros de código fuente, scripts, ficheros de código binario, ejecutables y similares, donde se detallan esencialmente la relación que existe desde las clases y componentes del modelo de diseño a subsistemas y componentes físicos. En este modelo se ajustan los subsistemas formados por los elementos de implementación y se define las dependencias entre subsistemas entre otros.
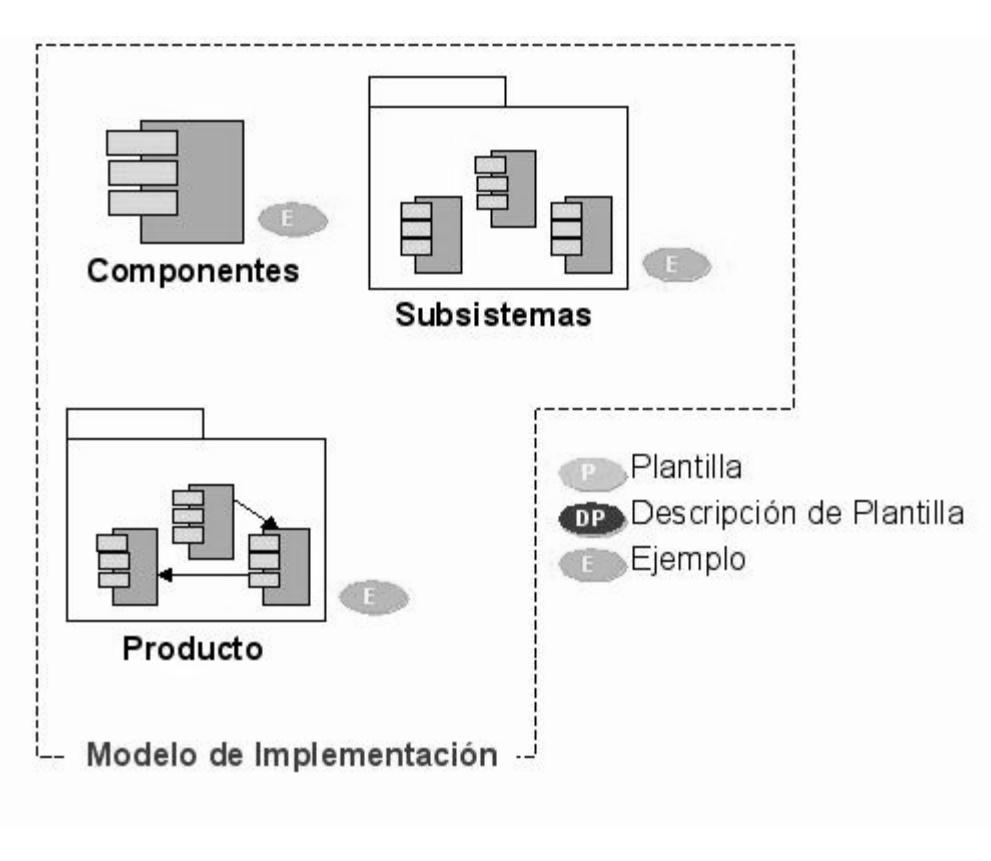

**Figura 38** Modelo de Implementación - Vista General

## 2.5.1 **DIAGRAMAS DE SUBSISTEMAS DE IMPLEMENTACIÓN**

Los subsistemas de implementación están muy relacionados con los subsistemas de diseño en el modelo de diseño. Proporcionan una forma de organizar los artefactos del modelo de implementación en trozos más manejables. Un subsistema puede estar formado por componentes, interfaces y otros subsistemas. (15)

A continuación se muestra el diagrama de subsistema de implementación del subsistema Investigación donde se evidencia su relación con otros subsistemas y paquetes del sistema SIIPOL.

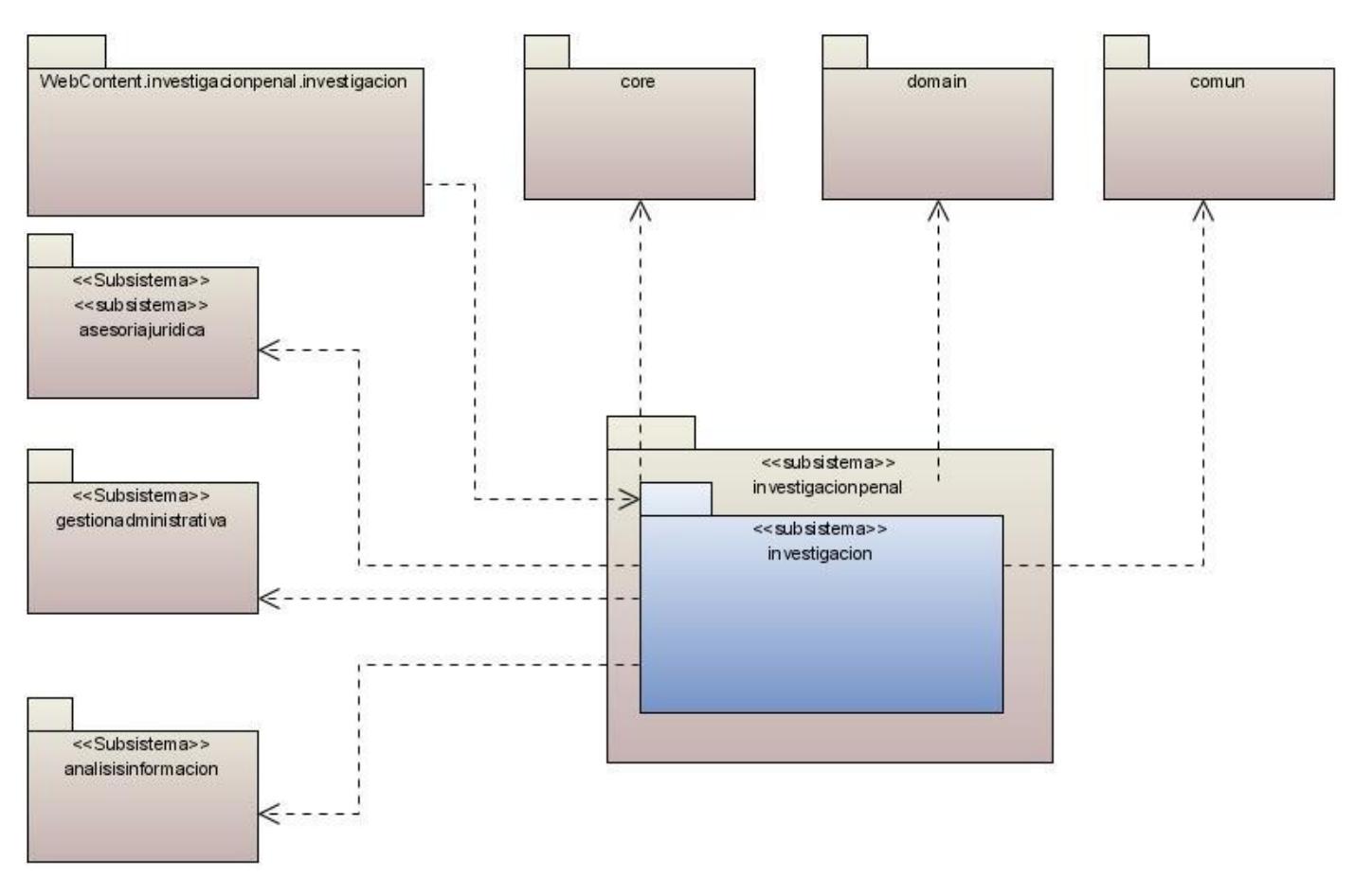

**Figura 39** Modelo de Subsistema de Implementación

### 2.5.2 **DIAGRAMA DE COMPONENTES**

Los Diagramas de Componentes ilustran las piezas del software, controladores embebidos, etc. que conformarán un sistema. Un diagrama de Componentes tiene un nivel más alto de abstracción que un diagrama de clase – usualmente un componente se implementa por una o más clases (u objetos) en tiempo de ejecución. Estos diagramas se utilizan para describir la vista de implementación estática de un sistema. Los diagramas de componentes se relacionan con los diagramas de clases, ya que un componente normalmente se corresponde con una o más clases, interfaces o colaboraciones. (16)

A continuación se representan diagramas de componentes referentes al sub-módulo Investigación, para mayor comprensión y visualización se han divido y generalizado en dos diagramas, uno para la capa de

Presentación, es decir, las páginas y el otro para el respaldo a esas páginas en colaboración con la capa de Negocio y Acceso a Datos.

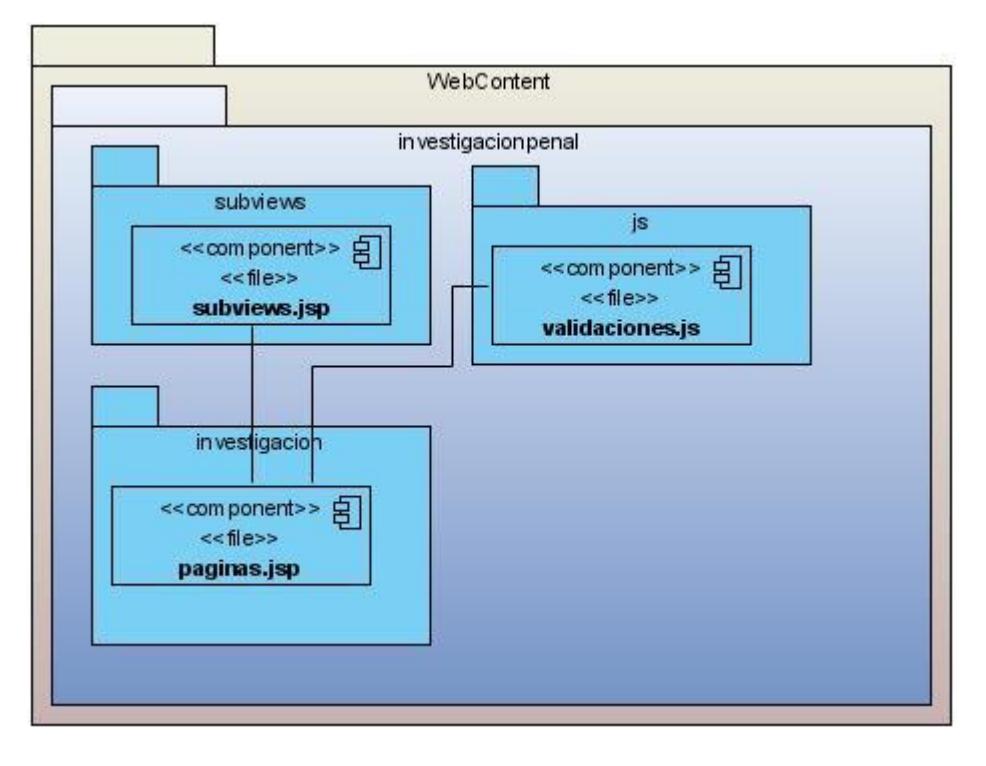

**Figura 40** Diagrama de Componentes - Páginas

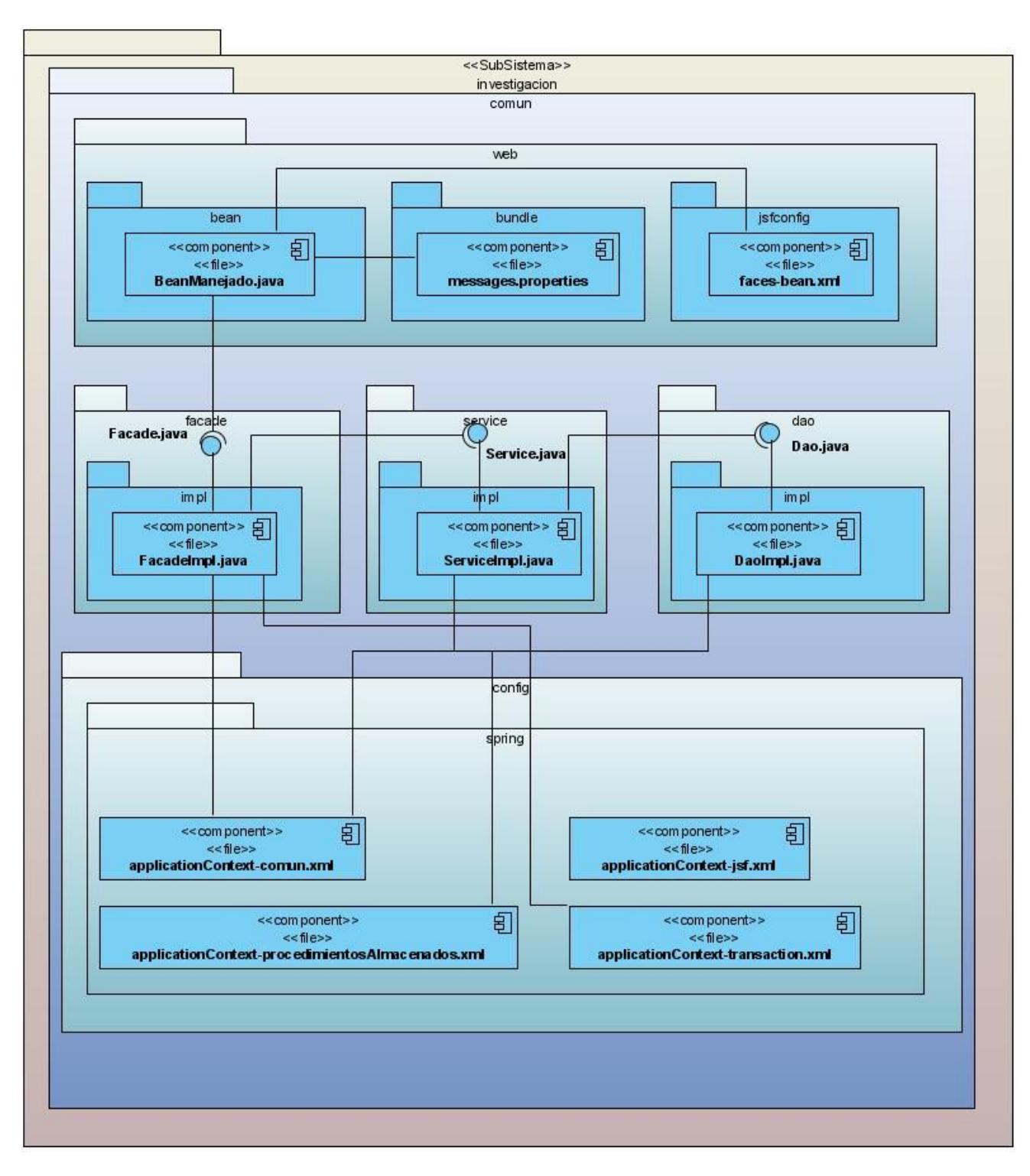

**Figura 41** Diagrama de Componentes

### 2.5.3 **ESTÁNDAR DE CODIFICACIÓN**

Un estándar de codificación comprende los aspectos de la generación de código y repercute directamente en la legibilidad y la extensibilidad de cualquier proyecto de Software, haciendo que nuevos desarrolladores se acoplen rápidamente al proceso de desarrollo. En el documento "Guía de estilo de código para el proyecto CICPC" se encuentran detallados todos los estándares de codificación que se definieron para la creación de este sistema; este documento se puede consultar en los documentos del proyecto CICPC.

## **2.6 INTERFACES DE USUARIO**

Las interfaces básicas de usuario son aquellas que incluyen cosas como menús, ventanas, [teclado,](http://www.monografias.com/trabajos5/sisope/sisope2.shtml#tecla) ratón, los "beeps" y algunos otros sonidos que [la computadora](http://www.monografias.com/trabajos15/computadoras/computadoras.shtml) hace, en general, todos aquellos canales por los cuales se permite [la comunicación](http://www.monografias.com/trabajos/lacomunica/lacomunica.shtml) entr[e el hombre](http://www.monografias.com/trabajos15/fundamento-ontologico/fundamento-ontologico.shtml) [y la computadora.](http://www.monografias.com/trabajos15/computadoras/computadoras.shtml) (17)

Esta es una de las partes más importantes de cualquier programa ya que determina que tan fácilmente es posible que el programa haga lo que el usuario quiere hacer. Un programa muy poderoso con una interfaz pobremente elaborada tiene poco valor para un usuario no experto.

La elaboración de una interfaz de usuario, bien diseñada, exige una gran dedicación pues generalmente las interfaces son grandes, complejas y difíciles de implementar, depurar y modificar. Las interfaces de usuario del sub-módulo Investigación así como las de todo el SIIPOL fueron diseñadas por un equipo especializado según el Manual de Pautas de Diseño definido para el sistema. A continuación se muestra una de las interfaces del CU Consultar Actas Procesales Asignadas.

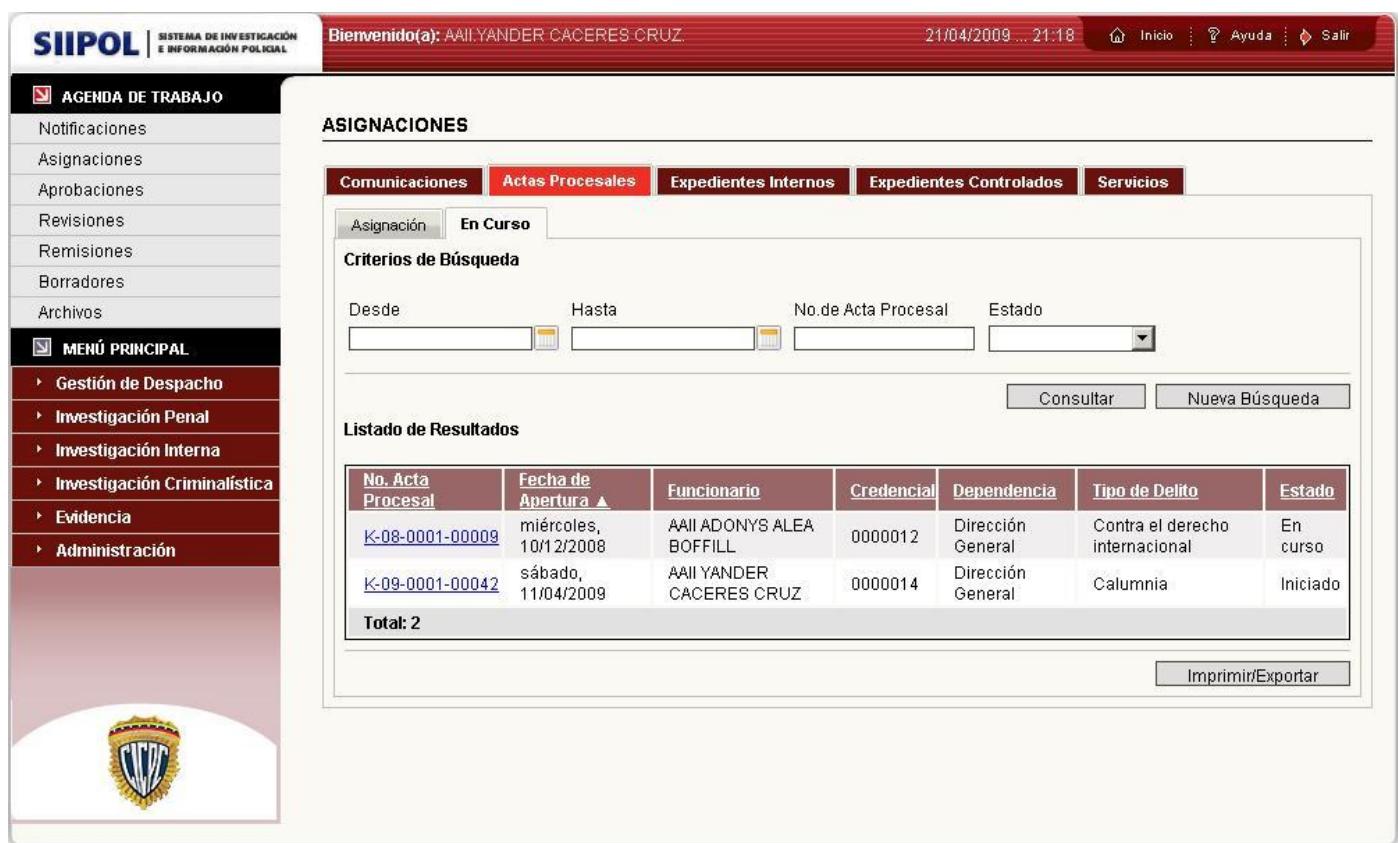

**Figura 42** IU\_ Consultar Actas Procesales Asignadas

Algunas de las interfaces de usuario de los casos de uso significativos se encuentran en el [Anexo 11.](#page-114-0)

#### **2.7 CONCLUSIONES**

En el presente capitulo se realizó el análisis, diseño e implementación del sub-módulo Investigación perteneciente al subsistema Investigación Penal del SIIPOL, utilizando como principal fuente de información la descripción de los casos de uso de este. Se generaron varios artefactos que complementan el cumplimiento de los requisitos funcionales y no funcionales descritos para el sistema, los principales son los diagramas de clase del análisis, los diagramas de clases del diseño, la realización de CU de las clases del diseño y los diagramas de subsistemas de implementación. Se tuvo en cuenta para su elaboración la utilización de los patrones definidos, aprovechando las facilidades que brindan.

# Capítulo 3:

# VALIDACIÓN DE LA SOLUCIÓN PROPUESTA

### **3.1 INTRODUCCIÓN**

Esta etapa en el desarrollo de un software es tan importante como todas las realizadas hasta el momento puesto que en ella se refleja la calidad con que ha sido llevada a cabo la proyección del sistema.

Este capítulo resumirá el conjunto de pruebas realizadas al sub-módulo Investigación para comprobar la satisfacción de los requisitos funcionales y no funcionales asociados al mismo. Se abordarán los tipos de pruebas realizadas, resultados obtenidos en las mismas y la evaluación de esos resultados.

#### **3.2 MÉTODOS DE PRUEBA. NIVELES DE PRUEBA. TIPOS DE PRUEBA**

Las pruebas de software son los procesos que permiten verificar y revelar la calidad de un producto. El objetivo de las pruebas no es asegurar la ausencia de defectos en un software, únicamente puede demostrar que existen defectos en el software. Un buen caso de prueba solo tiene éxito si descubre un error no detectado hasta entonces. (18)

Hay que tener en cuenta como parte de este proceso que el que desarrolla el software no debe entrar en el proceso de prueba, el software debe ser "puesto a salvo" de extraños que puedan probarlo de forma despiadada y que los encargados de la prueba solo aparecen en el proyecto cuando comienzan las etapas de prueba.

El flujo de pruebas le presta servicios a los demás flujos. Su principal objetivo es evaluar o valorar la calidad del producto a través de:

- Búsqueda y documentación de errores
- Validación del cumplimiento de los requerimientos
- Validación del desempeño

- Dar una indicación de la calidad del software en desarrollo

Como parte de dicho proceso se identifica el método apropiado de las pruebas para cada iteración. A partir del Plan de Iteración y el Plan de Desarrollo de Software se define el Plan de Prueba, se identifican los objetivos y la estrategia de las mismas. Se define además cómo monitorear y evaluar el progreso de estas. Es importante definir los detalles de la prueba, implementarla, ejecutarla, analizar los fallos y determinar los resultados de la misma.

#### 3.2.1 **MÉTODOS DE PRUEBA**

#### *3.2.1.1 PRUEBAS DE CAJA NEGRA*

Pruebas que se llevan a cabo sobre la interfaz del software. El objetivo es demostrar que las funciones del software son operativas, que las entradas se aceptan de forma adecuada y se produce un resultado correcto, y que la integridad de la información externa se mantiene, saber qué es lo que hace el software pero sin entrar en detalles de código, es decir, que es lo que hace, y no cómo lo hace (no se ve el código).

Estas pruebas se centran principalmente en los requisitos funcionales del software, fundamentalmente permiten encontrar:

- Funciones incorrectas o ausentes
- Errores de interfaz
- Errores en estructuras de datos o en accesos a las Bases de Datos externas
- Errores de rendimiento
- Errores de inicialización y terminación

#### *3.2.1.2 PRUEBAS DE CAJA BLANCA*

Se comprueban los caminos lógicos del software. Se puede examinar el estado del programa en varios puntos para determinar si el estado real coincide con el esperado (sobre el código).

Así como las pruebas de caja negra ejercitan los requisitos funcionales desde el exterior del módulo, las de caja blanca están dirigidas a las funciones internas. Las pruebas de caja blanca se llevan a cabo en primer lugar, sobre un módulo concreto, para luego realizar las de caja negra sobre varios subsistemas (integración).

Este método de prueba requiere el conocimiento de la estructura interna del programa y se debe garantizar como mínimo que:

- Se ejerciten por lo menos una vez todos los caminos independientes para cada módulo
- Se ejerciten todas las decisiones lógicas en sus variantes verdaderas y falsa
- Se ejerciten las estructuras internas de datos para asegurar su validez

#### 3.2.2 **NIVELES DE PRUEBA**

*Pruebas Unitarias:* Comienzan con la prueba de cada módulo. Una prueba unitaria es una forma de probar el correcto funcionamiento de un módulo de código. Esto sirve para asegurar que cada uno de los estos funcione correctamente por separado. El objetivo de las pruebas unitarias es aislar cada parte del programa y mostrar que las partes individuales son correctas. Proporcionan un contrato escrito que el fragmento de código debe satisfacer. Estas pruebas aisladas proporcionan cinco ventajas básicas, fomentan el cambio, simplifica la integración, documenta el código, separa la interfaz del código y hace que los errores estén más acotados y sean fáciles de localizar.

**Pruebas de Integración:** A partir del esquema del diseño, los módulos probados se vuelven a probar combinados para probar sus interfaces. Pruebas integrales o pruebas de integración son aquellas que se realizan en el ámbito del desarrollo de software una vez que se han aprobado las pruebas unitarias. Únicamente se refieren a la prueba o pruebas de todos los elementos unitarios que componen un proceso, hecha en conjunto, de una sola vez. Consiste en realizar pruebas para verificar que un gran conjunto de partes de software funcionan juntos.

*Prueba del Sistema:* El software ensamblado totalmente con cualquier componente hardware que requiera, se prueba para comprobar que se cumplen los requisitos funcionales. Cualquier pieza de software completo, desarrollado o adquirido, puede verse como un sistema que debe probarse, ya sea para decidir acerca de su aceptación, para analizar defectos globales o para estudiar aspectos específicos de su comportamiento, tales como seguridad o rendimiento. A este tipo de pruebas donde se estudia el producto completo se les llama Pruebas de Sistema.

*Pruebas de Aceptación:* Estas pruebas las realiza el cliente. Son básicamente pruebas funcionales, sobre el sistema completo, y buscan una cobertura de la especificación de requisitos y del manual del usuario. Estas pruebas no se realizan durante el desarrollo, pues sería impresentable al cliente; sino que se realizan sobre el producto terminado e integrado.

#### 3.2.3 **TIPOS DE PRUEBA**

Dentro de los tipos de prueba definidos para la propuesta se encuentran las pruebas de funcionalidad, Seguridad, Disponibilidad y Red, Rendimiento, Compatibilidad, Resistencia o Stress y Usabilidad. De estos tipos, solo las pruebas de funcionalidad están vinculadas al rol de programador – diseñador por lo que se explicará a continuación.

Estas pruebas tienen como objetivo comprobar la funcionalidad del sistema al reglar la tensión en la validación de las funciones, métodos, servicios y casos de usos.

#### **Metas**

Validar que la aplicación:

- Cumpla con los requisitos funcionales especificados en el diseño de la solución por medio de casos de usos.
- Cumpla con los requisitos no funcionales especificados en el diseño de la solución.
- Cumpla con las restricciones de entrada y salida de la información especificada en el diccionario de Datos
- Cumpla íntegramente con la estructura referencial especificada en el Mapa de Navegación.

### **3.3 ANÁLISIS DE LAS PRUEBAS REALIZADAS**

Durante el proceso de desarrollo del sub-módulo se llevaron a cabo pruebas unitarias para ir comprobando el eficaz funcionamiento del avance de la solución. Estas pruebas fueron llevadas a cabo por los mismos desarrolladores y para ello fue utilizado el framework JUnit. Estas pruebas no se planificaron ni se registraron sus resultados, se fueron haciendo a medida que la solución se desarrollaba.

Como constancia se muestra a continuación un resumen de las clases creadas para probar todos los métodos de las fachadas del sub-módulo.

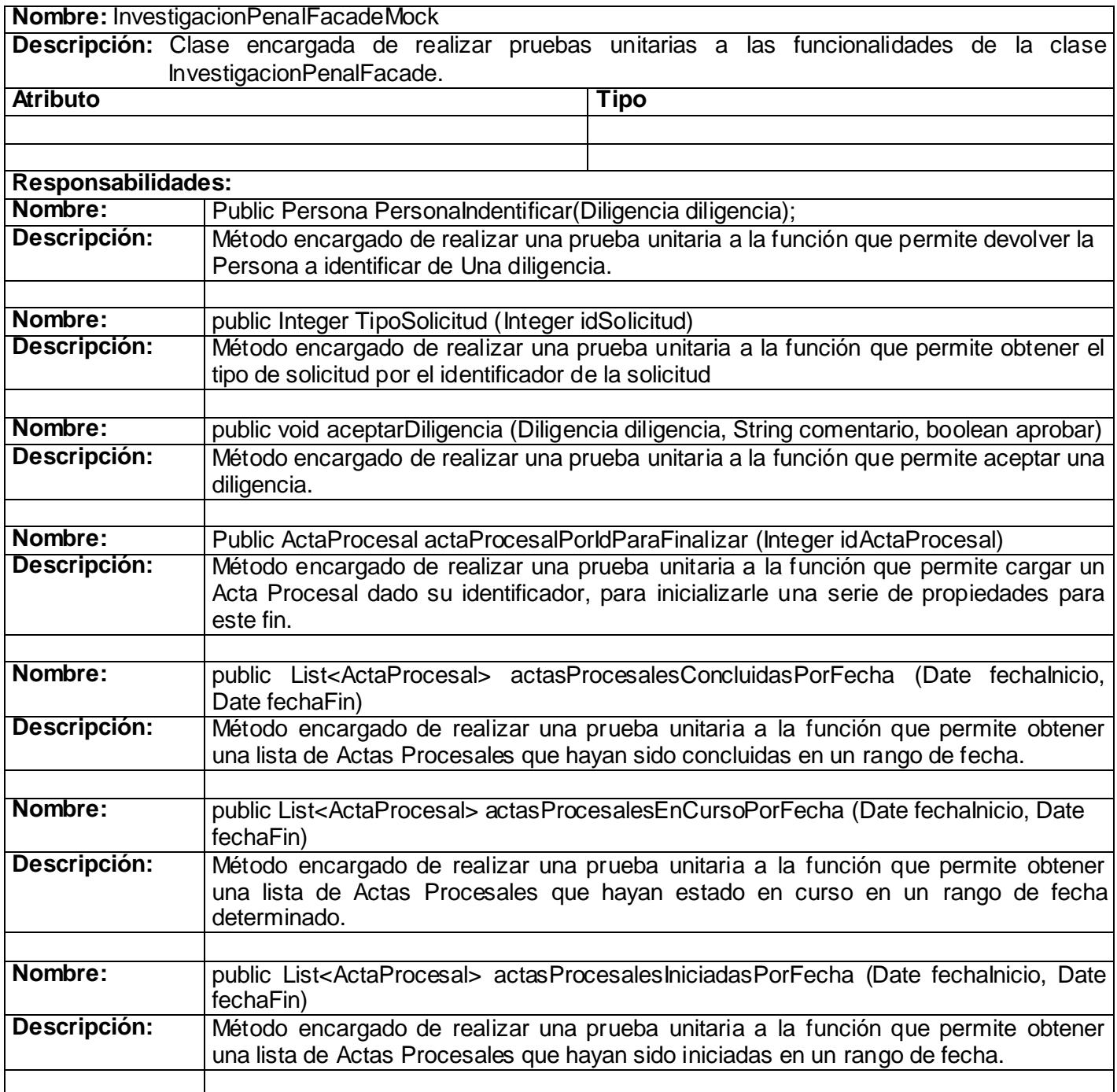

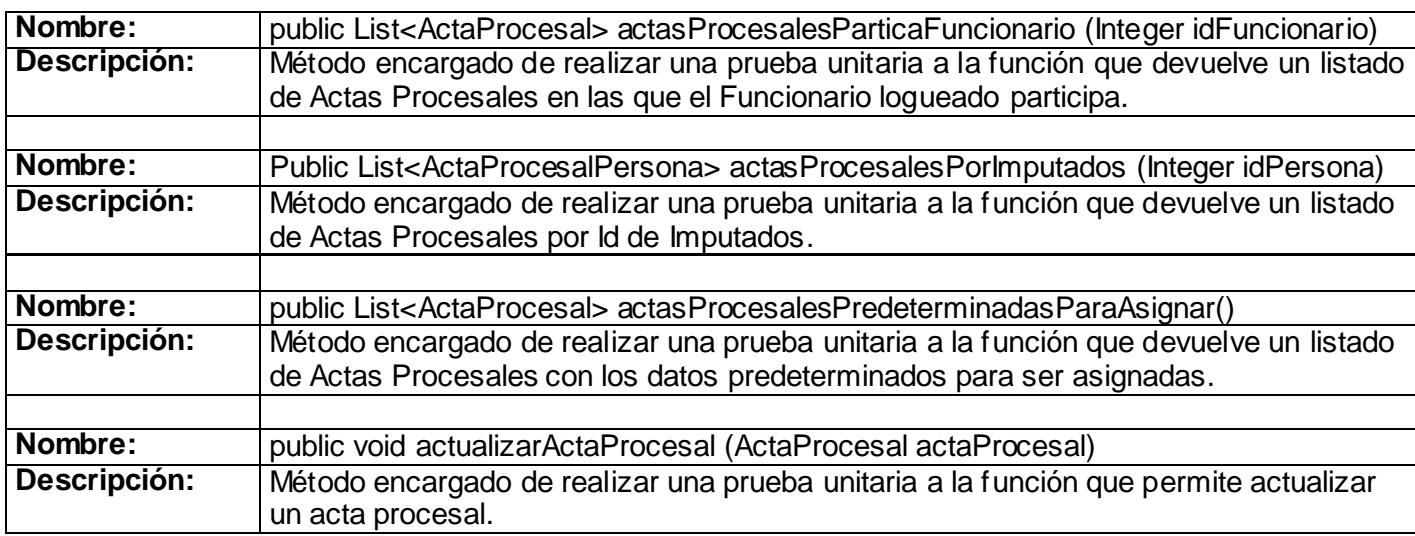

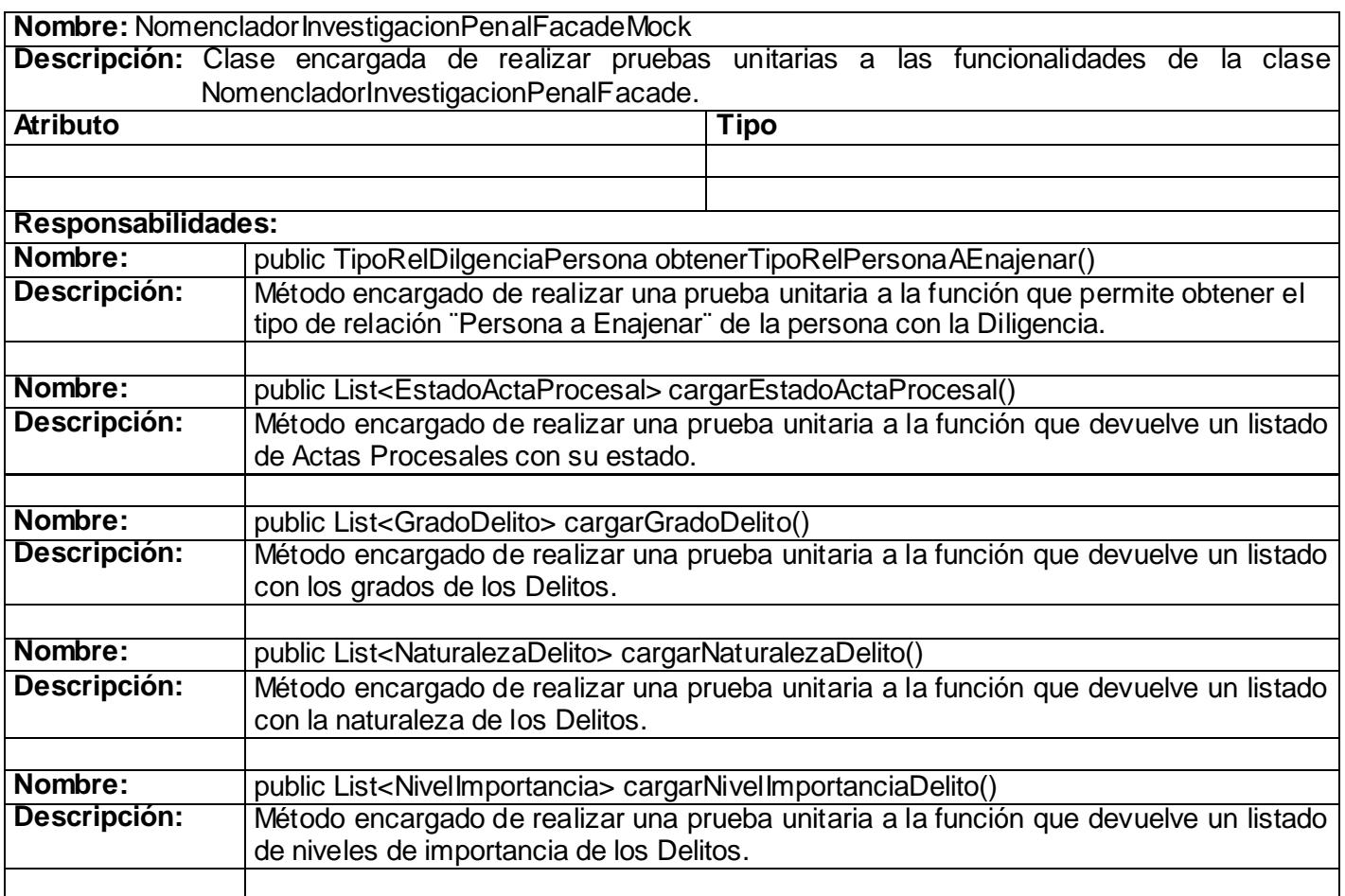

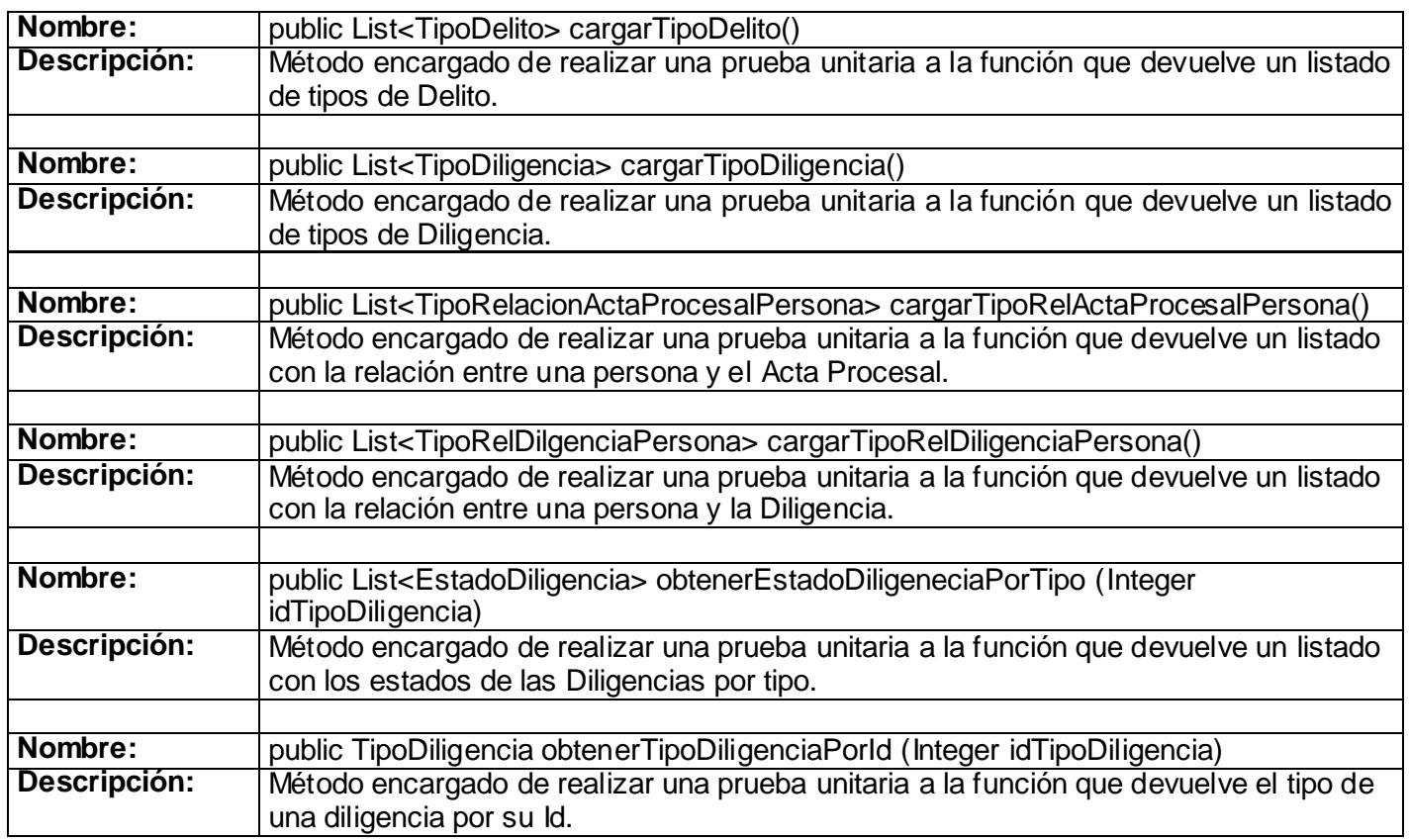

## 3.3.1 **RELACIÓN DE PRUEBAS Y NO CONFORMIDADES**

Para evaluar la solución desarrollada se concibieron varias iteraciones donde se estuvo probando el software íntegramente. Se implicaron los métodos y niveles de prueba expuestos anteriormente en cada una de las iteraciones, proyectando estas últimas resultados visibles.

Como parte de este proceso se procede a realizar distintos tipos de prueba, en las cuales están implicadas prácticamente todas las personas del proyecto, desde el equipo de calidad hasta el cliente final.

Las pruebas realizadas al sistema se organizaron de la siguiente manera:

*Pruebas Internas:* Pruebas realizadas al sistema por el equipo de calidad interna del proyecto; se realizaron con el fin de entregar un producto lo más libre de errores posible al tercero encargado de validar la factibilidad del sistema. Se centraron en el cumplimiento de las funcionalidades descritas en el listado de requerimientos y de casos de uso.

*Pruebas Cruzadas:* Pruebas realizadas al sistema por el resto de los equipos de desarrollo del proyecto. Se realizaron con el fin de encontrar la mayor cantidad de errores posibles en término de validaciones, pautas definidas por arquitectura de información, formato de los campos, entre otras.

*Pruebas de Liberación:* Pruebas realizadas por un tercero, en este caso Calisoft, institución encargada de validar que el software cuente con la calidad requerida para ser entregado a los clientes finales.

*Pruebas de Aceptación:* Pruebas realizadas por los clientes para comprobar que el sistema hace lo que ellos esperan y necesitan.

*Pruebas Piloto:* Pruebas realizadas por los clientes para comprobar el rendimiento de la aplicación y su respuesta un entorno real de trabajo. Así como el cumplimiento de las funcionalidades requeridas.

A continuación se representa la relación de las pruebas y las No Conformidades (*NC*) que procedieron realizadas al sub-módulo Investigación [\(Ver Anexo 10\)](#page-105-0). Resumidas gráficamente como se puede observar en la siguiente figura:

**2009**

**proceso de Investigación Penal del Sistema de Investigación e Información Policial (SIIPOL).**

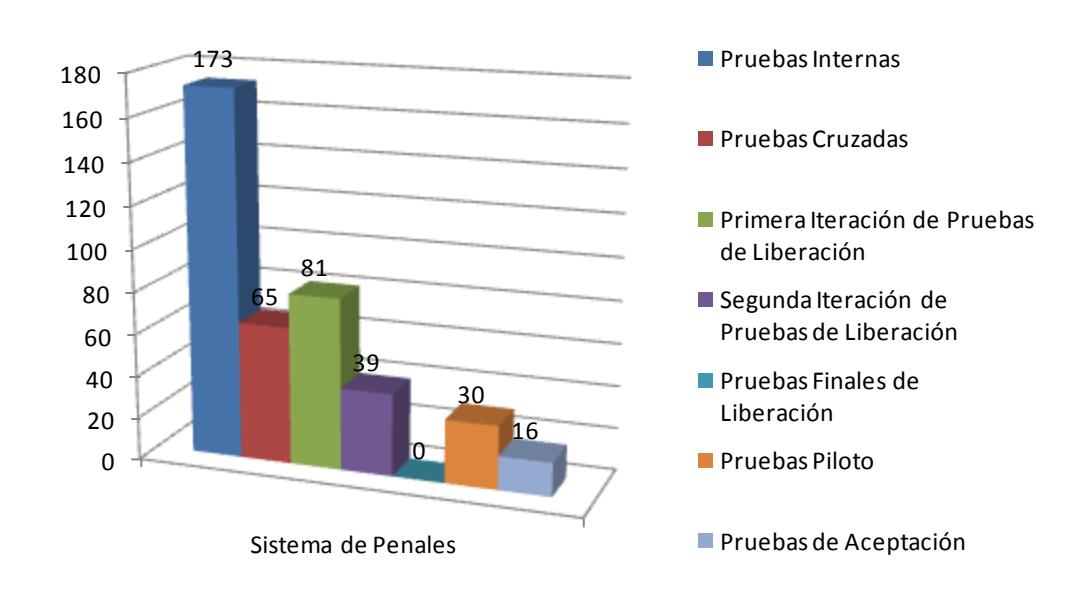

**Análisis, Diseño e Implementación del sub-módulo Investigación perteneciente al** 

**Figura 43** Relación de Pruebas y No Conformidades

Los resultados obtenidos con la ejecución de los casos de pruebas para la aplicación fueron satisfactorios ya que se encontraron en las diversas iteraciones no conformidades que procedieron, es decir, que eran problemas reales existentes en el código y en las descripciones de los CU, lo que contribuyó eficientemente a mejorar la calidad y eficiencia del software promoviendo así la satisfacción del cliente sobre el producto.

#### **3.4 CONCLUSIONES**

En este capítulo se realizó un estudio de los métodos de pruebas más eficientes a utilizar con el objetivo de lograr una aplicación libre de errores y con la calidad requerida por el cliente.

Durante las pruebas se estuvieron documentando todas las No Conformidades surgidas, dándole la categoría de Máxima Urgencia, Alta, Media o Baja según su impacto en el negocio y el sistema, dichas pruebas se realizaron de forma iterativa e incremental, comprobando en cada iteración que hubiesen sido corregidos los errores detectados en la iteración anterior.

## **CONCLUSIONES**

Esta investigación es una compilación de todo el proceso de desarrollo del sub-módulo Investigación del nuevo sistema SIIPOL, el cual inicia con un estudio exhaustivo de las principales metodologías a utilizar, tendencias actuales e investigación de sistemas similares, de lo cual surge la propuesta de solución; seguido de un minucioso estudio de todos los procesos de negocio que se llevan a cabo dentro del submódulo Investigación, con el fin de lograr un aplicación que cubra el 100% de las funcionalidades de dicho módulo.

A partir del conocimiento adquirido, fue una tarea más que nada de dedicación y esmero diseñar y codificar el conjunto de clases que dan cumplimiento a los requisitos funcionales y no funcionales asociados a los Casos de Uso del sub-módulo Investigación.

Por todos los resultados obtenidos, una parte de los cuales ha quedado expuesto en este trabajo y el resto se puede consultar en la documentación del proyecto, se concluye que los objetivos del trabajo: Analizar, Diseñar e Implementar un módulo que cumpliera los requisitos relacionados con la Investigación del SIIPOL, han sido cumplidos en su cabalidad.

## RECOMENDACIONES

- Realizar un proceso de refactorización en todos los casos de uso integrándose a las demás refactorizaciones ejecutadas por los demás módulos del SIIPOL.
- Consultar la documentación del proyecto para mayor comprensión del tema tratado.
- Consultar a los diseñadores y programadores a la hora de la creación de medios visuales, para la documentación de apoyo al usuario, debido al alto nivel de familiarización con el sistema que estos obtuvieron en el proceso de desarrollo de la aplicación.
- Tener en cuenta el resultado de la implementación del sub-módulo y del sistema en general a la  $\bullet$ hora de realizar proyectos de iguales características, siempre cumpliendo con las políticas de confidencialidad de la información tratada.
- $\bullet$ Iniciar una investigación a nivel nacional, sobre cómo son los procesos policiales que se llevan a cabo, para, de ser posible desarrollar una herramienta similar que apoye al proceso judicial llevando el porciento de hechos delictivos a la menor escala posible, buscando aportar un poco más al medio social y ganar en experiencia acerca de los sistemas policiales.

# BIBLIOGRAFÍA

1. Cuerpo de Investigaciones Científicas Penales y Criminalísticas. [Online] [Cited: abril 15, 2009.] http://www.cicpc.gov.ve/.

2. **Guevara, Ing. Humberto Rivero.** *Trabajo de Diploma:Analisis, Diseño e Implementación del Modulo Aprehensión del SIIPOL.* Cuidad de la Habana : UCI, 2008.

3. Productos & Servicios. [Online] Mapas Digitales S.A. [Cited: Septiembre 28, 2008.] http://www.dmapas.com/productos\_stegpol.htm.

4. Ministerio del Poder Popular para la Comunicacción y la Información. [Online] 2009. [Cited: Enero 12, 2009.] http://www.minci.gob.ve/entrevistas/3/181453/se\_redujo\_violencia.html.

5. **Ibarra, Armando F.** Rational Unified Process. *U-Cursos.* [Online] [Cited: Enero 15, 2009.] https://www.u-cursos.cl/ingenieria/2004/2/CC62C/1/material\_docente/objeto/44990.

6. Overview. SUN MicroSystems. *Java 2 Platform, Enterprise Edition(J2EE).* [Online] Enero 2009. http://java.sun.com/j2ee/overview.html.

7. Exadel Studio Pro. *Exadel.* [Online] [Cited: Enero 20, 2009.] http://exadel.com/web/portal/products/ExadelStudioPro.

8. **Larman, Craig.** *UML y Patrones.* Mexico : Prentice Hall, 1999.

9. Herramientas CASE. *Ciencia y Técnica Administrativa.* [Online] [Cited: Enero 25, 2009.] http://www.cyta.com.ar/biblioteca/bddoc/bdlibros/proyectoinformatico/libro/c5/c5.htm.

10. Visual-Paradigm for UML. *Visual-Paradigm.* [Online] [Cited: Febrero 10, 2009.] http://www.visualparadigm.com/product/vpuml/.

11. Introducción a la Tecnología Java Server Faces. *Java en Castellano.* [En línea] [Citado el: 3 de febrero de 2009.] http://www.programacion.com/java/tutorial/jsf\_intro/1/.

12. **Walls, Craig and Breidenbach, Ryan.** *Spring in Action.* s.l. : Manning, 2005.

13. **Albiol, Francesc Rosés.** *Introducción a Hibernate.* 2003.

14. JUnit.org Resources for Test Driven Development. [Online] [Cited: Septiembre 24, 2008.] http://www.junit.org.

15. Subsistema de Implementación . *Me Rinde.* [Online] [Cited: Marzo 23, 2009.] http://merinde.rinde.gob.ve/.

16. Diagramas UML. *Laboratorio de Televisión Digital Interactiva.* [Online] [Cited: Marzo 22, 2009.] http://tvdi.det.uvigo.es/~avilas/UML/node22.html.

17. Interfaz de usuario. *Monografías.com.* [Online] [Cited: Abril 5, 2009.] http://www.monografias.com/trabajos6/inus/inus.shtml.

18. Evaluación de Software. *http://teleformacion.uci.cu.* [Online] [Cited: Marzo 24, 2009.] http://teleformacion.uci.cu/mod/resource/view.php?id=14103.

19. Software Libre. *GNU Operating System.* [Online] [Cited: Marzo 15, 2009.] http://www.gnu.org/philosophy/free-sw.es.html.

20. Red Hat Developer Studio. *sitio Web de Red Hat Developer Studio.* [Online] 2009. http://www.redhat.com.

21. Sparx. [Online] [Cited: Febrero 27, 2009.] http://www.sparxsystems.com.ar/.

22. Sitio Oficial JAVA. [Online] 2009. http://java.com/es/.

## Glosario de Términos

**Ajax4JSF:** Ajax4jsf es una librería de código abierto que se integra totalmente en la arquitectura de JSF y extiende la funcionalidad de sus etiquetas dotándolas con tecnología Ajax.

**AOP:** Aspect-Oriented Programming, traducido al español: Programación Orientada a Aspectos, paradigma de programación que separa la lógica del negocio de aspectos de servicios, tales como la seguridad, las transacciones, entre otros.

**CICPC:** Cuerpo de Investigaciones Científicas, Penales y Criminalísticas, es el organismo venezolano responsable de llevar a cabo las investigaciones asociadas a cada uno de los hechos delictivos.

**DAO:** Data Access Object, traducido al español: Objeto de Acceso a Datos, es un Patrón de diseño de clases en ingeniería de software que permite a quien lo aplique suministrar una interfaz común entre la aplicación y uno o más dispositivos de almacenamiento de datos.

**Framework:** Los frameworks orientados al objeto (llámense simplemente frameworks) son la piedra angular de la moderna ingeniería del software. El desarrollo del framework está ganando rápidamente la aceptación debido a su capacidad para promover la reutilización del código del diseño y el código fuente (source code). Los frameworks son los Generadores de Aplicación que se relacionan directamente con un dominio específico, es decir, con una familia de problemas relacionados.

**Hibernate:** Hibernate ofrece la Persistencia Relacional para Java, que para los no iniciados, proporciona unas muy buenas maneras para la persistencia de sus objetos de Java a y desde una base de datos subyacente. Más que ensuciar con SQL tus objetos y convertir consultas a y desde los objetos de primera magnitud, Hibernate puede preocuparse de todo ese maremágnum por ti. Tú utilizas solamente a los objetos, Hibernate se preocupa del SQL y de que las cosas terminan en la tabla correcta.

**J2EE**: Es una plataforma de programación para desarrollar y ejecutar software de aplicaciones en Lenguaje de programación Java con arquitectura de N niveles distribuida.

**JSF**: Framework de la capa de presentación para Java.

**JSP:** Siglas en inglés de Java Server Page.

**Rich**-**Faces**: Conjunto de librerías para el framework JSF.

**HQL**: Lenguaje de consultas del framework Hibernate similar al SQL, pero que se refiere a clases y objetos no a tablas de la base de datos.

**IDE**: Entorno Integrado de Desarrollo, es un programa compuesto por un conjunto de herramientas para un programador. Puede dedicarse exclusivamente para un lenguaje de programación o bien para varios.

**ORM:** Es una técnica de programación para convertir datos entre el sistema de tipos utilizado en un lenguaje de programación orientado a objetos y el utilizado en una base de datos.

**SIGEP**: Sistema de Gestión de Penitenciaria.

**SIIPOL**: Sistema de Investigación e Información Policial.

**STEGPOL**: Es un Sistema de Información Geográfica con tecnología de punta chileno.

**Spring:** Es un framework código abierto, creado por Rod Johnson y descrito en su libro "Expert One-on-One: J2EE Design and Development".

**Software Libre:** El software libre es una cuestión de la libertad de los usuarios de ejecutar, copiar, distribuir, estudiar, cambiar y mejorar el software. Más precisamente, se refiere a cuatro tipos de libertades para los usuarios del software: (19)

- 1. La libertad de ejecutar el programa, para cualquier propósito.
- 2. La libertad de estudiar cómo trabaja el programa, y adaptarlo a sus necesidades. El acceso al código fuente es una condición necesaria.
- 3. La libertad de redistribuir copias para que pueda ayudar al prójimo.
- 4. La libertad de mejorar el programa y publicar sus mejoras, y versiones modificadas en general, para que se beneficie toda la comunidad. El acceso al código fuente es una condición necesaria.

**Código Abierto:** Acceso al código fuente.

**Beeps:** pitidos.

ANEXOS

#### **ANEXO 1: Estructura organizacional del CICPC.**

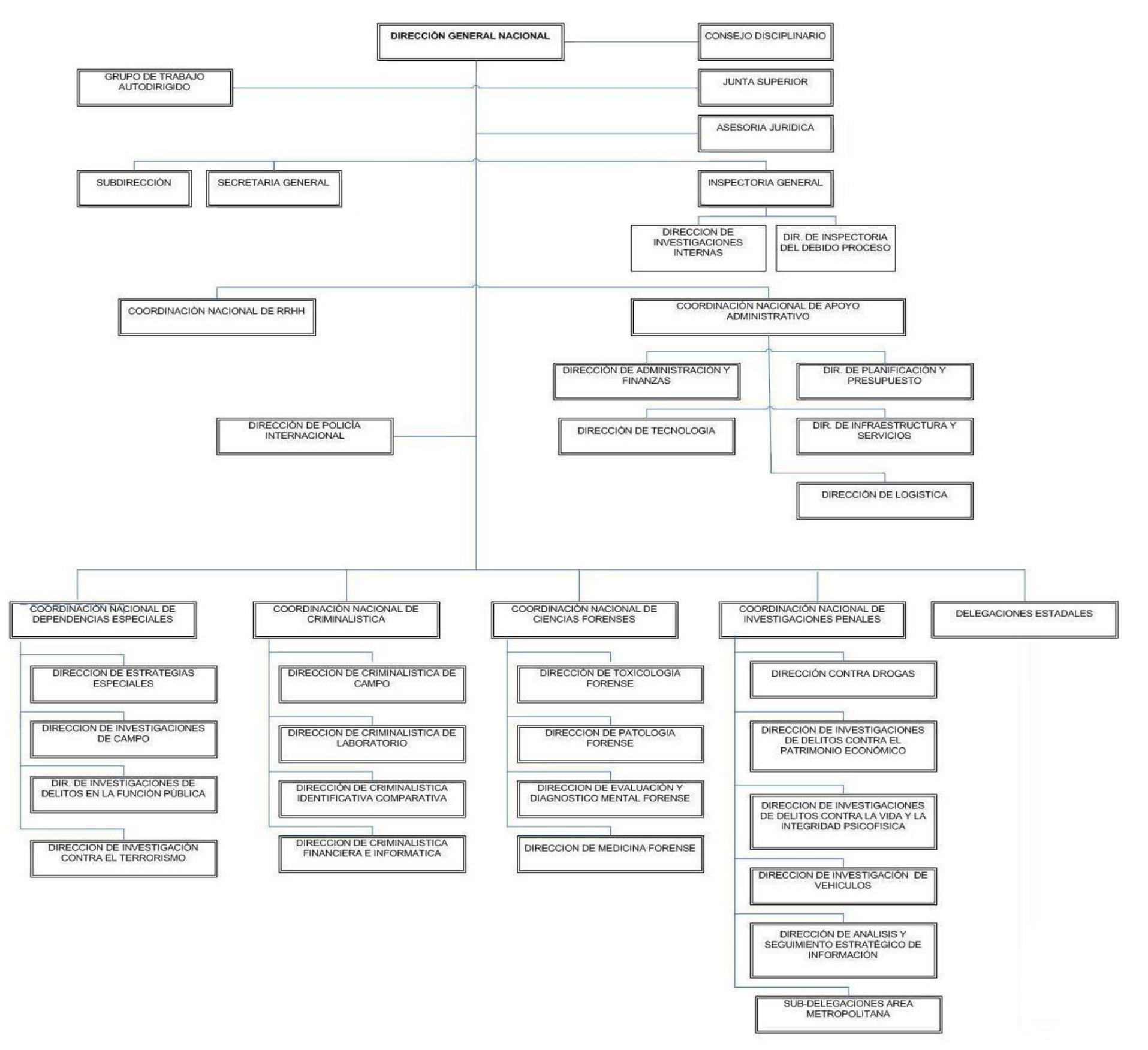

**Figura 44** Estructura organizacional del CICPC

### **ANEXO 2: Proceso del sub-módulo Investigación**

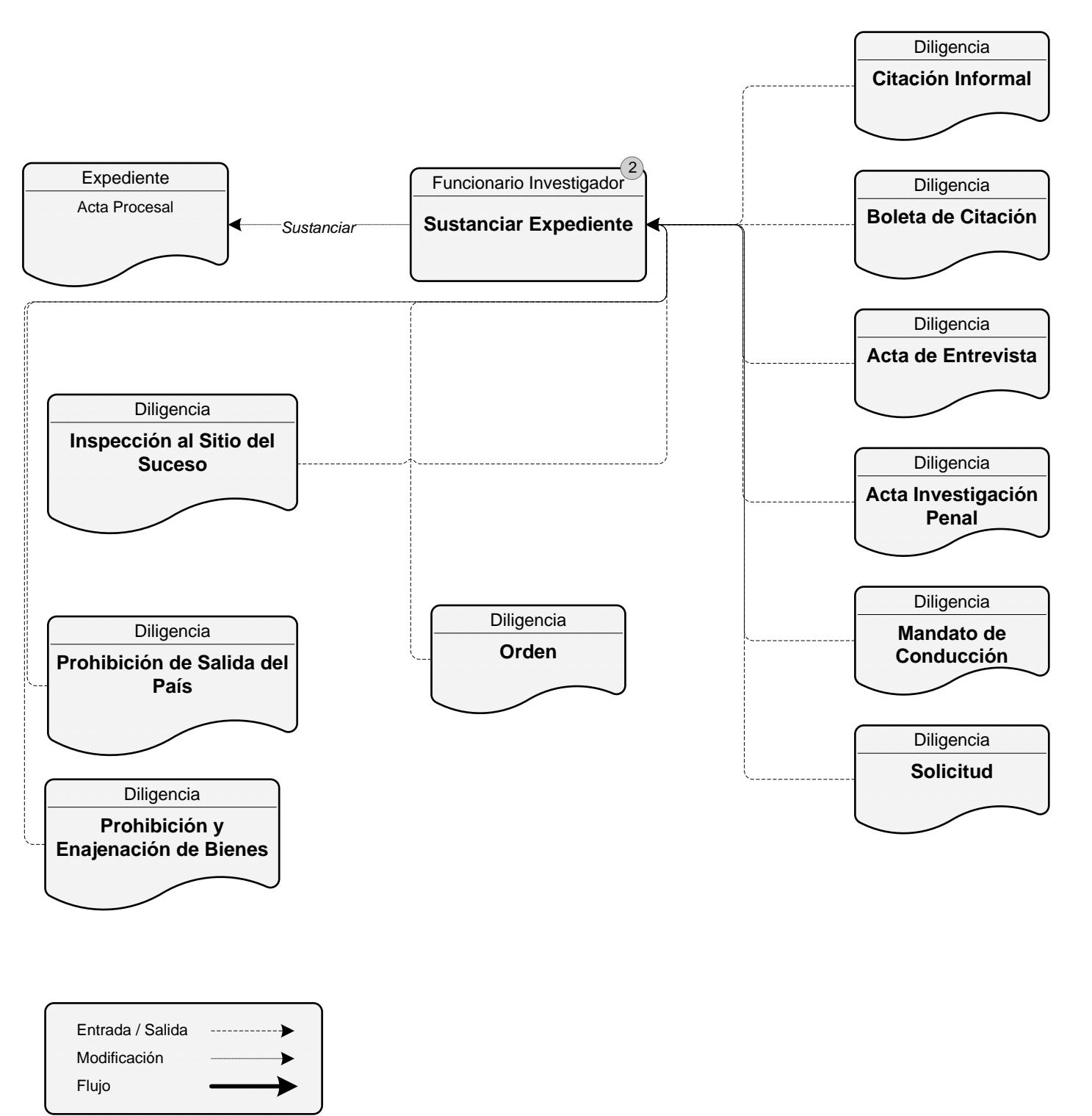

**Figura 45** Proceso del sub-módulo Investigación

## **ANEXO 3: Diagrama de Paquetes.**

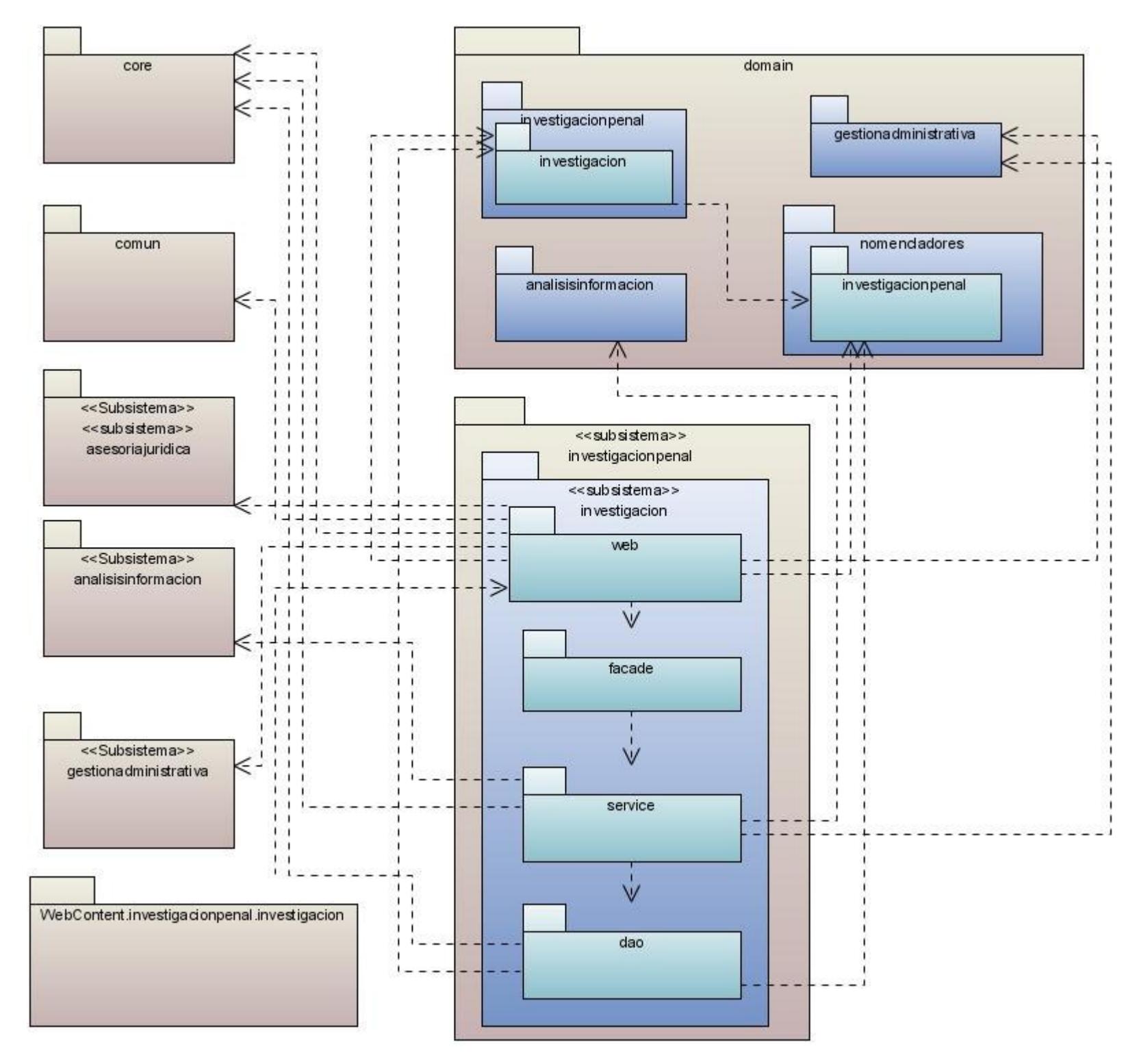

**Figura 46** Diagrama de Paquetes

## **ANEXO 4: Diagrama de Clases Persistentes**

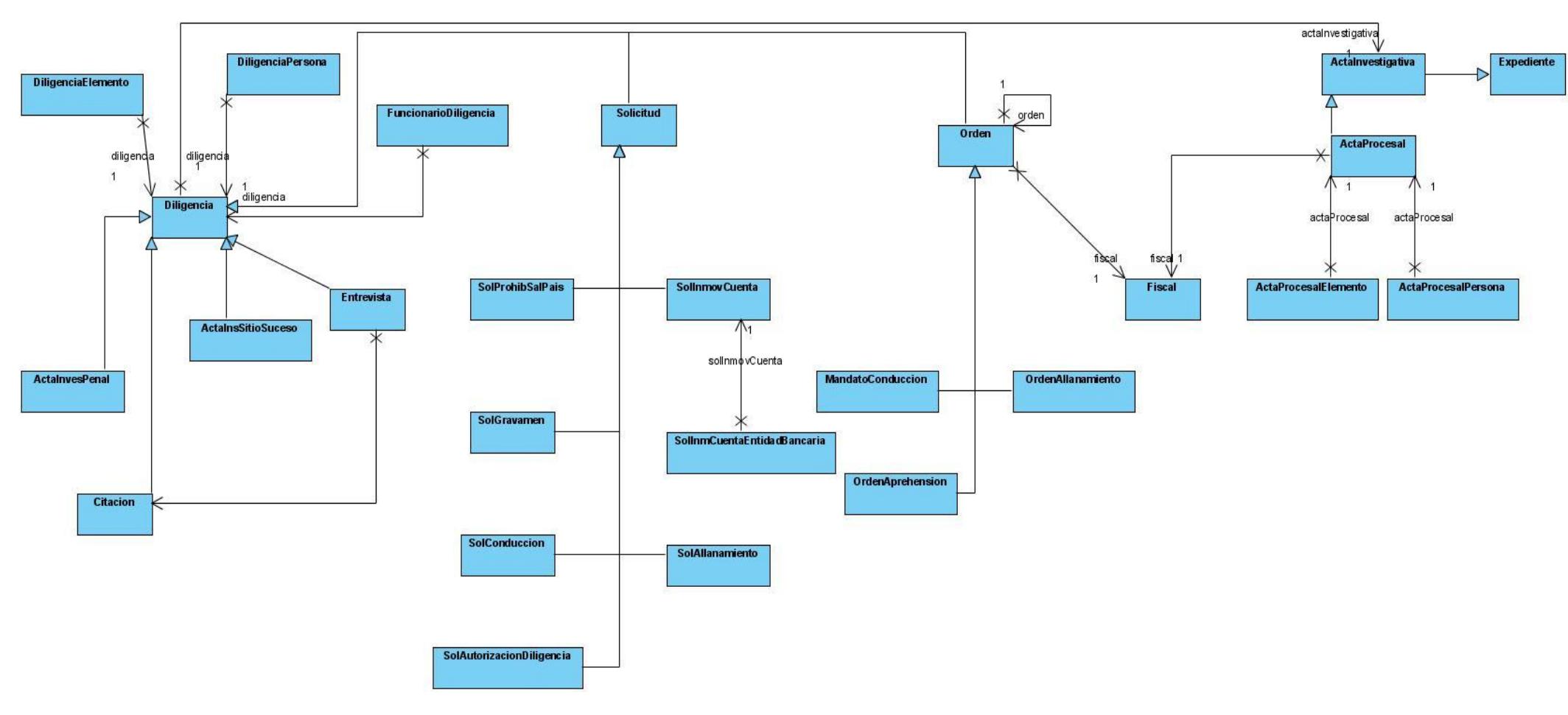

**Figura 47** Diagrama de Clases Persistentes

## **ANEXO 5: Modelo Relacional Sub-Módulo Investigación.**

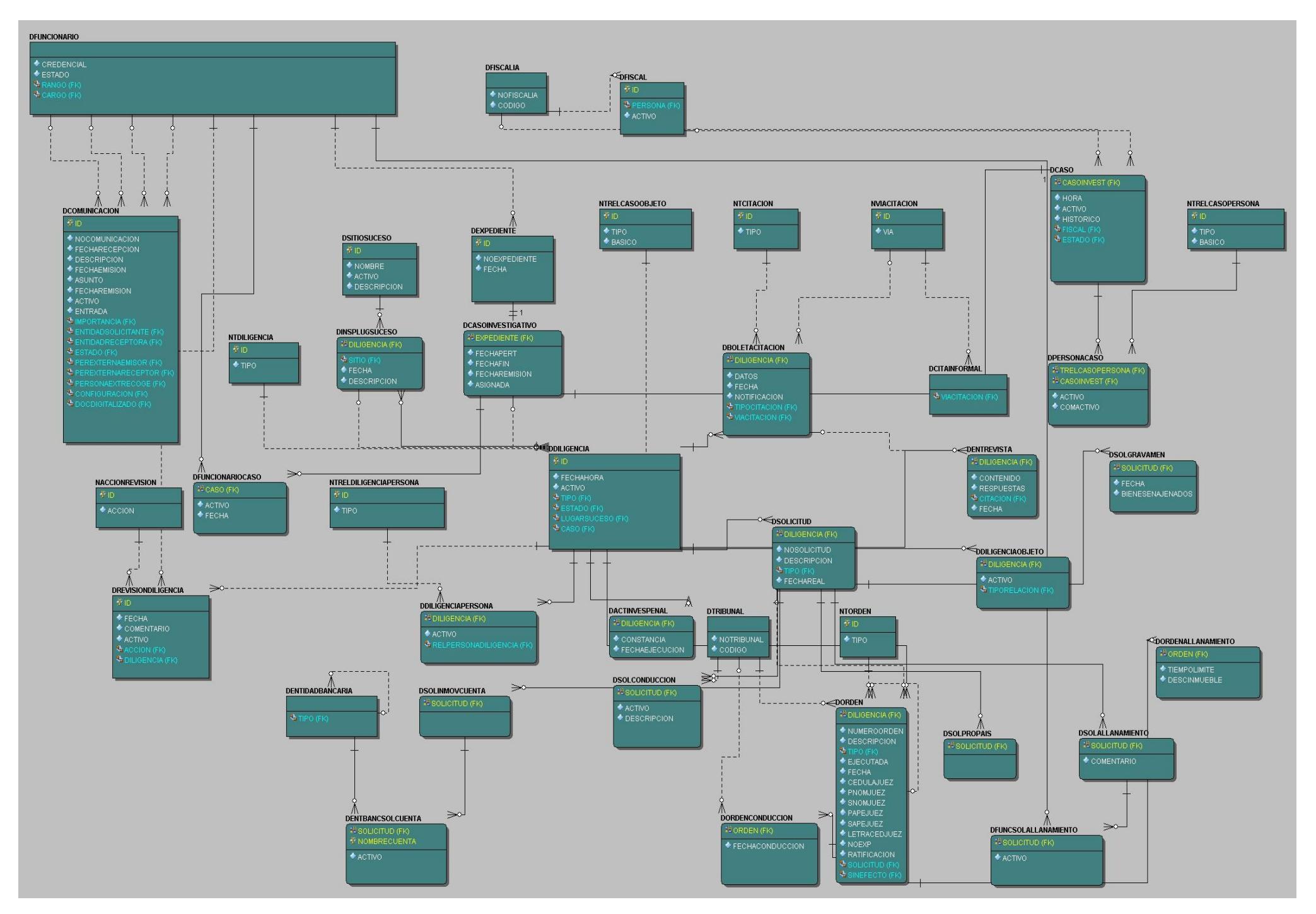

**Figura 48** Modelo Relacional Sub-Módulo Investigación

## **ANEXO 6: Diagramas de clases del análisis de CU significativos del sub-módulo Investigación.**

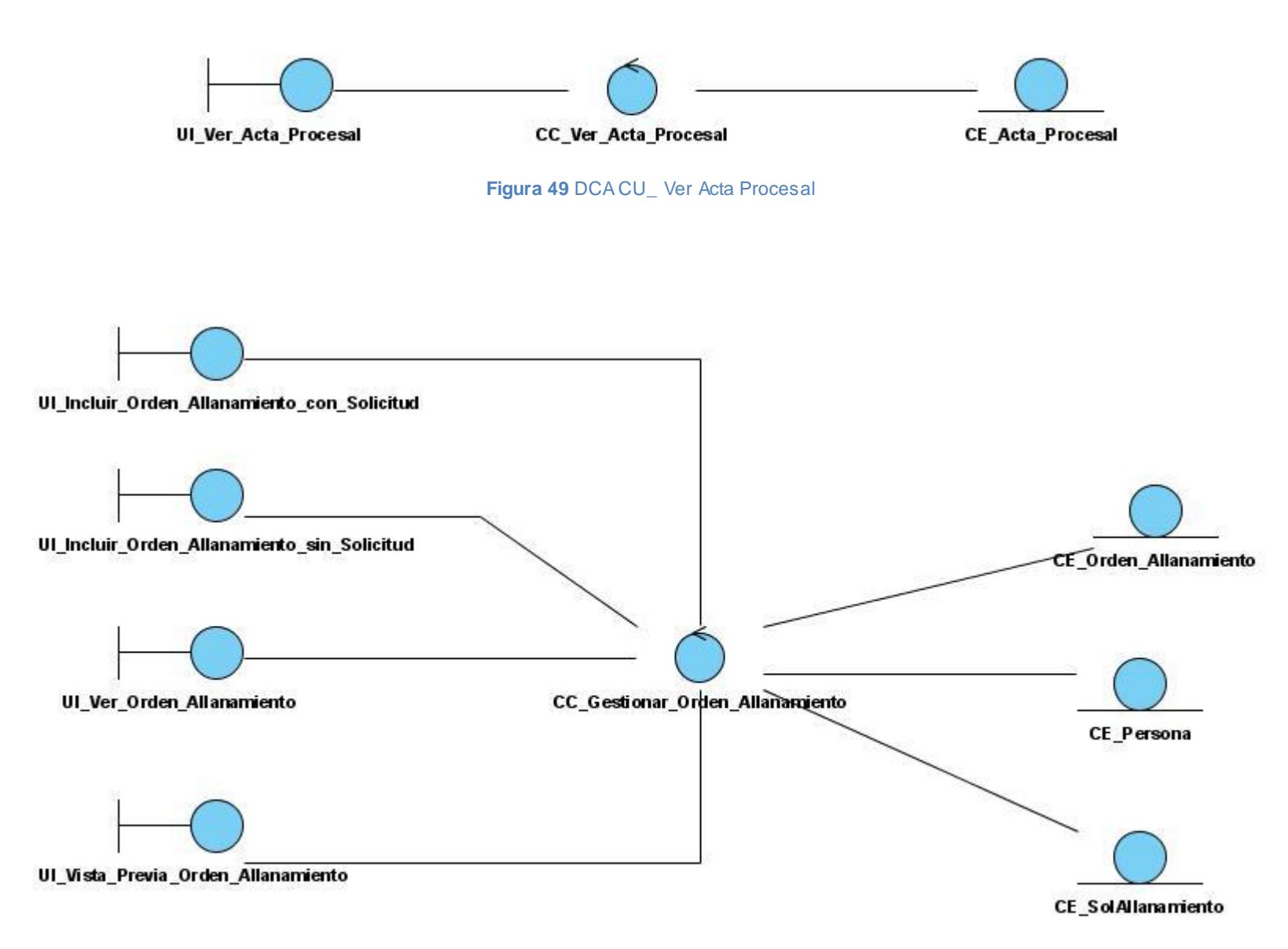

**Figura 50** DCA CU\_ Gestionar Orden de Allanamiento

### **ANEXO 7: Realización de los CU significativos del sub-módulo Investigación.**

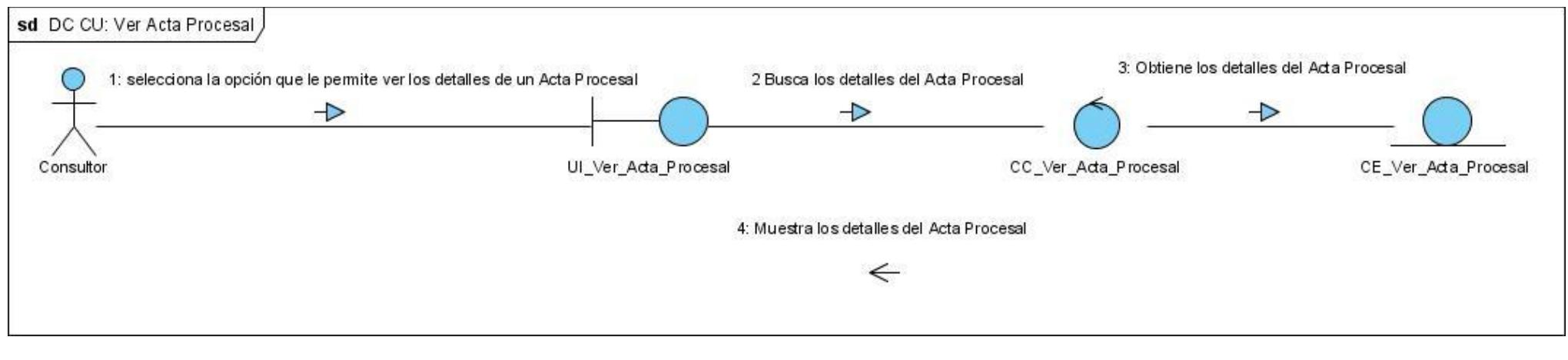

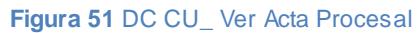

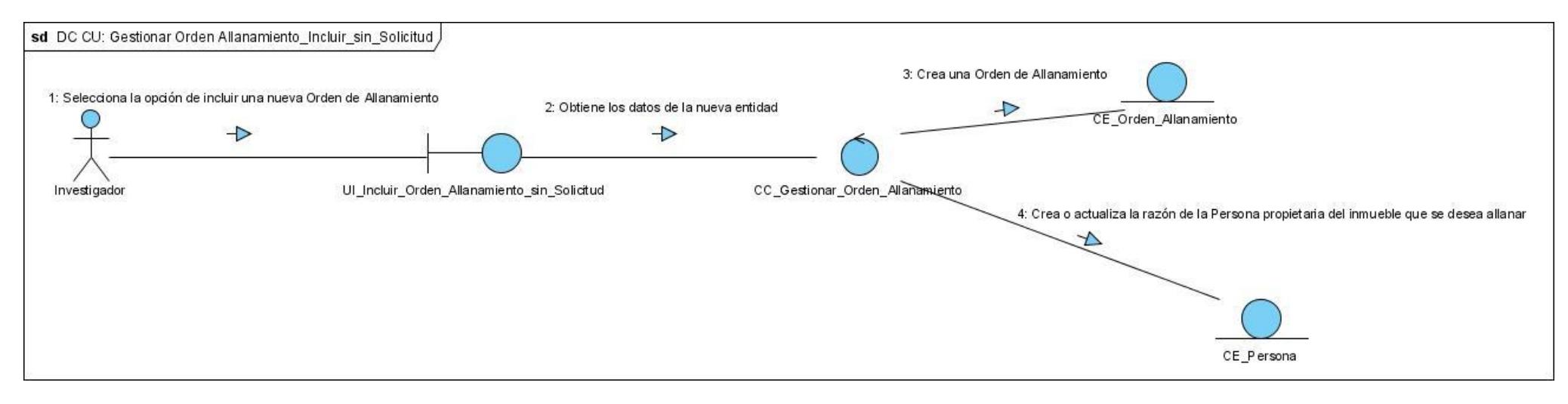

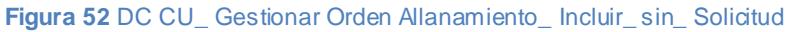

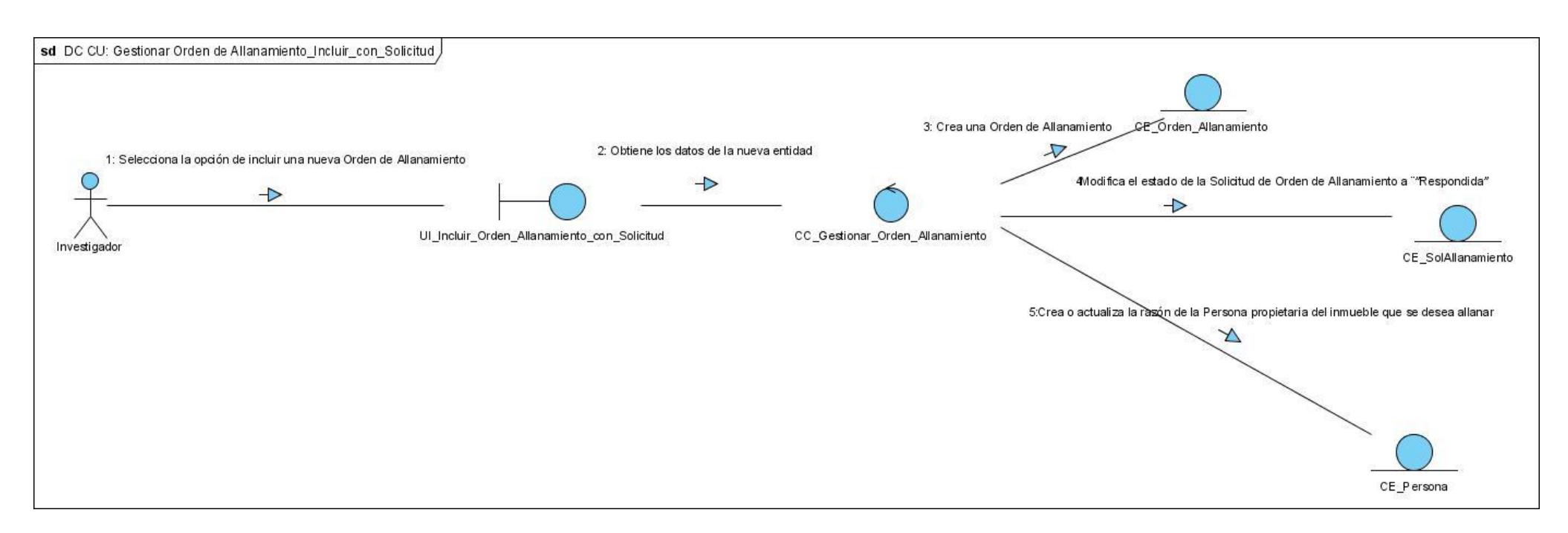

**Figura 53** DC CU\_ Gestionar Orden de Allanamiento\_ Incluir\_ con\_ Solicitud

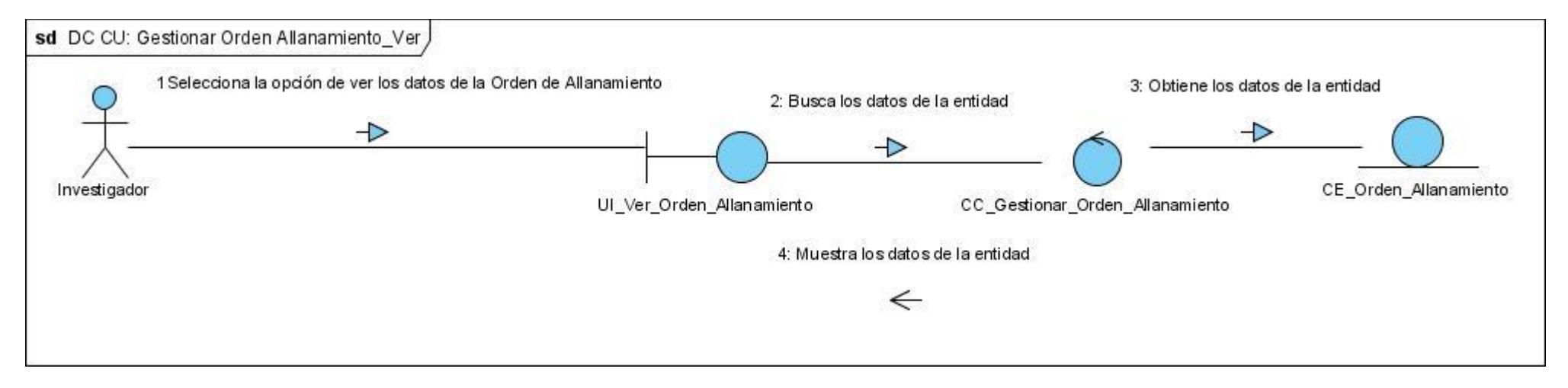

**Figura 54** DC CU\_ Gestionar Orden Allanamiento\_ Ver

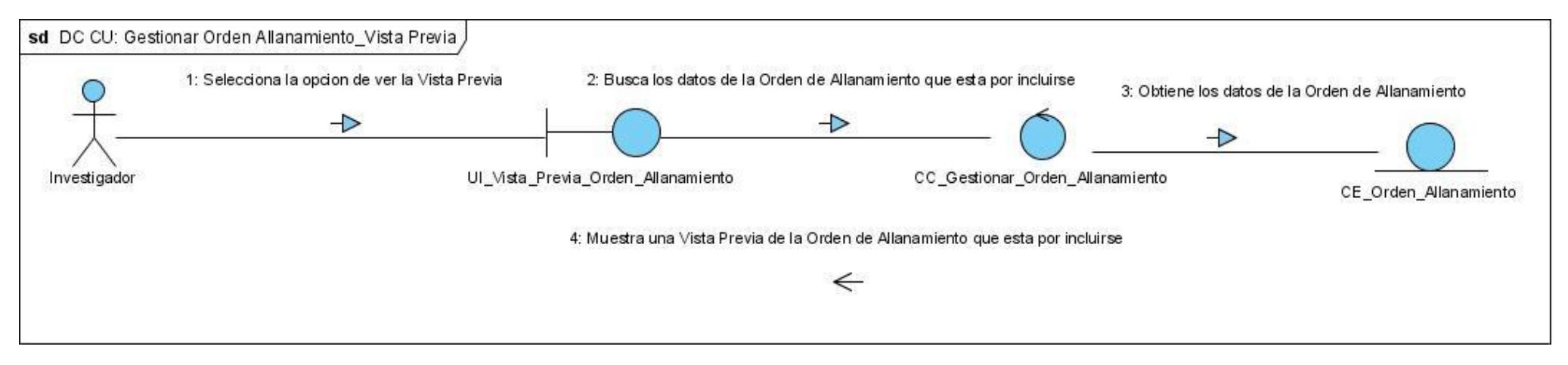

**Figura 55** DC CU\_ Gestionar Orden Allanamiento\_ Vista Previa

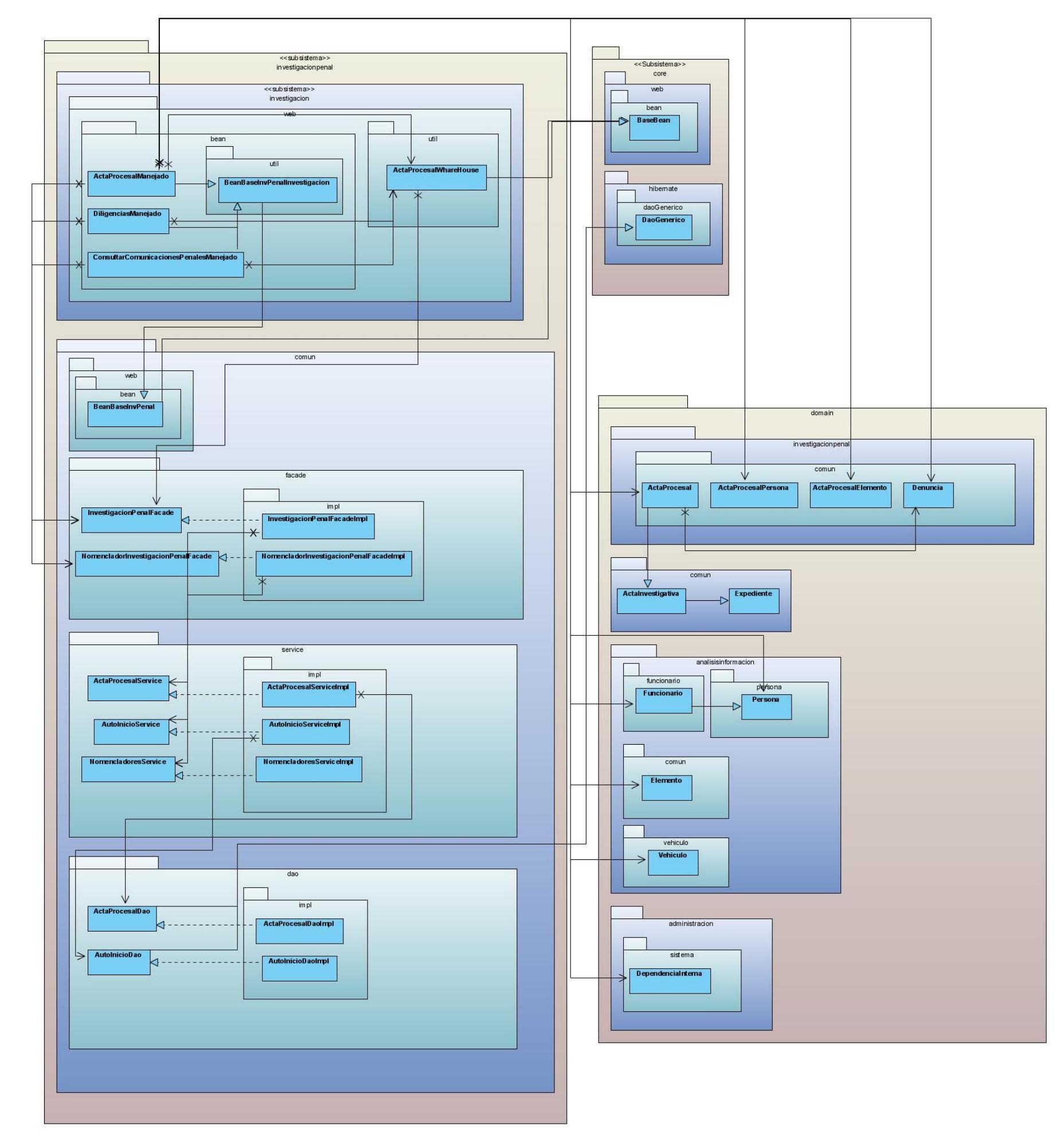

## **ANEXO 8: Diagramas de clases del diseño de los CU significativos del sub-módulo Investigación**

**Figura 56** DCD CU\_ Ver Acta Procesal

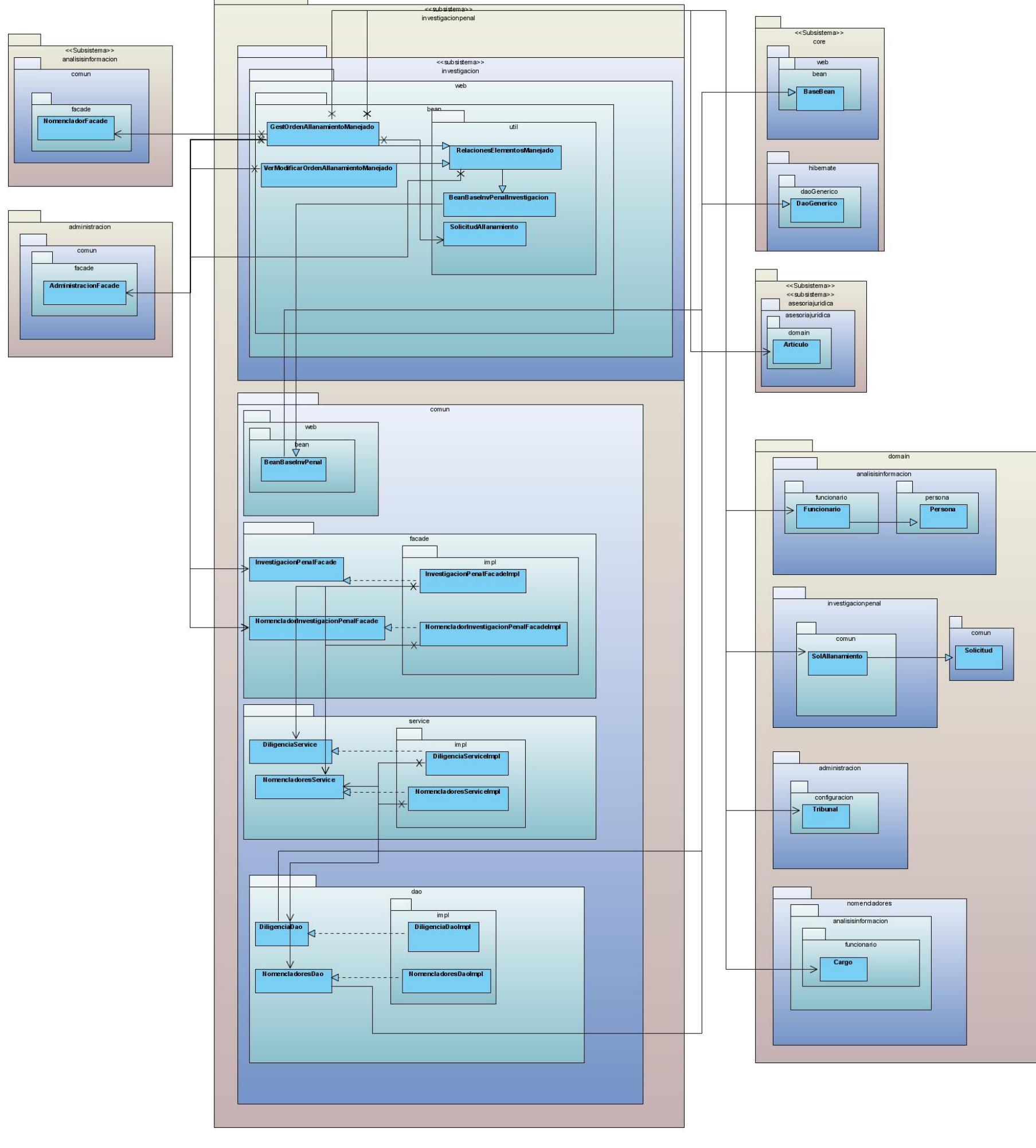

**Figura 57** DCD CU\_ Gestionar Orden de Allanamiento

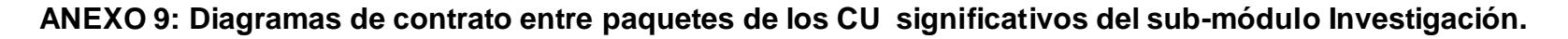

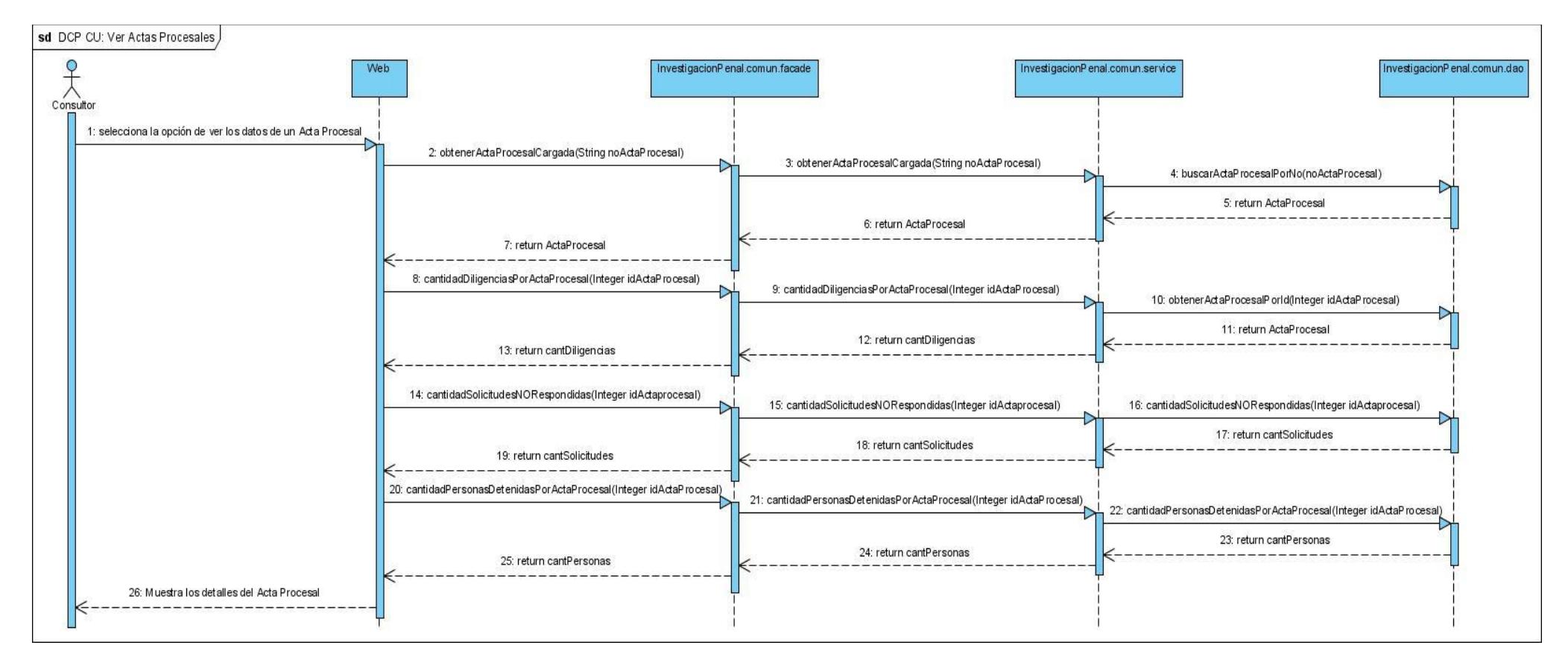

#### **Figura 58** DCP CU\_ Ver Acta Procesal

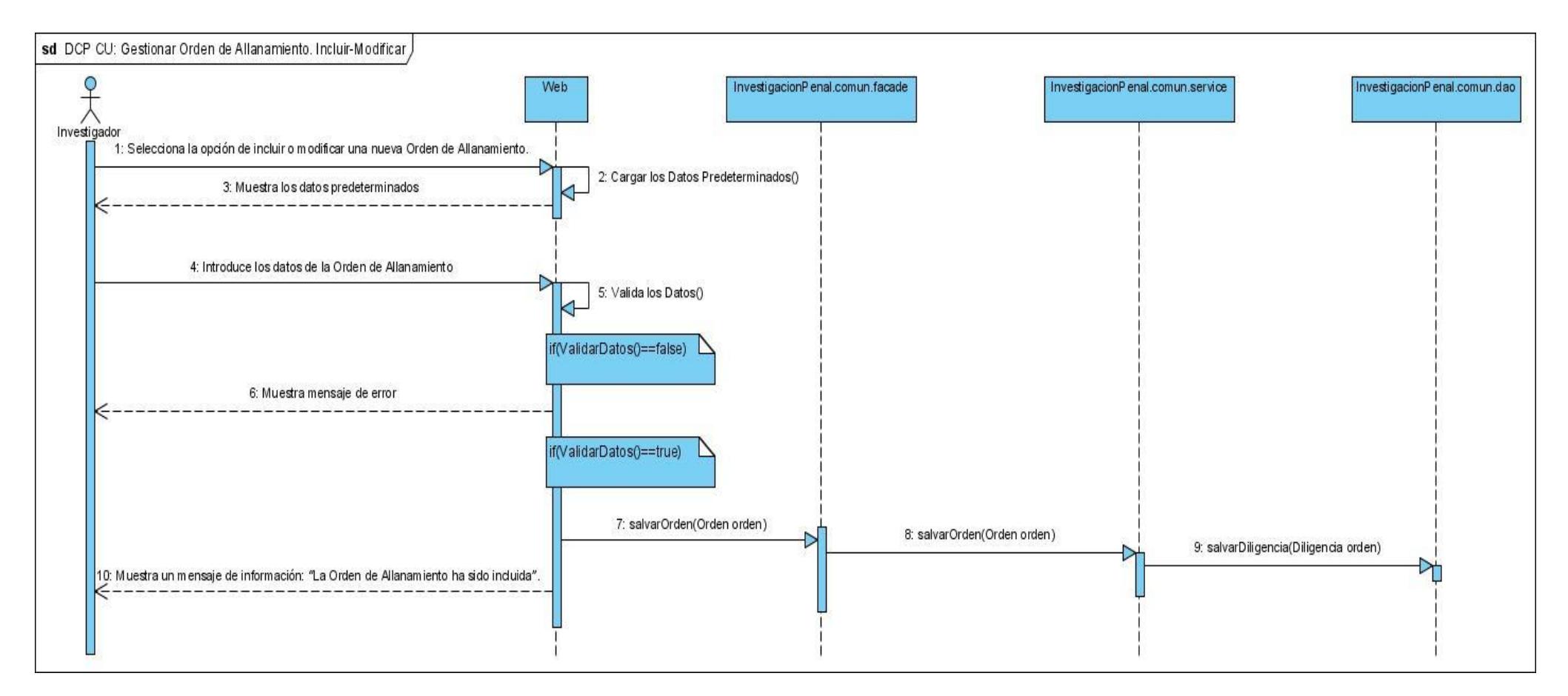

**Figura 59** DCP CU\_ Gestionar Orden de Allanamiento. Incluir-Modificar

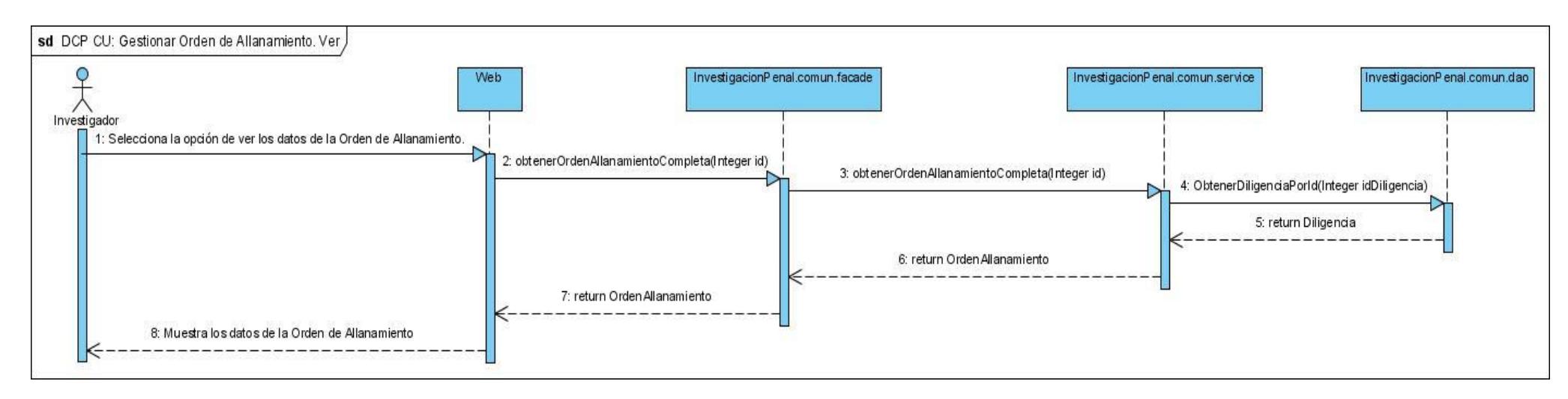

**Figura 60** DCP CU\_ Gestionar Orden de Allanamiento. Ver

## <span id="page-105-0"></span>**ANEXO 10: Relación de Pruebas y No Conformidades.**

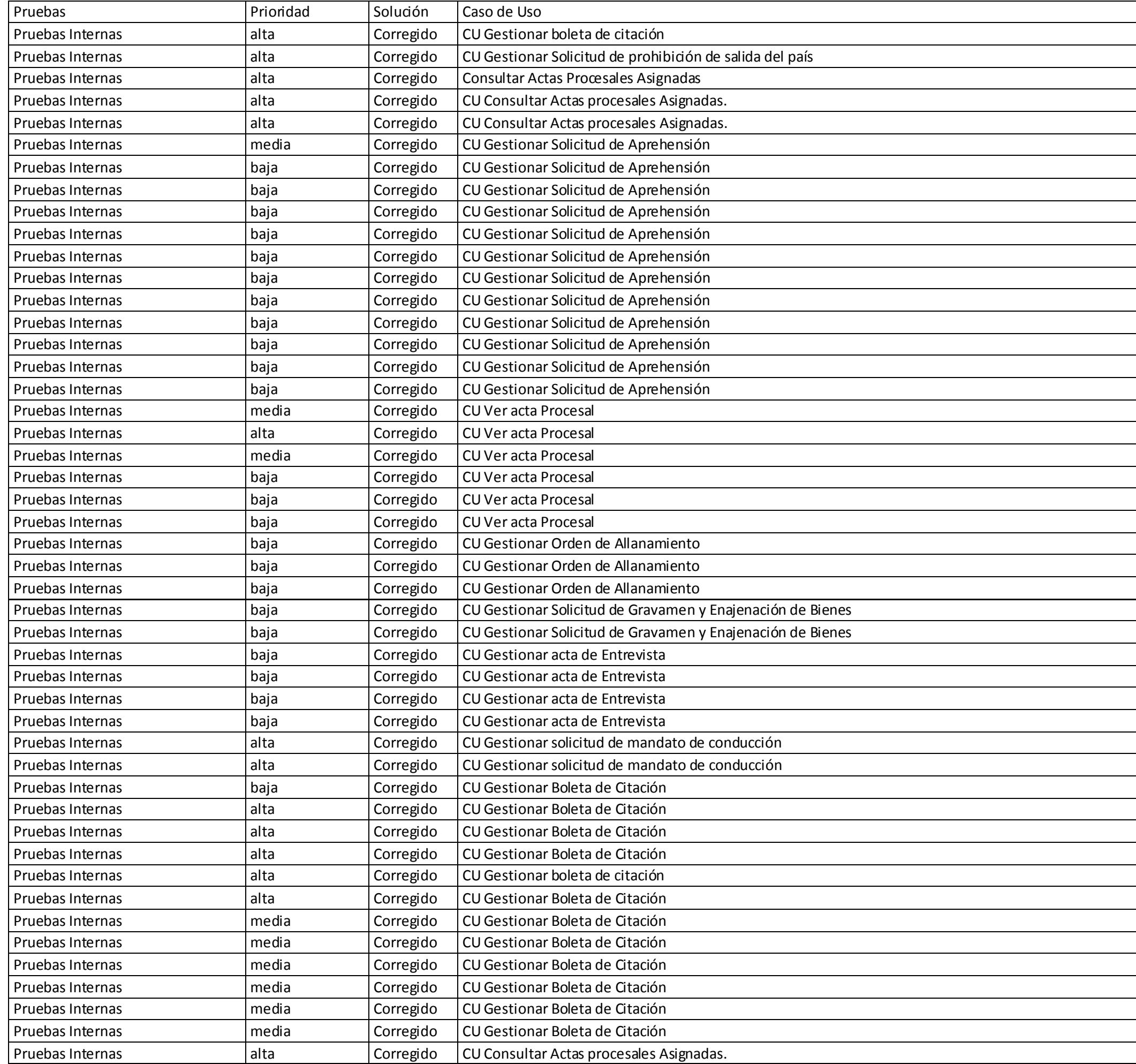

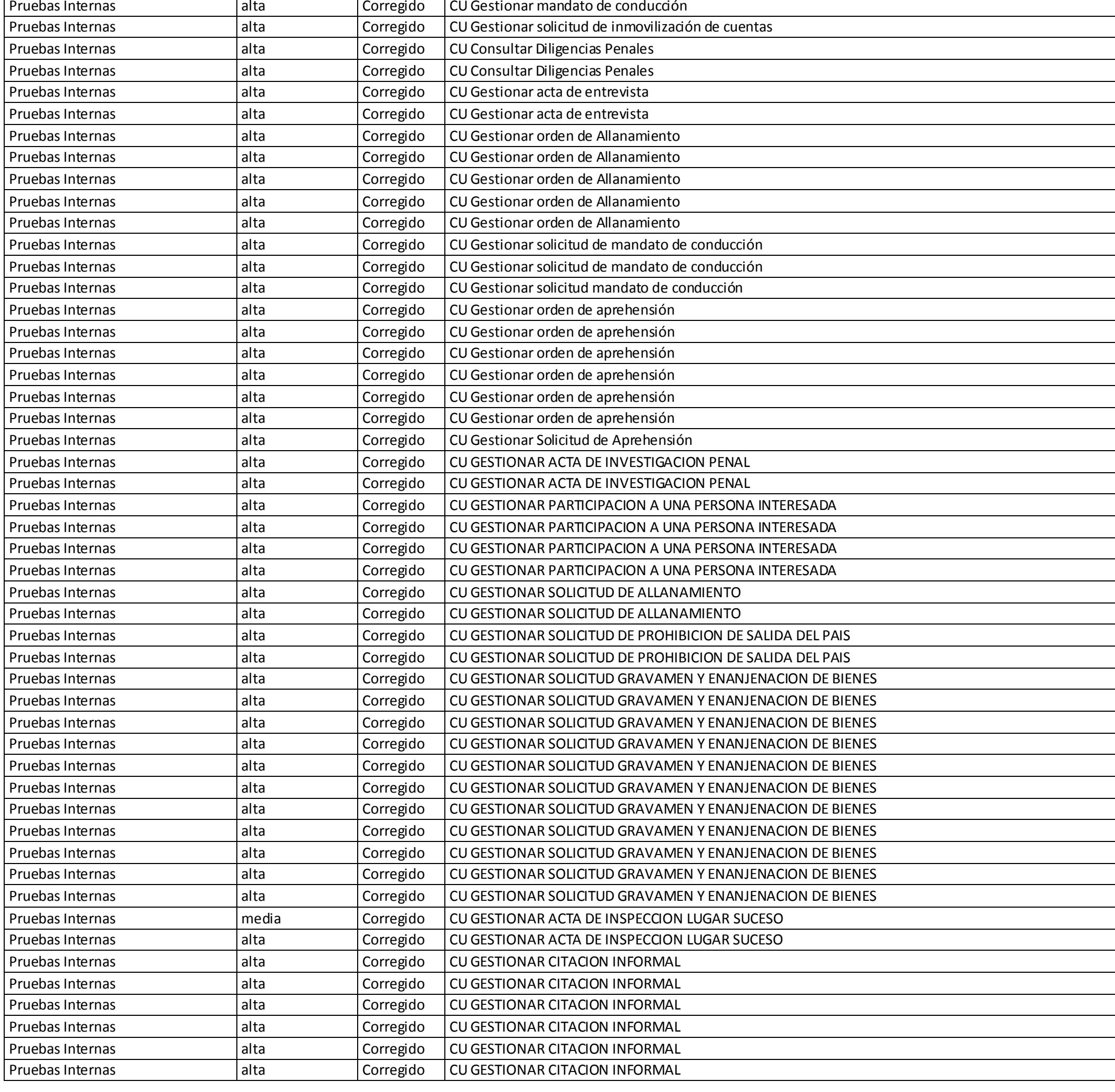

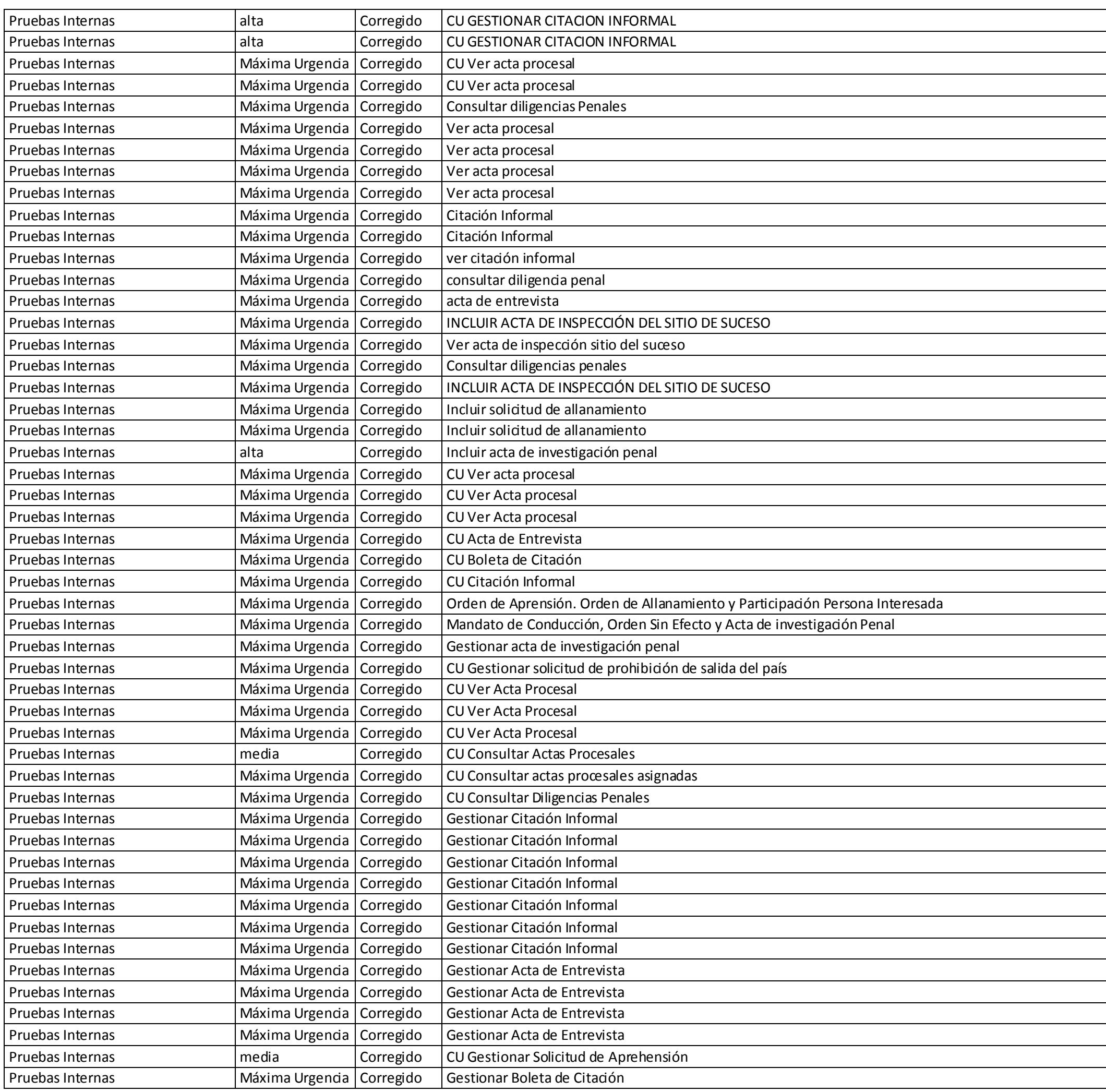
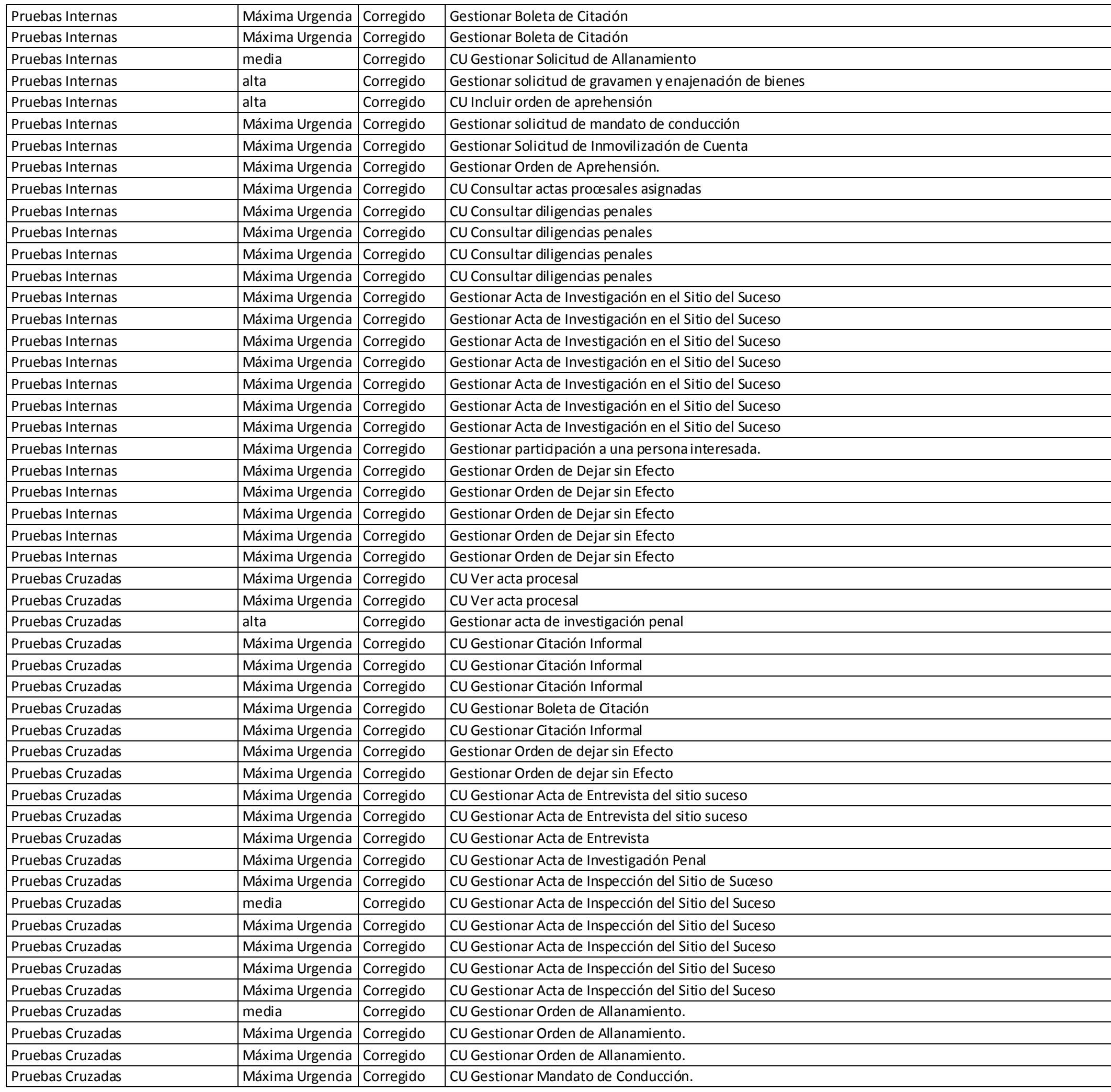

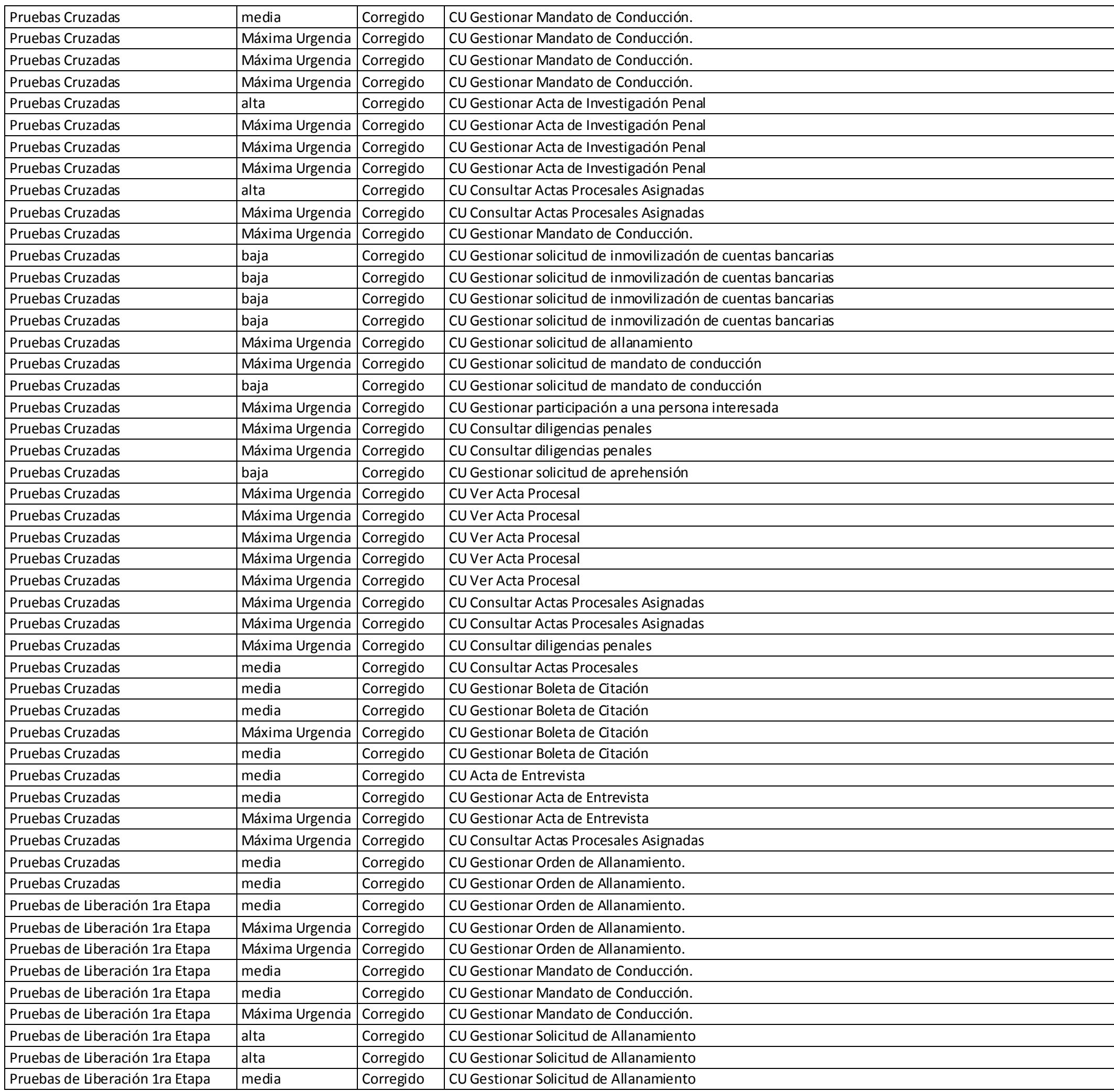

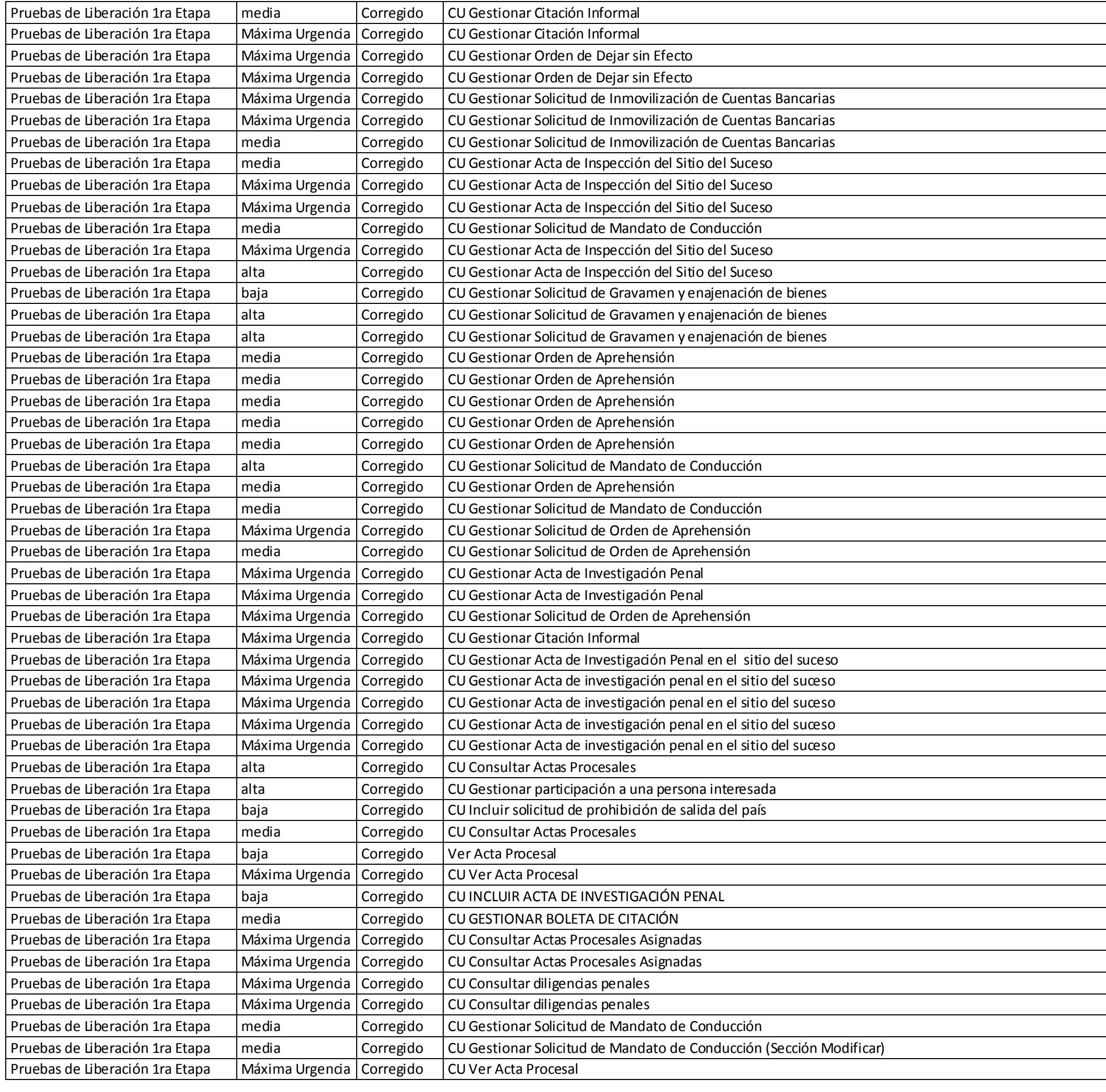

**2009**

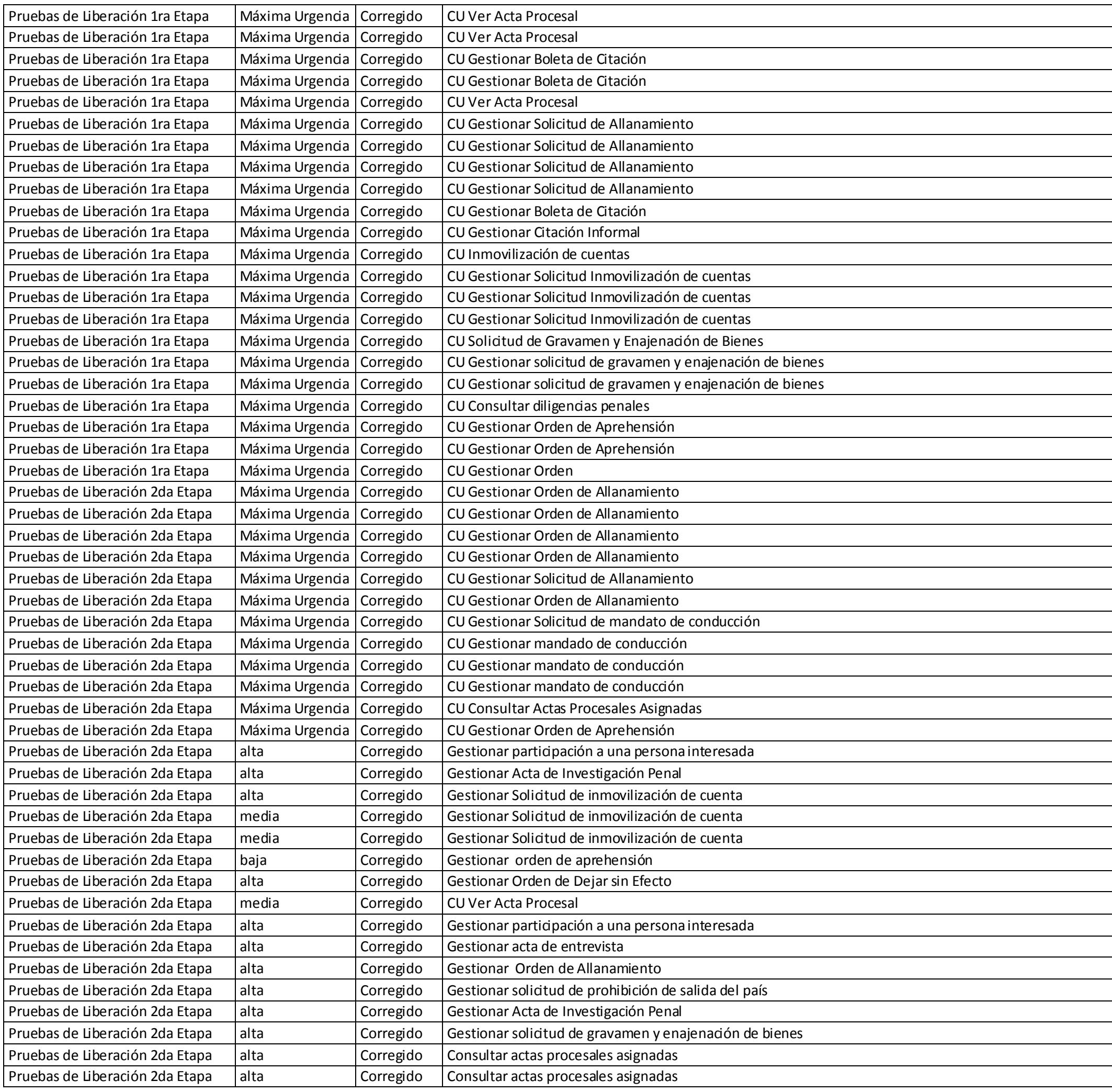

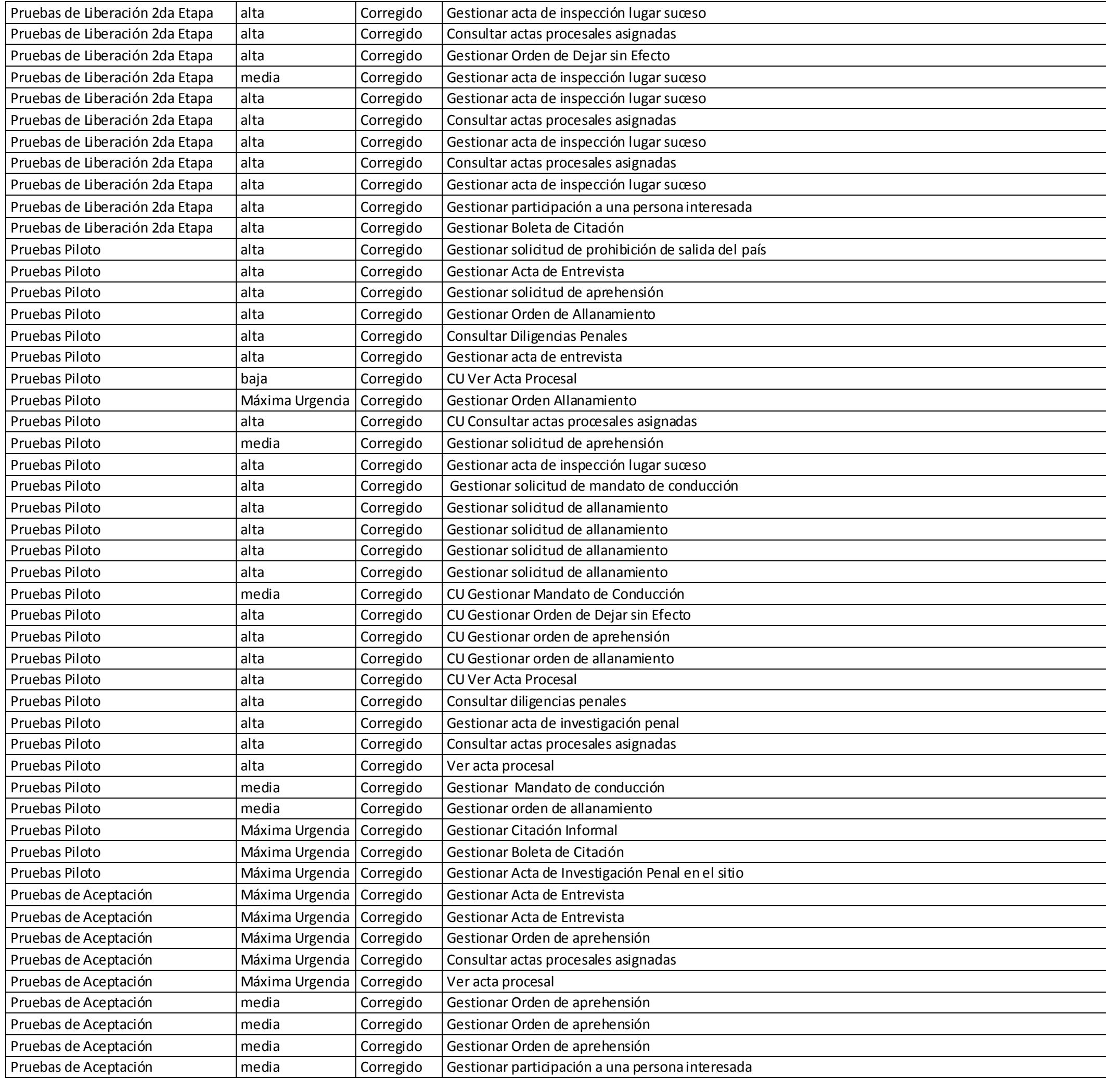

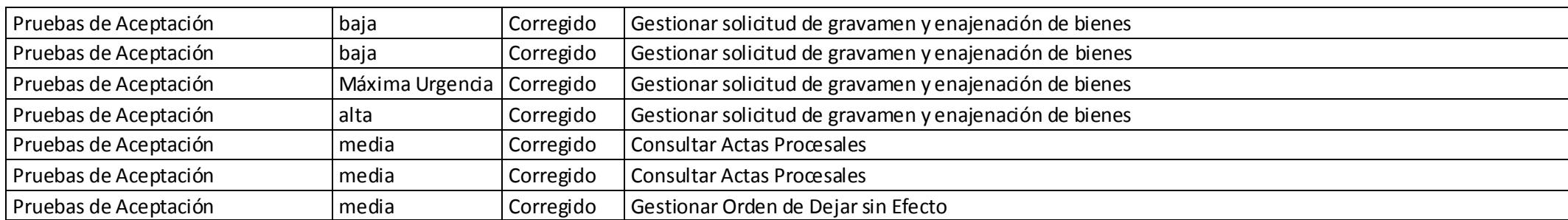

## **ANEXO 11: Interfaces de Usuario de los CU significativos**

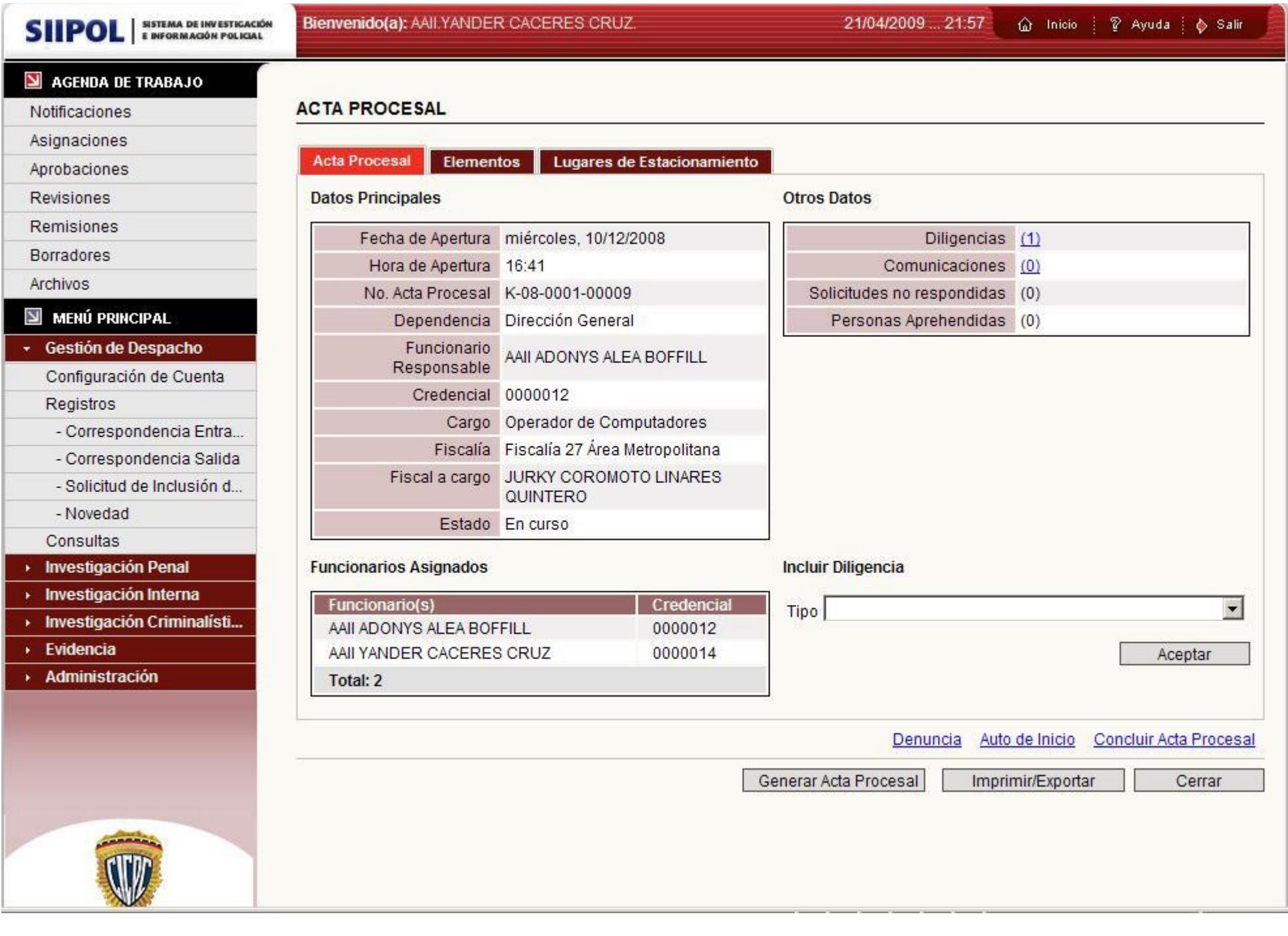

**Figura 61** UI\_ Ver Acta Procesal

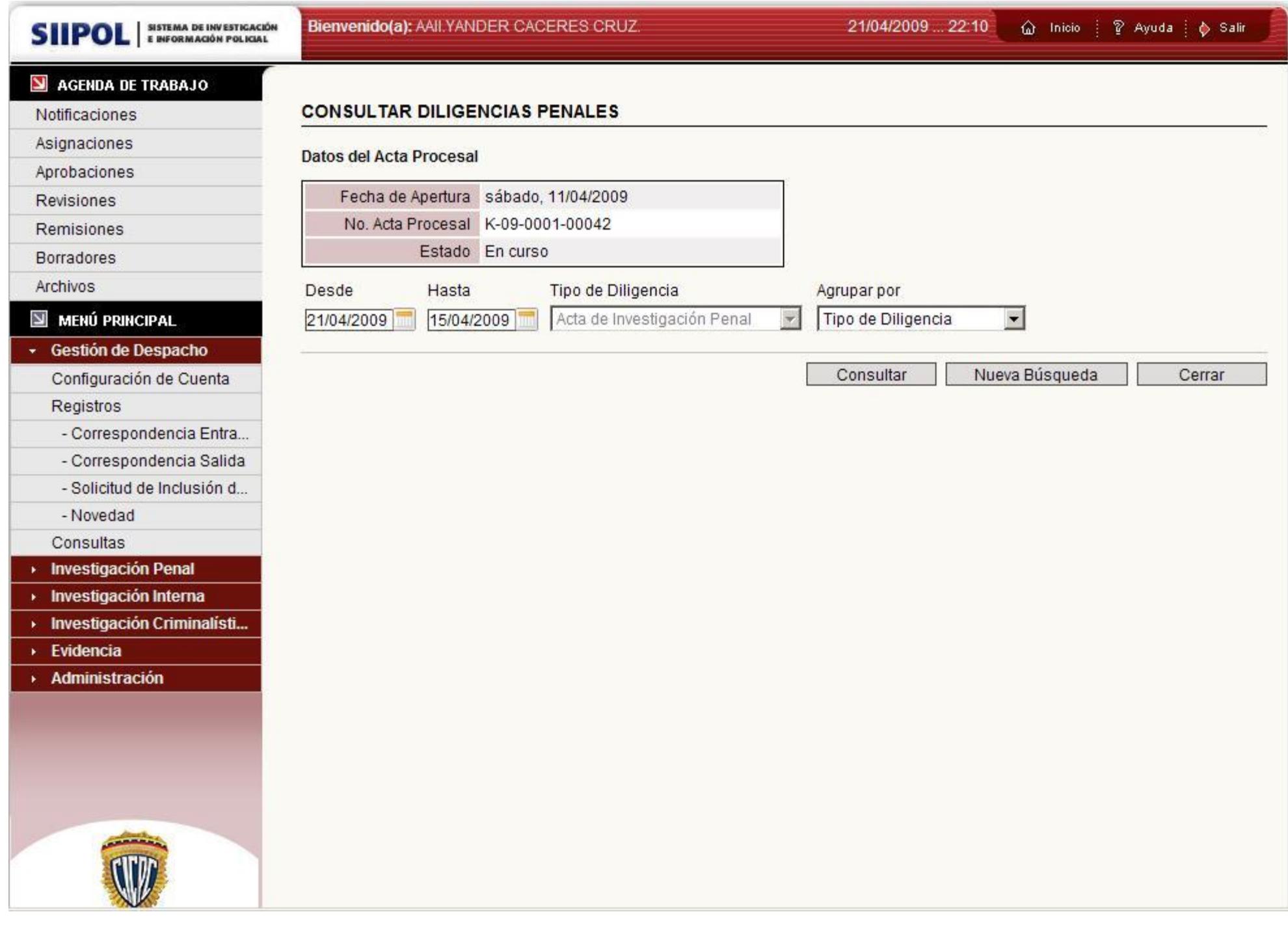

**Figura 62 UI\_ Consultar Diligencias Penales**

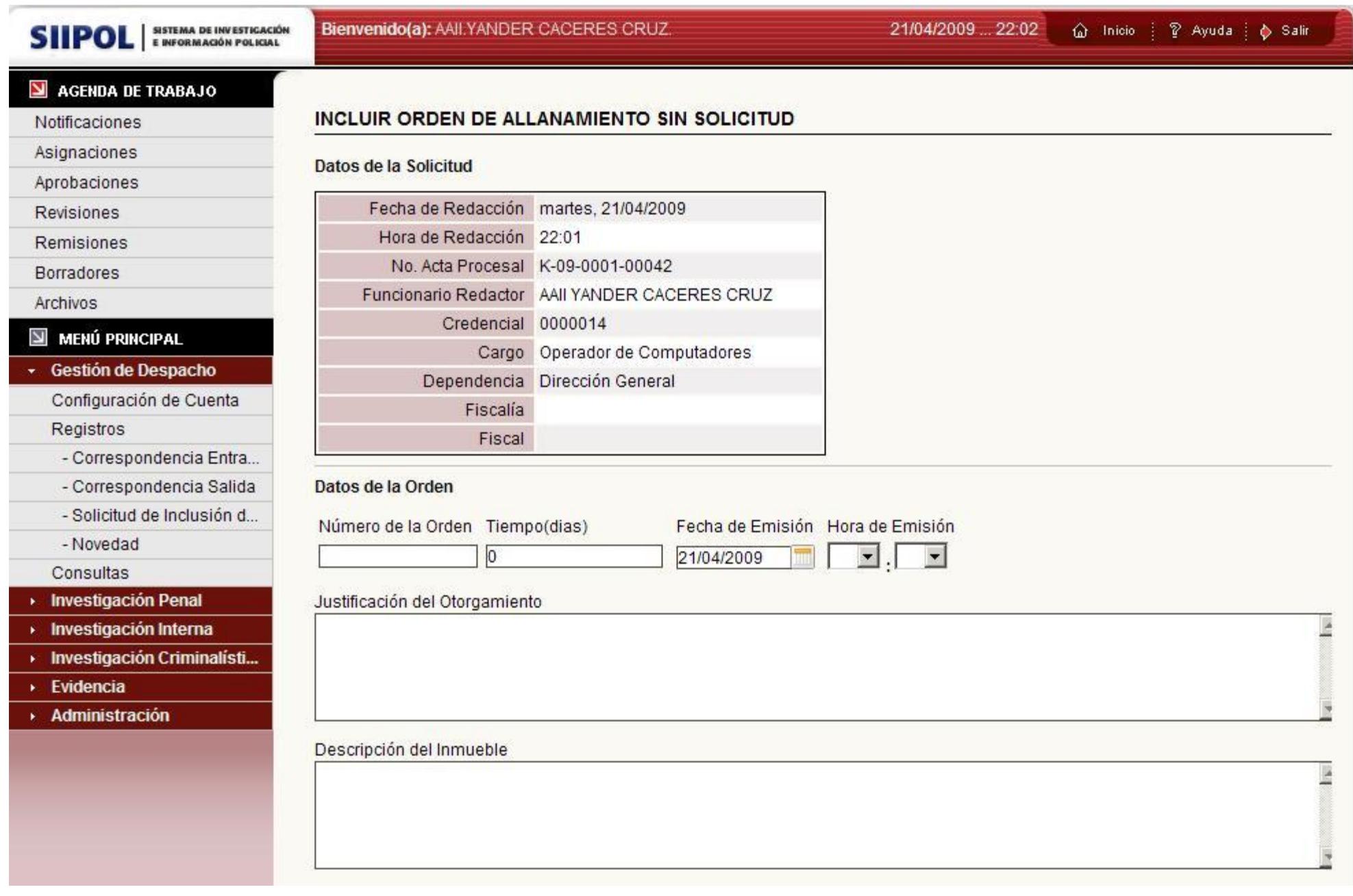

**Figura 63** UI\_ Incluir Orden Solicitud de Allanamiento

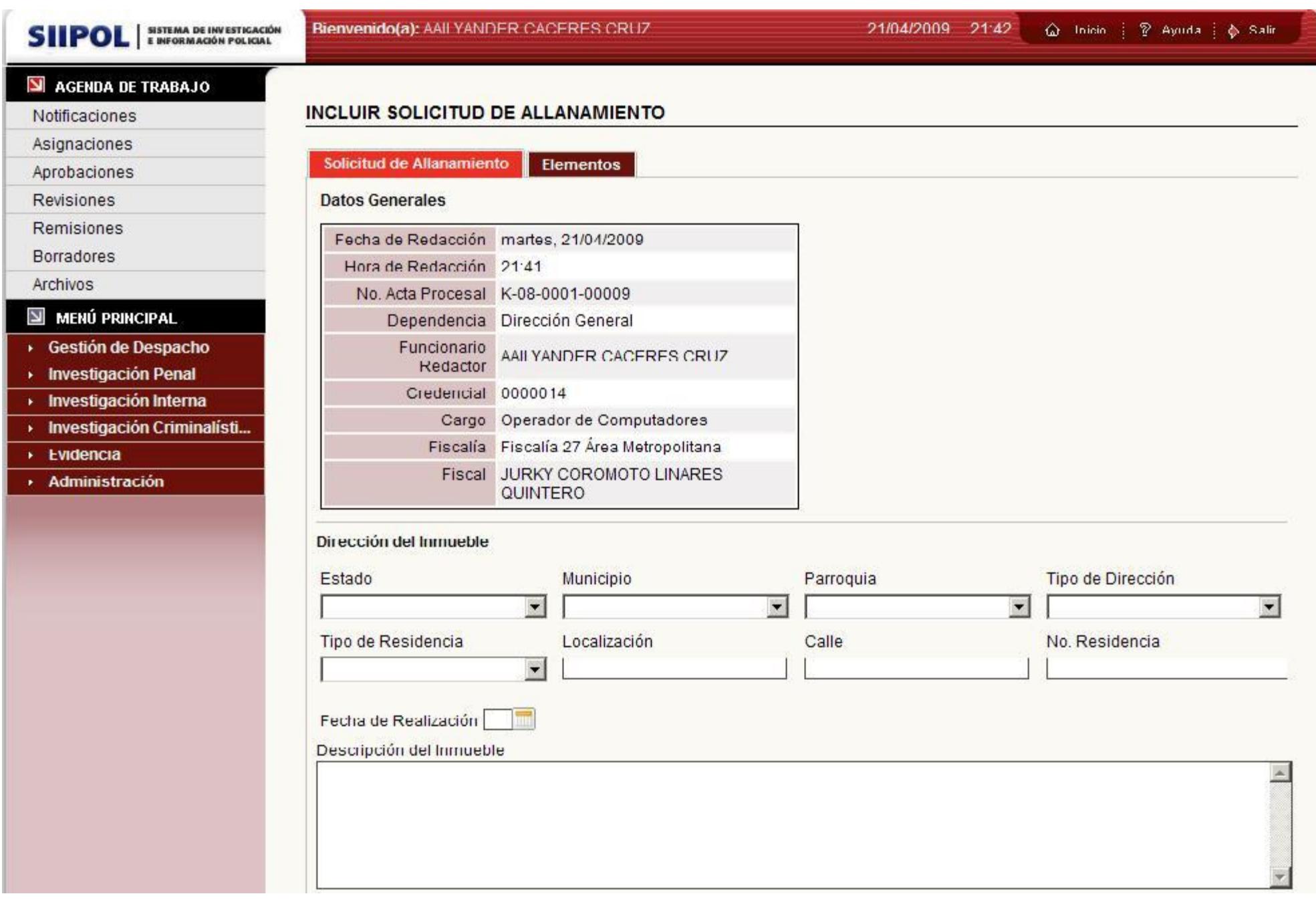

**Figura 64** UI\_ Incluir Solicitud de Allanamiento

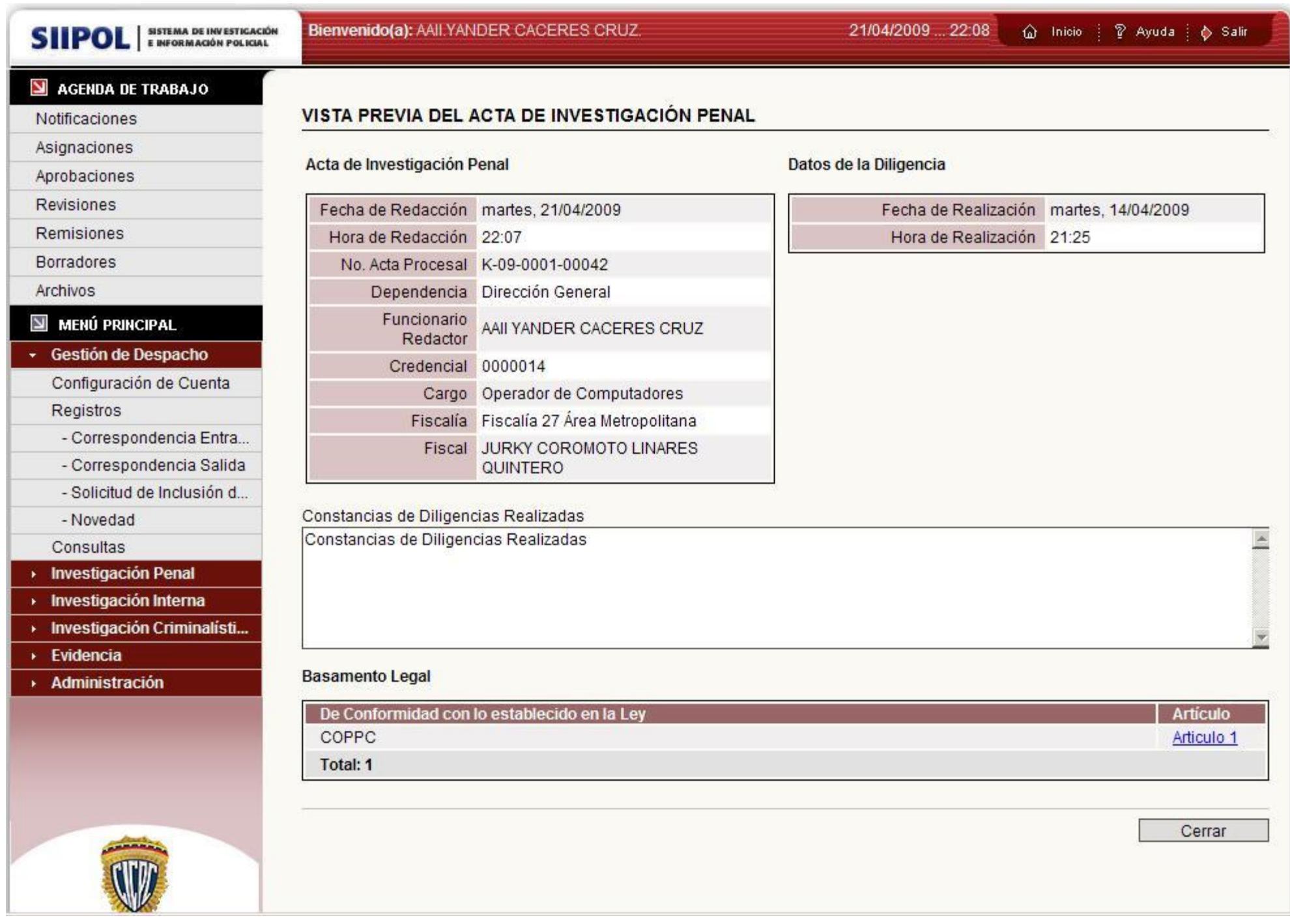

**Figura 65** UI\_ Vista Previa Acta Investigación Penal